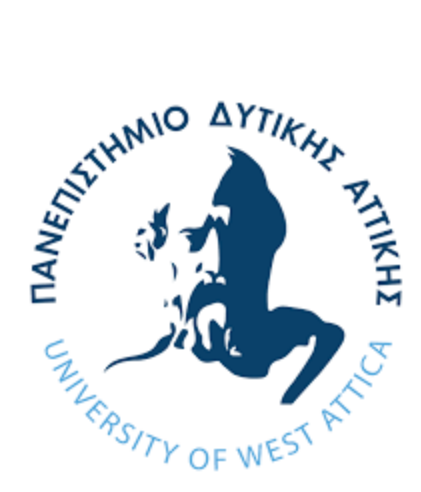

### **ΠΑΝΕΠΙΣΤΗΜΙΟ ΔΥΤΙΚΗΣ ΑΤΤΙΚΗΣ**

### **ΣΧΟΛΗ ΜΗΧΑΝΙΚΩΝ**

### **ΤΜΗΜΑ ΜΗΧΑΝΙΚΩΝ ΠΛΗΡΟΦΟΡΙΚΗΣ ΚΑΙ ΥΠΟΛΟΓΙΣΤΩΝ**

**Δικτύωση Ορισμένη από Λογισμικό**

### **Software Defined Networks**

**ΔΙΠΛΩΜΑΤΙΚΗ ΕΡΓΑΣΙΑ**

**Μαρία Ζινίσα(161108)**

**Επιβλέπων: Δρ.Βασίλειος Γκάμας**

**ΑΘΗΝΑ 2023**

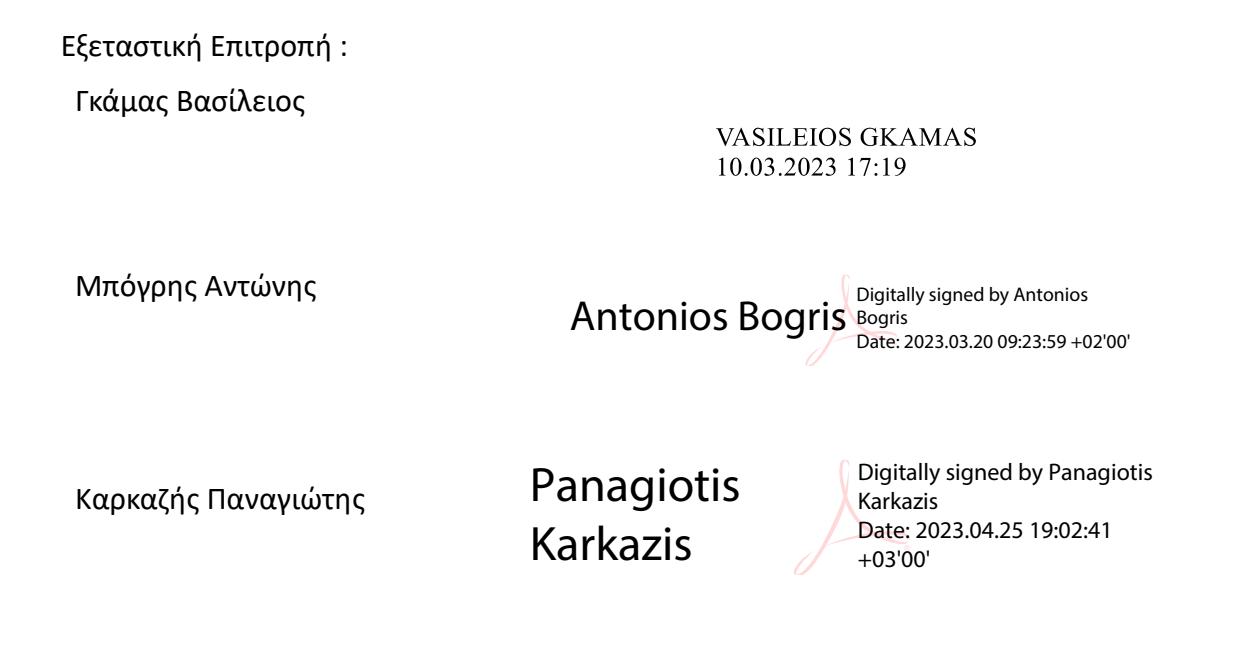

# **ΔΗΛΩΣΗ ΣΥΓΓΡΑΦΕΑ ΠΤΥΧΙΑΚΗΣ/ΔΙΠΛΩΜΑΤΙΚΗΣ ΕΡΓΑΣΙΑΣ**

Η κάτωθι υπογεγραμμένη Ζινίσα Μαρία του Ιορδάνη, με αριθμό μητρώου 161108 φοιτήτρια του Πανεπιστημίου Δυτικής Αττικής της Σχολής Μηχανικών του Τμήματος Μηχανικών Πληροφορικής και Υπολογιστών, δηλώνω υπεύθυνα ότι:

«Είμαι συγγραφέας αυτής της πτυχιακής/διπλωματικής εργασίας και ότι κάθε βοήθεια την οποία είχα για την προετοιμασία της είναι πλήρως αναγνωρισμένη και αναφέρεται στην εργασία. Επίσης, οι όποιες πηγές από τις οποίες έκανα χρήση δεδομένων, ιδεών ή λέξεων, είτε ακριβώς είτε παραφρασμένες, αναφέρονται στο σύνολό τους, με πλήρη αναφορά στους συγγραφείς, τον εκδοτικό οίκο ή το περιοδικό, συμπεριλαμβανομένων και των πηγών που ενδεχομένως χρησιμοποιήθηκαν από το διαδίκτυο. Επίσης, βεβαιώνω ότι αυτή η εργασία έχει συγγραφεί από μένα αποκλειστικά και αποτελεί προϊόν πνευματικής ιδιοκτησίας τόσο δικής μου, όσο και του Ιδρύματος.

Παράβαση της ανωτέρω ακαδημαϊκής μου ευθύνης αποτελεί ουσιώδη λόγο για την ανάκληση του πτυχίου μου».

> Η δηλούσα Ζινίσα Μαρία

## **ΠΕΡΙΛΗΨΗ**

Σκοπός της διπλωματικής μας εργασίας είναι να περιγράψει τα Δίκτυα Οριζόμενα από Λογισμικό (Software Defined Networks - SDN) τα όποια αποτελούν μια αναδυόμενη τεχνολογία. Αρχικά, γίνεται επισκόπηση της σημερινής αρχιτεκτονικής δικτύων παρουσιάζοντας τις προκλήσεις και τα προβλήματα που αντιμετωπίζει, καθώς και την ανάγκη μετάβασης στα SDN δίκτυα. Στη συνέχεια, περιγράφονται τα βασικά χαρακτηριστικά, η αρχιτεκτονική και τα οφέλη της τεχνολογίας SDN σε σχέση με τις τεχνολογίες που χρησιμοποιούνται στα παραδοσιακά δίκτυα. Επίσης, γίνεται αναφορά στο πρωτόκολλο OpenFlow το οποίο χρησιμοποιείται για την επικοινωνία των SDN συσκευών. Τα πεδία εφαρμογής αυτής της τεχνολογίας είναι ποικίλα, όμως στη παρούσα εργασία δίνεται έμφαση στην εφαρμογή της SDN αρχιτεκτονικής στα Κέντρα Δεδομένων και στην Εικονικοποίηση δικτυακών λειτουργιών. Τέλος, γίνεται προσομοίωση ενός σεναρίου SDN δικτύωσης για την εκμάθηση της τοπολογίας του δικτύου και την παραμετροποίηση του κάνοντας χρήση του λογισμικού Mininet. Με την ολοκλήρωση της προσομοίωσης διατυπώνονται κάποια συμπεράσματα για τα SDN δίκτυα και την αποδοτικότητά τους.

## **ABSTRACT**

The purpose of this thesis is to describe the Software Defined Networks (SDN) which are an emerging technology. Initially, the current network architecture is overviewed, presenting the challenges and problems it faces, as well as the need to transition to SDN networks. Next, the key features, the architecture and the benefits of SDN technology are described in comparison with the technologies used in traditional networks. Also, reference is made to the OpenFlow protocol which is used for the communication of SDN devices. The application fields of this technology are varied, but in this work emphasis is placed on the application of the SDN architecture in Data Centers and the Virtualization of network operations. Finally, an SDN networking scenario is simulated in order to learn the network topology and parameterize it using the Mininet software. Upon completion of the simulation, some conclusions are drawn about SDN networks and their efficiency.

# **ΕΥΧΑΡΙΣΤΙΕΣ**

Η παρούσα διπλωματική εργασία πραγματοποιήθηκε στο Πανεπιστήμιο Δυτικής Αττικής, στο σχολή Μηχανικών Πληροφορικής και Υπολογιστών κατά το έτος 2022- 2023.

Αρχικά, θα ήθελα να ευχαριστήσω τον καθηγητή μου, κύριο Γκάμα Βασίλειο για την πολύτιμη βοήθεια και την άριστη συνεργασία που είχαμε στα πλαίσια εκπόνησης αυτής της εργασίας,για τον χρόνο που διέθεσε για να μου δώσει σημαντικές πληροφορίες και εξηγήσεις πάνω στο θέμα, αλλά και για την προθυμία του και τη βοήθεια, που ποτέ δε δίστασε να μου δώσει.

Ευχαριστώ πολύ, την καλή μου φίλη και συμφοιτήτρια Ελένη Παραμπάτη , για την συνεχή συμπαράσταση και την όμορφη επικοινωνία που είχαμε όλο το διάστημα των σπουδών.

Τέλος, θέλω να ευχαριστήσω πολύ τους γονείς μου, Ιορδάνη Ζινίσα & Ζηναΐδα Σπυρίδου οι οποίοι υπήρξαν πάντα ένα ανεκτίμητο στήριγμα για μένα και στους οποίους οφείλω όλη τη διαδρομή των σπουδών μου, μέχρι σήμερα.

# ΠΙΝΑΚΑΣ ΠΕΡΙΕΧΟΜΕΝΩΝ

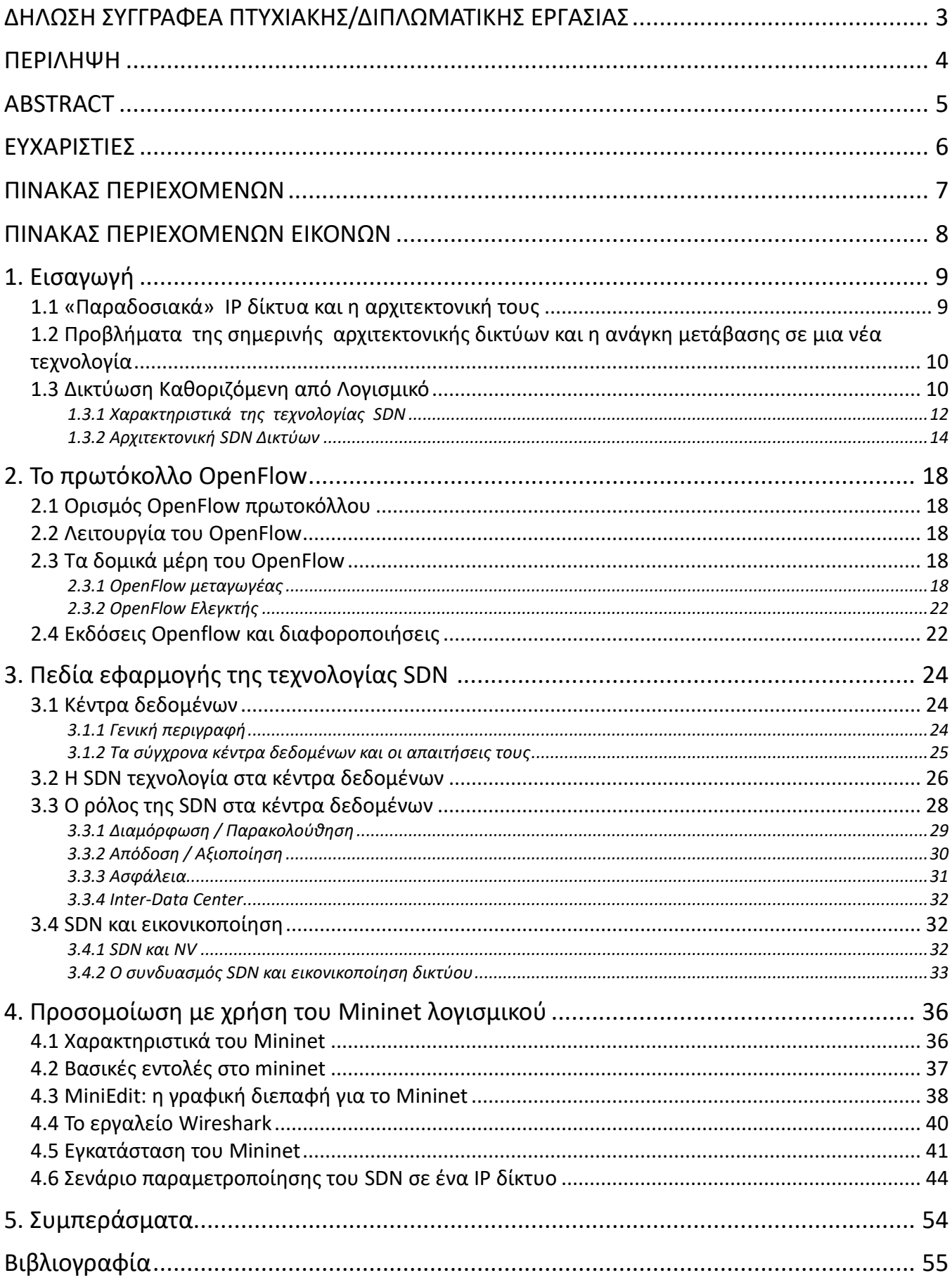

# **ΠΙΝΑΚΑΣ ΠΕΡΙΕΧΟΜΕΝΩΝ ΕΙΚΟΝΩΝ**

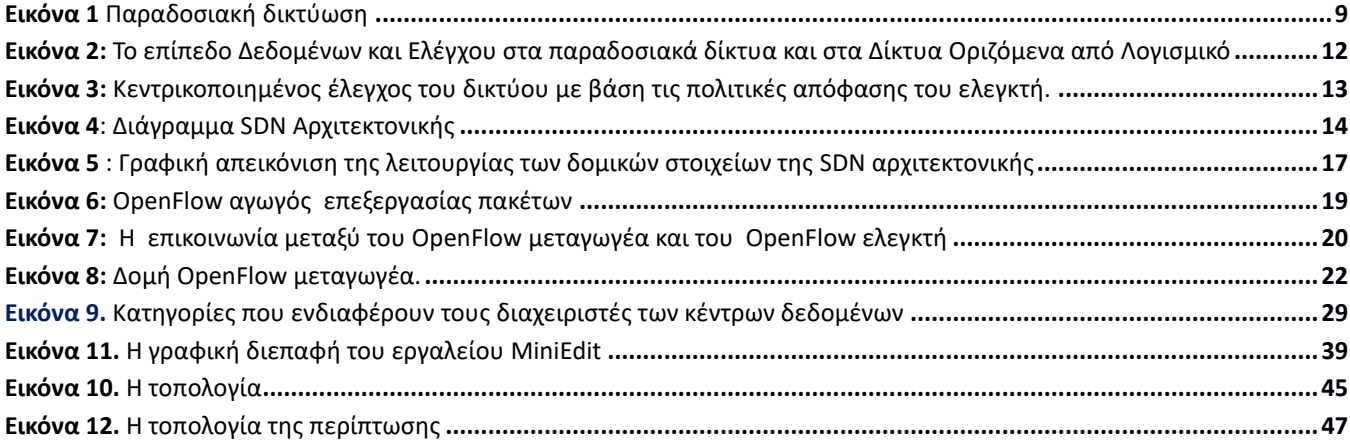

## **1. Εισαγωγή**

### **1.1 «Παραδοσιακά» IP δίκτυα και η αρχιτεκτονική τους**

Η δικτύωση των υπολογιστών αποτελεί ένα ενεργό και ραγδαία μεταβαλλόμενο πεδίο. Τα δίκτυα τις σημερινής εποχής αποτελούνται από τους *δρομολογητές* (routers),τους *μεταγωγείς* (switches), τα *τείχη προστασίας* (firewalls) και τους *εξυπηρετητές* (servers) όπου το καθένα εκτελεί συγκεκριμένες λειτουργίες μέσα στο δίκτυο. Ειδικότερα, οι δρομολογητές ασχολούνται με την δρομολόγηση των πακέτων σε άλλα δίκτυα ,ενώ τα switches αναλαμβάνουν την προώθηση τους. Τα τείχη προστασίας (είτε σε μορφή υλικού είτε σε λογισμικού) ρυθμίζουν την κυκλοφορία ανάμεσα στα δίκτυα επιτρέποντας ή όχι την κίνηση κάποιων πακέτων για την πρόληψη επιθέσεων. Τέλος, οι εξυπηρετητές (είτε είναι φυσικές είτε εικονικές μηχανές) εξυπηρετούν τους χρήστες που συνδέονται σε αυτόν με σκοπό την παροχή κάποιας υπηρεσίας. Συνεπώς, τα παραδοσιακά δίκτυα ακολουθούν την αρχιτεκτονική *πελάτη- εξυπηρετητή* (client –server ) και βασίζονται κυρίως στο υλικό. Στην Εικόνα 1 απεικονίζεται ένα παράδειγμα δικτύωσης της σημερινής αρχιτεκτονικής, το οποίο αποτελείται από απλούς υπολογιστές, μεταγωγείς και ένα τείχος προστασίας για την ασφαλή επικοινωνία του εσωτερικού δικτύου με το *διαδίκτυο* (Internet). Επιπλέον, οι μεταγωγείς είναι κλειστά συστήματα, δηλαδή το καθένα έχει δικό του επίπεδο έλεγχου και δεδομένων, και υποστηρίζουν ειδικές διεπαφές ελέγχου για κάθε κατασκευαστή.

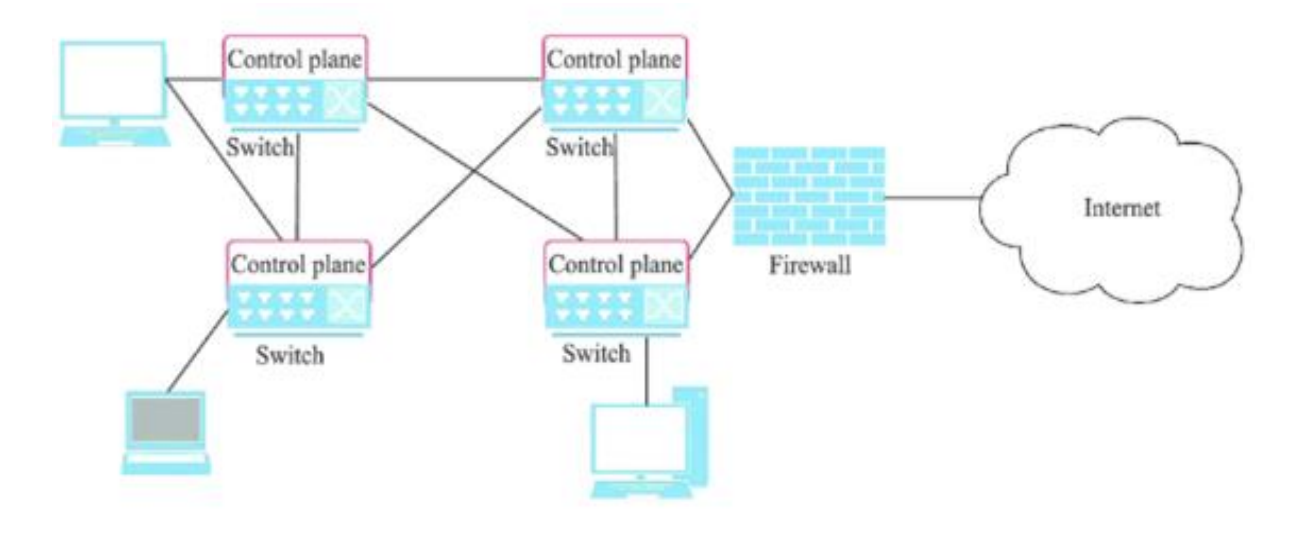

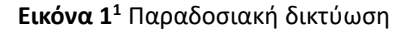

Το **επίπεδο ελέγχου** είναι το τμήμα του δικτύου που ελέγχει τον τρόπο προώθησης των πακέτων και όλες τις διεργασίες που καθορίζουν ποια διαδρομή θα χρησιμοποιηθεί για την αποστολή του πακέτου. Επιπλέον, δημιουργεί και συμπληρώνει τους *πίνακες δρομολόγησης* (routing tables), σχεδιάζει τη τοπολογία του δικτύου, είναι υπεύθυνο για τους *πίνακες προώθησης* (forwarding tables) και επομένως ενεργοποιεί τις λειτουργίες του επιπέδου δεδομένων. Τέλος, οι δρομολογητές αποφασίζουν για το πώς πρέπει να προωθούνται τα πακέτα χρησιμοποιώντας διάφορα πρωτόκολλα δρομολόγησης, όπως RIP, OSPF, BGP και άλλα, για να προσδιορίσουν τις διαδρομές του δικτύου και αποθηκεύουν αυτές τις διαδρομές σε πίνακες δρομολόγησης.

Το **επίπεδο δεδομένων** προωθεί τα πακέτα από τη μία διεπαφή στην άλλη με βάση τον πίνακα δρομολόγησης και τους κανόνες δρομολόγησης που παρέχονται από το επίπεδο ελέγχου. Πιο συγκεκριμένα, ο πίνακας δρομολόγησης, ο πίνακας προώθησης και τα πρωτόκολλα δρομολόγησης αποτελούν τη συνάρτηση για το επίπεδο δεδομένων. Επίσης, το επίπεδο δεδομένων καλείται και ως *επίπεδο προώθησης* (forwarding plane).

<sup>1</sup> Πηγή: [https://www.researchgate.net/figure/Traditional-network-architecture\\_fig1\\_311970882](https://www.researchgate.net/figure/Traditional-network-architecture_fig1_311970882)

Συνεπώς, το επίπεδο δεδομένων εκτελεί την προώθηση των πακέτων από την πηγή στον προορισμό ανάλογα με το επίπεδο ελέγχου.

### **1.2 Προβλήματα της σημερινής αρχιτεκτονικής δικτύων και η ανάγκη μετάβασης σε μια νέα τεχνολογία**

Με την εξέλιξη της τεχνολογίας οι χρήστες αλλάζουν τις ανάγκες του δικτύου και η επικοινωνία δεν μπορεί να εξυπηρετηθεί πια με τη δομή client–server καθώς οι χρήστες κάνουν χρήση εφαρμογών και υπηρεσιών που έχουν πρόσβαση σε πολλές βάσεις δεδομένων και εξυπηρετητές. Επιπλέον, οι χρήστες έχουν πρόσβαση σε εταιρικά δίκτυα και εφαρμογές μέσα από οποιαδήποτε συσκευή, συμπεριλαμβανομένης της προσωπικής τους, οποιαδήποτε στιγμή. Συνεπώς, η τεράστια διάδοση των φορητών συσκευών αυξάνει κατά πολύ τους χρήστες και πιο συγκεκριμένα τους κινητούς χρήστες των οποίων οι απαιτήσεις αλλάζουν συνεχώς. Επίσης, τα *κοινωνικά δίκτυα* (social networks) έχουν γνωρίσει δραματική ανάπτυξη τα τελευταία χρόνια και σε συνδυασμό με τη διείσδυση των κινητών συσκευών απαιτείται υψηλότερη ταχύτητα σύνδεσης δικτύου και γενικότερα καλύτερο Quality of Service (QoS) [1].

Αξίζει να σημειωθεί ότι η *εικονικοποίηση των εξυπηρετητών* (server virtualization) αποτελεί ένα ακόμα προφανές πρόβλημα που αντιμετωπίζουν τα παραδοσιακά δίκτυα. Αυτό οφείλεται στο γεγονός ότι οι εικονικοί εξυπηρετητές έχουν βελτιώσει σημαντικά την χωρητικότητα και την αποτελεσματικότητα των *κέντρων δεδομένων* (data centers). Επιπλέον, αυτή η εξέλιξη έχει επιφέρει την άνοδο των Cloud υπηρεσιών και των *δεδομένων μεγάλης κλίμακας* (Big Data). Οι υπηρεσίες υπολογιστικού νέφους απαιτούν την σύνδεση χιλιάδων εξυπηρετητών και τη κλιμάκωση των πόρων αποθήκευσης και του δικτύου. Ακόμα, τα δεδομένα μεγάλης κλίμακας απαιτούν υψηλό bandwidth έτσι ώστε να είναι γρήγορη η πρόσβαση και ανάλυση αυτών.

### **1.3 Δικτύωση Καθοριζόμενη από Λογισμικό**

Είναι φανερό ότι τα τωρινά δίκτυα δεν μπορούν να συμβαδίσουν με τις νέες τεχνολογικές τάσεις. Η εμφάνιση όλων αυτών των προβλημάτων που περιγράφονται στην ενότητα 1.2 έφεραν νέες προκλήσεις και την επανεξέταση της αρχιτεκτονικής των σημερινών δικτύων. Τα παραδοσιακά δίκτυα είχαν ήδη ξεκινήσει να υιοθετούν την φιλοσοφία της προσθήκης των ελεγκτών (controllers) μέσα σε μεταγωγείς. Όμως, τα *Καθοριζόμενα από Λογισμικό Δίκτυα* (Software Defined Networks - SDN) αξιοποίησαν αυτή την ιδέα και την προχώρησαν ακόμα περισσότερο καταργώντας την ανάγκη να βρίσκονται το *επίπεδο ελέγχου* (control plane) και το *επίπεδο δεδομένων* (data plane) στην ίδια συσκευή [1].

Τα SDN αποτελούν μια καινοτόμα τεχνολογία η οποία εμφανίστηκε για να αντιμετωπίσει όλα αυτές τις προκλήσεις των παραδοσιακών δικτύων, συμβαδίζοντας με τις τωρινές και μελλοντικές ανάγκες των δικτύων. Η λογική της SDN δικτύωσης βασίζεται στον κεντρικοποιημένο έλεγχο όλου του δικτύου και της προώθησης των πακέτων σε αυτό. Το βασικό χαρακτηριστικό είναι αυτό του διαχωρισμού των επιπέδων ελέγχου και δεδομένων, που δίνει τη δυνατότητα εύκολου προγραμματισμού στο επίπεδο ελέγχου, με αποτέλεσμα να απλοποιείται κατά πολύ η σημερινή λειτουργία και η διαχείριση του δικτύου.

Ειδικότερα, το επίπεδο ελέγχου καθορίζει το σύνολο των δεδομένων που χρησιμοποιείται για τη δημιουργία των καταχωρήσεων του πίνακα προώθησης, οι οποίες με τη σειρά τους χρησιμοποιούνται από το επίπεδο δεδομένων για την προώθηση των πακέτων. Το σύνολο δεδομένων που χρησιμοποιείται για την αποθήκευση της τοπολογίας του δικτύου ονομάζεται *βάση πληροφοριών δρομολόγησης* (Routing Information Base - RIB). H RIB διατηρείται συχνά συνεπής μέσω της ανταλλαγής πληροφοριών μεταξύ άλλων περιπτώσεων επιπέδων ελέγχου εντός του δικτύου. Οι καταχωρήσεις του πίνακα προώθησης ονομάζονται συνήθως *βάση* 

*πληροφοριών προώθησης* (Forwarding Information Base - FIB) και συχνά αντικατοπτρίζονται μεταξύ των επιπέδων ελέγχου και δεδομένων μιας τυπικής συσκευής. Τα FIBs προγραμματίζονται μόλις το RIB κριθεί συνεπές και σταθερό. Αξίζει να σημειωθεί ότι, το επίπεδο ελέγχου και δεδομένων διαχωρίζονται, με το επίπεδο ελέγχου να εκτελείται στον δικό του επεξεργαστή και το επίπεδο δεδομένων να εκτελείται σε άλλο.

Για να γίνει πιο κατανοητός ο ρόλος του επιπέδου έλεγχου θα γίνει αναφορά σε ένα παράδειγμα. Αν ληφθεί ένα πακέτο (στο επίπεδο δεδομένων) που προέρχεται από μια άγνωστη διεύθυνση MAC, αυτό ανακατευθύνεται στο επίπεδο ελέγχου της συσκευής, όπου μαθαίνεται η MAC διεύθυνση. Στη συνέχεια, το επίπεδο ελέγχου επιστρέφει το πακέτο στο επίπεδο δεδομένων, το οποίο προωθεί αναλόγως το πακέτο. Ακόμα, όταν παραδοθεί ένα πακέτο στο επίπεδο ελέγχου ,οι πληροφορίες που περιέχονται σε αυτό υποβάλλονται σε επεξεργασία και πιθανώς έχουν σαν αποτέλεσμα την αλλαγή του RIB. Όταν γίνει σταθερό το RIB τότε ενημερώνεται και το FIB τόσο στο επίπεδο ελέγχου όσο και στο επίπεδο δεδομένων.

Το επίπεδο δεδομένων χειρίζεται τα εισερχόμενα πακέτα. Στο επίπεδο δεδομένων ένα πακέτο το οποίο είναι καλά διαμορφωμένο, δηλαδή σωστό, αναζητείται στον πίνακα FIB ο προορισμός του πακέτου έτσι ώστε να γίνει η προώθηση του. Αυτή η καταχώρηση στον πίνακα έχει προγραμματιστεί από το επίπεδο ελέγχου νωρίτερα. Σε περιπτώσεις όπου δεν μπορούν τα πακέτα να αντιστοιχηθούν σε κάποια καταχώρηση του πίνακα προώθησης, παραδείγματος χάρη όταν ανιχνεύεται άγνωστος προορισμός, όπως αναφέρεται και παραπάνω αυτά τα πακέτα αποστέλλονται στο επίπεδο ελέγχου και επεξεργάζονται περαιτέρω χρησιμοποιώντας το RIB. Επιπλέον, εκτός από την λειτουργία προώθησης το επίπεδο δεδομένων μπορεί να εφαρμόσει κάποιες μικρές υπηρεσίες οι οποίες αναφέρονται και ως χαρακτηριστικά προώθησης. Αυτές οι υπηρεσίες είναι η *λίστα ελέγχου πρόσβασης* (Access Control List - ACL) και η υπηρεσία Quality of Service (QoS Policy). Ειδικότερα, μια καταχώρηση λίστας ελέγχου πρόσβασης μπορεί να καθορίσει μια ενέργεια ή αλλιώς ένα δικαίωμα εκτέλεσης κάποιας εργασίας σε μία ροή στον πίνακα προώθησης. Επιπλέον, η πολιτική QoS μπορεί να χαρτογραφήσει μια ροή σε μια ουρά ή να παρατηρήσει τα TOS/COS<sup>2</sup> της για ομαλοποιήσει την υπηρεσία με πολιτικές σε όλο το δίκτυο. Επίσης, μπορεί όπως και το ACL να επισημάνει το πακέτο που πρόκειται να απορριφθεί ανεξάρτητα από την υπάρχουσα καταχώρηση στον πίνακα προώθησης.

Η έννοια του διαχωρισμού των επιπέδων ελέγχου και δεδομένων δεν αποτελεί μια νέα ιδέα, όπως έχει ήδη αναφερθεί, οποιοσδήποτε δρομολογητής/μεταγωγέας έχει κατασκευαστεί τα τελευταία 10 χρόνια έχει το επίπεδο ελέγχου του να εκτελείται σε έναν αποκλειστικό επεξεργαστή (Controller Machine) και οι λειτουργίες μεταγωγής του επιπέδου δεδομένων να εκτελούνται σε έναν η περισσότερους επεξεργαστές (Programmable Switch)[5]. Στην εικόνα 2 απεικονίζεται η διαφορά των παραδοσιακών δικτύων με την SDN αρχιτεκτονική όσον αφορά τον διαχωρισμό των επιπέδων ελέγχου (Control Plane) και δεδομένων (Data Plane).

<sup>2</sup> **TOS** : Τύπος υπηρεσίας ,όπου είναι ένα Byte στην επικεφαλίδα IPv4 χρησιμοποιείται για την ένδειξη προτεραιότητας των IP πακέτων ή αλλίως για την κατηγοριοποίηση των traffic classes.

**COS**:Κατηγορία υπηρεσίας ,όπου είναι το πεδίο στην επικεφαλίδα Ethernet,επίσης για την κατηγοριοποίηση των traffic classes,όμως αυτή η υπηρεσία λειτουργεί στο επίπεδο 2(Layer 2). [13]

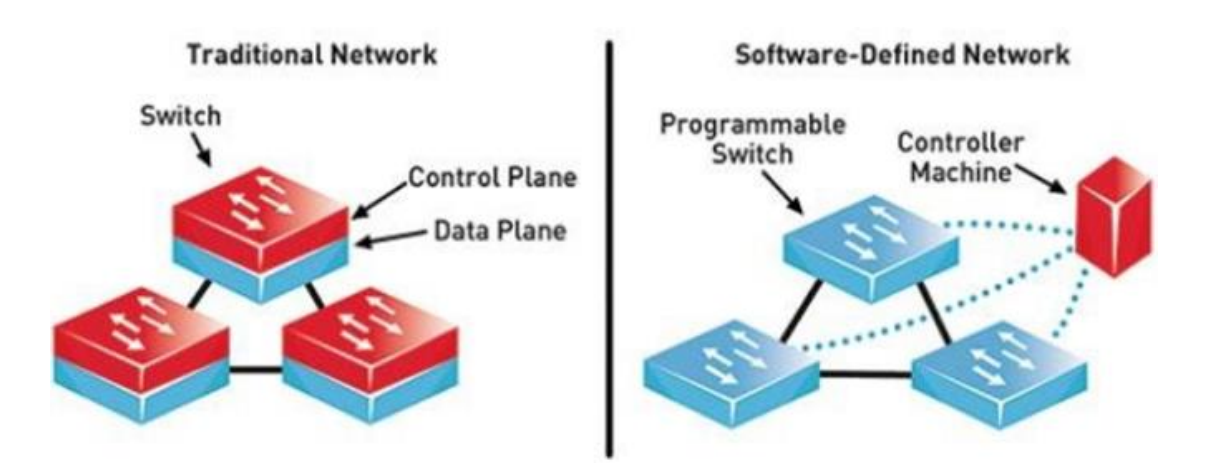

**Εικόνα 2:** Το επίπεδο Δεδομένων και Ελέγχου στα παραδοσιακά δίκτυα και στα Δίκτυα Οριζόμενα από Λογισμικό<sup>3</sup>

Επιπλέον, ο διαχωρισμός έχει να κάνει με την μεταφορά του λογισμικού ελέγχου από την συσκευή σε έναν κεντρικό υπολογιστικό πόρο από όπου είναι πλήρως ορατή η κατάσταση του δικτύου και μπορεί να λαμβάνει τις βέλτιστες αποφάσεις για αυτό. Το SDN επιχειρεί να διαχωρίσει τις δραστηριότητες του δικτύου ως εξής:

#### • **Προώθηση , φιλτράρισμα , ιεράρχηση προτεραιοτήτων**

Οι ευθύνες προώθησης υλοποιούνται στον πίνακα υλικού και διατηρούνται στη συσκευή. Επιπλέον, το φιλτράρισμα που βασίζεται σε ACLS και η ιεραρχική δομή της κυκλοφορίας εφαρμόζονται τοπικά στη συσκευή.

#### • **Έλεγχος**

Το σύνθετο λογισμικό ελέγχου αφαιρείται από τον εξοπλισμό και τοποθετείται στον κεντρικό ελεγκτή, ο οποίος έχει πλήρη εικόνα του δικτύου και μπορεί να λάβει τις καλύτερες αποφάσεις προώθησης και δρομολόγησης.

Το βασικό υλικό προώθησης στη συσκευή δικτύου είναι διαθέσιμο για προγραμματισμό από εξωτερικό λογισμικό στον ελεγκτή. Το επίπεδο ελέγχου δεν είναι πλέον ενσωματωμένο, κλειστό και στενά συνδεδεμένο με το υλικό.

### • **Εφαρμογή**

Οι εφαρμογές δικτύου εκτελούνται πάνω από τον ελεγκτή για την επίτευξη λειτουργιών υψηλότερου επιπέδου. Επιπλέον, συμμετέχουν σε αποφάσεις σχετικά με τον καλύτερο τρόπο διαχείρισης και ελέγχου της προώθησης και διανομής πακέτων δεδομένων εντός του δικτύου [2].

Όμως, δεν είναι μόνο αυτή η ιδιότητα του διαχωρισμού των επιπέδων που την κάνει να ξεχωρίζει από τα τωρινά δίκτυα διότι αποτελεί μια εντελώς νέα αρχιτεκτονική. Στην παρακάτω ενότητα αναλύονται τα βασικά χαρακτηριστικά αυτής της αρχιτεκτονικής.

### **1.3.1 Χαρακτηριστικά της τεχνολογίας SDN**

Η SDN αρχιτεκτονική παρέχει πολλές διευκολύνσεις και νέες δυνατότητες αξιοποίησης του δικτύου. Τα 5 θεμελιώδη χαρακτηριστικά της SDN τεχνολογίας είναι ο διαχωρισμός των επιπέδων, η απλοποίηση των συσκευών, ο κεντρικός έλεγχος, ο αυτοματισμός του δικτύου σε συνδυασμό με την εικονικοποίηση και το ανοιχτό πρότυπο SDN (Openness). Αυτά τα πέντε χαρακτηριστικά αποτελούν και τις βασικές διαφορές μεταξύ των παραδοσιακών δικτύων και των δικτύων οριζόμενων από λογισμικό.

<sup>3</sup> Πηγή[: https://www.researchgate.net/figure/Traditional-Network-versus-SDN\\_fig1\\_319876305](https://www.researchgate.net/figure/Traditional-Network-versus-SDN_fig1_319876305)

Αναλυτικότερα, η πρώτη ιδιότητα όπως έχει ήδη αναφερθεί είναι ο **διαχωρισμός των επιπέδων**. Το επίπεδο δεδομένων στο οποίο οι μεταγωγείς περιλαμβάνουν τους πίνακες προώθησης και την λειτουργία προώθησης για τη αντιμετώπιση των εισερχόμενων πακέτων με συγκεκριμένες ενέργειες όπως προώθηση, απόρριψη, κ.α. Επιπλέον, σε περιπτώσεις όπου κάποια πακέτα χρειάζονται περαιτέρω επεξεργασία λόγω αδυναμίας διαχείρισης αποστέλλεται στο επίπεδο ελέγχου όπου ο SDN ελεγκτής διαμορφώνει τον πίνακα προώθησης, έτσι ώστε να γίνει η δρομολόγηση τους.

Η δεύτερη ιδιότητα της SDN δομής είναι **η απλοποίηση των συσκευών** λόγω του διαχωρισμού των επιπέδων. Ειδικότερα, αυτό σημαίνει ότι αντί για εκατοντάδες σειρές από περίπλοκα λογισμικά στο επίπεδο ελέγχου κάθε μεταγωγέα, έχουμε ένα επίπεδο έλεγχου και το λογισμικό αφαιρείται από τους μεταγωγείς και τοποθετείται στον ελεγκτή [2].

Το τρίτο χαρακτηριστικό είναι ο **κεντρικοποίημενος έλεγχος** του δικτύου. Πιο συγκεκριμένα, με τον διαχωρισμό των επιπέδων επιτυγχάνεται καλύτερη διαχείριση του δικτύου, καθώς αυτό ελέγχεται κεντρικά από τον ελεγκτή, σε αντίθεση με τα παραδοσιακά δίκτυα τα οποία λειτουργούν κατανεμημένα. Με την κεντρικοποιημένη λογική των δικτύων SDN επιτυγχάνεται η παροχή ποιότητας υπηρεσιών (Quality of Service), ο έλεγχος συμφόρησης και η *δρομολόγηση των πακέτων με εξισορρόπηση του φορτίου* (load balanced packet routing) για να μην επιφορτίζονται οι ίδιοι πόροι του δικτύου. Επιπλέον, το δίκτυο γίνεται *επεκτάσιμο* (scalable), δηλαδή διασφαλίζεται ότι η απόδοση του δικτύου δεν θα επηρεαστεί όσο και αν αυξάνεται το μέγεθος του δικτύου. Έτσι, είναι φανερό ότι η κεντρική διαχείριση επιλύει τα προβλήματα και τις προκλήσεις της βελτιστοποίησης του δικτύου [3]. Στην Εικόνα 3 απεικονίζεται η κεντρικοποιήμενη διαχείριση των συσκευών του δικτύου από τον ελεγκτή, λαμβάνοντας υπόψη τις πολιτικές διαχείρισης που του έχουν ανατεθεί.

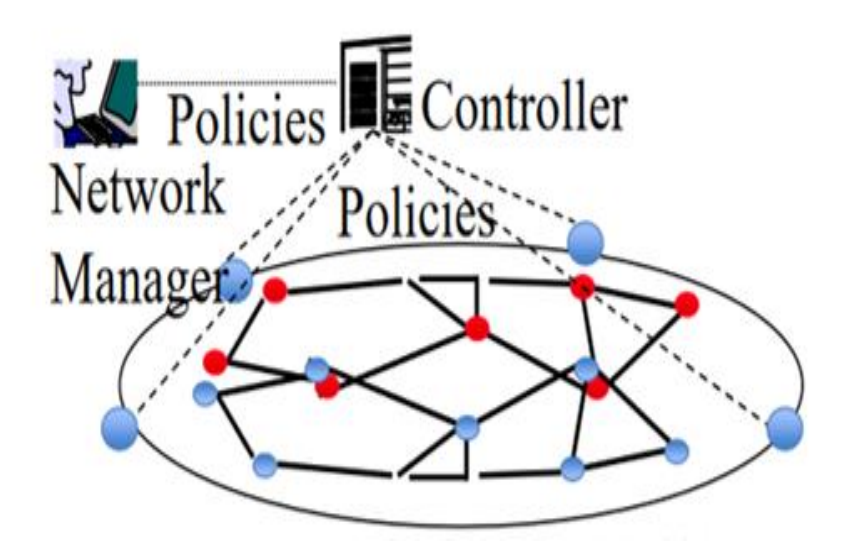

**Εικόνα 3:** Κεντρικοποιημένος έλεγχος του δικτύου με βάση τις πολιτικές απόφασης του ελεγκτή.<sup>4</sup>

Το τέταρτο χαρακτηριστικό είναι η **αυτοματοποίηση** και η **εικονικοποίηση** του δικτύου. Πιο συγκεκριμένα, δίνεται η δυνατότητα προγραμματισμού του δικτύου σε πραγματικό χρόνο (on-the-fly) από τον ελεγκτή. Επίσης, μια σημαντική ιδιότητα που συνδέεται με τον αυτοματισμό του δικτύου είναι η ενορχήστρωση των συσκευών, δηλαδή ο έλεγχος και διαχείριση χιλιάδων συσκευών με μία εντολή. Για παράδειγμα, όταν προστίθεται μία νέα μηχανή είτε φυσική είτε εικονική σε ένα υπάρχον δίκτυο είναι απαραίτητο να γίνουν κάποιες στατικές παραμετροποιήσεις, λόγω της ετερογένειας μεταξύ κατασκευαστών για την συνεκτική λειτουργία του δικτύου.

<sup>4</sup> Πηγή[: https://www.cse.wustl.edu/~jain/cse570-18/ftp/m\\_16sdn.pdf](https://www.cse.wustl.edu/~jain/cse570-18/ftp/m_16sdn.pdf)

Ωστόσο, ο κεντρικός έλεγχος σε συνδυασμό με την πρόοδο της τεχνολογίας της εικονικόποίησης και της αυτοματοποίησης διευκολύνει τη διαχείριση του δικτύου καθώς αυτή η παραμετροποίηση γίνεται αυτόματα και οι μηχανές επαναπρογραμματίζονται μαζικά και δυναμικά.

Τέλος, το **ανοιχτό πρότυπο SDN** το οποίο ορίζει την δυνατότητα να προσφέρει μια ανοιχτή πλατφόρμα δικτύου στην οποία μπορούν να λειτουργούν πολλές εφαρμογές ,τεχνολογίες και εξοπλισμοί. Ειδικότερα, η SDN τεχνολογία δεν απαιτεί εξειδικευμένο εξοπλισμό δικτύωσης κάτι που είναι εξαιρετικά ωφέλιμο οικονομικά, καθώς υποστηρίζει όλους τους κατασκευαστές και ανταποκρίνεται στις μεταβαλλόμενες ανάγκες των χρηστών του δικτύου [2].

### **1.3.2 Αρχιτεκτονική SDN Δικτύων**

#### **Τα επίπεδα της SDN**

Η αρχιτεκτονική του μοντέλου SDN συγκροτείται από τρία επίπεδα, το επίπεδο Υποδομών, Ελέγχου και Εφαρμογών.

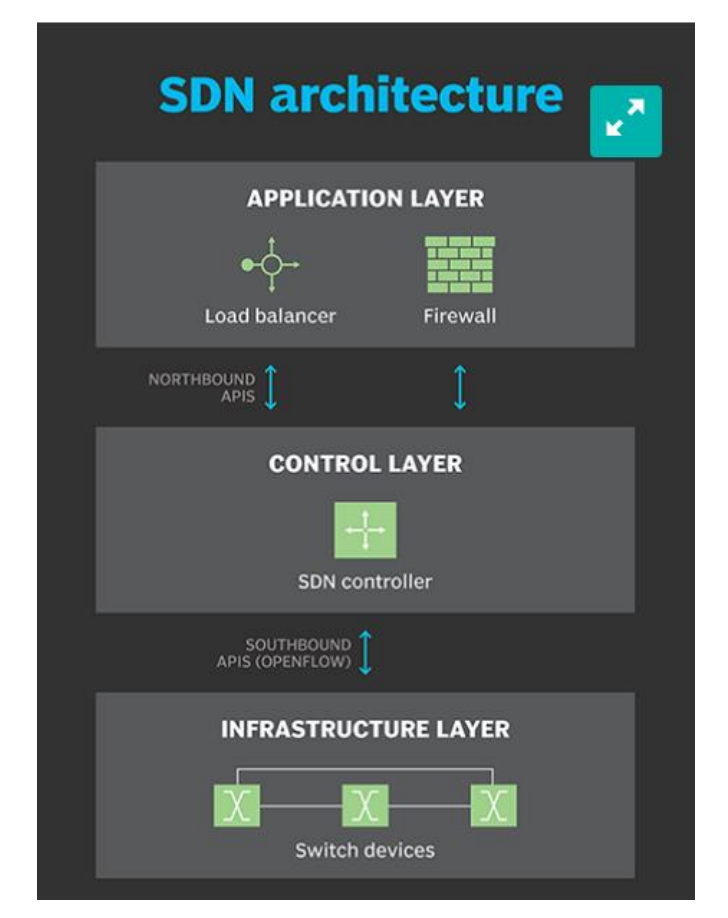

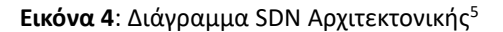

Παρακάτω παρουσιάζεται το κάθε επίπεδο ξεχωριστά:

- **Το επίπεδο υποδομής ή αλλιώς επίπεδο δεδομένων (Infrastructure Layer or Data Plane)** είναι η περιοχή του δικτύου όπου βρίσκεται το υλικό και υλοποιείται η φυσική σύνδεση των SDN μεταγωγέων .Ειδικότερα, αυτοί οι μεταγωγείς έχουν αναλάβει την προώθηση της κυκλοφορίας των πακέτων. Για παράδειγμα όταν λάβουν ένα πακέτο αναγνωρίζουν πρώτα τον κανόνα προώθησης που ταιριάζει με αυτό και στη συνέχεια το προωθούν.
- **Το επίπεδο ελέγχου (Control Plane)** είναι το ευφυές τμήμα του δικτύου διότι αντιπροσωπεύεται από το κεντρικό λογισμικό του ελεγκτή, δηλαδή λειτουργεί ως εγκέφαλος του δικτύου που ορίζεται από το λογισμικό

<sup>5</sup> Πηγή[:https://www.techtarget.com/searchnetworking/definition/software-defined-networking-SDN](https://www.techtarget.com/searchnetworking/definition/software-defined-networking-SDN)

[4]. Ειδικότερα, σε αυτό το επίπεδο ορίζονται οι αλγόριθμοι δρομολόγησης και οι κανόνες προώθησης των πακέτων από μία ή περισσότερες SDN συσκευές του επιπέδου δεδομένων. Επιπλέον, παρέχονται διάφορές λειτουργίες διαχείρισης του δικτύου από τον ελεγκτή, όπως η συλλογή διάφορων τύπων δεδομένων που αφορούν την κατάσταση ,την τοπολογία και τα στατιστικά του δικτύου για την βελτιστοποίηση του.

Καθώς το επίπεδο Ελέγχου μεσολαβεί μεταξύ των επιπέδων εφαρμογών και υποδομής, η επικοινωνία τους πραγματοποιείται μέσω δύο διεπαφών: **της προς βορά** (North-bound Interface) και **της προς νότο** (Southbound Interface).

- **Η προς βορά διεπαφή**: Δεν είναι τυποποιημένη και μπορεί να πάρει διαφορετικές μορφές. Τα API που χρησιμοποιούν γλώσσες όπως η Java, η Python, η REST (REpresentational State Transfer) είναι πιο συχνά διαθέσιμες και επιτρέπουν στις εφαρμογές να αλληλεπιδρούν με το SDN δίκτυο.
- **Η προς νότο διεπαφή**: Είναι τυποποιημένη και χρησιμοποιεί το πρωτόκολλο OpenFlow. Άλλα πρωτόκολλα όπως το SNMP, το CLI μπορούν να υλοποιηθούν σε "κλειστό SDN".

Ενότητες για τη διαχείριση συνιστωσών του δικτύου (πίνακας ροής, τοπολογία, μονάδα εντοπισμού στοιχείων δικτύου, λειτουργική μονάδα διαχείρισης στοιχείων SDN δικτύου, πίνακας στατιστικών στοιχείων χρήσης, κ.λπ.).

• Το **επίπεδο εφαρμογών** είναι το τμήμα του δικτύου το οποίο αποτελείται από SDN εφαρμογές, όπου αξιοποιούνται όλες οι πληροφορίες σχετικά με τη κατάσταση, την τοπολογία και τα στατιστικά του δικτύου, οι οποίες λαμβάνονται από τον ελεγκτή που βρίσκεται στο επίπεδο ελέγχου. Ειδικότερα, αυτές οι εφαρμογές περιλαμβάνουν συστήματα εξισορρόπησης φορτίου, ανίχνευσης εισβολής (detection systems), τείχη προστασίας και άλλα. Σε αντίθεση με τα παραδοσιακά δίκτυα όπου απαιτείται ειδικός εξοπλισμός για ένα τείχος προστασίας ή έναν εξισορροπητή φορτίου, τα SDN αντικαθιστούν αυτήν την συσκευή με μία εφαρμογή που χρησιμοποιεί έναν ελεγκτή για τη διαχείριση του επιπέδου δεδομένων [4]. Συνεπώς, οι εφαρμογές SDN καθορίζουν την συμπεριφορά του δικτύου διότι έχουν πρόσβαση στον έλεγχο των μεταγωγέων του επιπέδου δεδομένων μέσω του ελεγκτή για τη διαμόρφωση και διαχείριση του δικτύου.

#### **Επιμέρους δομικά στοιχεία της αρχιτεκτονικής SDN**

Ένα SDN, όπως ήδη αναφέρθηκε, αποτελείται από τρία επίπεδα: εφαρμογών, ελέγχου, δεδομένων και τα δομικά στοιχεία ανά επίπεδο είναι **οι SDN συσκευές**, **ο ελεγκτής** και **οι εφαρμογές**. Παρακάτω παρουσιάζονται αναλυτικά τα δομικά μέρη και ο ρόλος τους στη αρχιτεκτονική SDN.

#### • **SDN συσκευές (SDN Devices)**

Μια συσκευή SDN μπορεί να είναι είτε ένας φυσικός μεταγωγέας (SDN Hardware Switch) είτε ένας εικονικός μεταγωγέας (SDN Software Switch). Στον φυσικό μεγαγωγέα η λειτουργία επεξεργασίας των πακέτων ενσωματώνεται στο υλικό. Ενώ στη περίπτωση του εικονικού υπάρχει λογισμικό για την επεξεργασία των εισερχόμενων πακέτων (packet processing). Αυτές οι συσκευές περιέχουν πληροφορίες που οδηγούν στη λήψη συγκεκριμένων αποφάσεων για την προώθηση των πακέτων. Ειδικότερα, οι πληροφορίες αυτές αντλούνται από τους πίνακες ροής (flow tables) οι οποίοι ορίζονται από τον ελεγκτή.

Η ροή περιγράφει ένα σύνολο πακέτων που μεταφέρονται από ένα τελικό σημείο σε ένα άλλο. Το τελικό σημείο ορίζεται ως ένα ζεύγος (IP διεύθυνσης, TCP/UDP θύρας), ή ένα τερματικό σημείο VLAN (end point VLAN), κ.α. Επιπλέον ένα σύνολο κανόνων περιγράφει τις ενέργειες που πρέπει να κάνει η συσκευή για όλα τα πακέτα της ίδιας ροής. Ο πίνακας ροής βρίσκεται σε κάθε SDN συσκευή και αποτελείται από μια σειρά από καταχωρήσεις ροής και ενέργειες που πρέπει να εκτελεστούν όταν ένα πακέτο που ταιριάζει με τη ροή φτάσει στη συσκευή.

Πιο συγκεκριμένα, όταν ο SDN μεταγωγέας λαμβάνει ένα πακέτο, ανατρέχει στον πίνακα ροής για να βρει την αντιστοιχία. Οι πίνακες ροής έχουν δημιουργηθεί από πριν όταν ο ελεγκτής έθεσε τους κανόνες προώθησης στη συσκευή. Αν γίνει το «ταίριασμά» θα λάβει την αντίστοιχη ενέργεια, δηλαδή την προώθηση του πακέτου. Εάν δεν βρεθεί αντιστοιχία τότε ο μεταγωγέας είτε απορρίπτει το πακέτο είτε το προωθεί στον ελεγκτή στο ανώτερο επίπεδο (επίπεδο ελέγχου) για περαιτέρω επεξεργασία. Αυτό όμως, εξαρτάται από τη έκδοση του OpenFlow και τις ρυθμίσεις του μεταγωγέα. Αξίζει να σημειωθεί ότι η λογική επεξεργασίας των πακέτων αποτελείται από τους μηχανισμούς για τη λήψη αποφάσεων με βάση την αξιολόγηση των εισερχόμενων πακέτων και την εύρεση υψηλότερης προτεραιότητας αντιστοιχία. Τέλος, οι SDN μεταγωγείς πρέπει να υποστηρίζουν τα SDN πρωτόκολλα, στα οποία βασίζονται οι κανόνες για την επικοινωνία μεταξύ των συσκευών του δικτύου. Το ευρέως χρησιμοποιούμενο πρωτόκολλο στους SDN μεταγωγείς είναι το OpenFlow, για αυτό και συχνά οι SDN μεταγωγείς καλούνται και OpenFlow μεταγωγείς.

#### • **SDN ελεγκτής (SDN controller)**

Ο SDN ελεγκτής είναι υπεύθυνος για την αφαίρεση των SDN συσκευών από το δίκτυο, δηλαδή τον διαχωρισμό των επιπέδων. Όπως αναφέραμε και στην προηγούμενη ενότητα, ο ελεγκτής βρίσκεται στο επίπεδο ελέγχου, ελέγχει και προγραμματίζει όλες τις SDN συσκευές και παρέχει δύο API, το προς βορά και το προς νότο API. Πιο συγκεκριμένα, ο ελεγκτής ανταλλάσει πληροφορίες με το ανώτερο επίπεδο (επίπεδο εφαρμογών) μέσω του προς βορά API, το οποίο μπορεί να είναι για παράδειγμα ένα REST API. Ενώ, για την επικοινωνία του με τις SDN συσκευές στο επίπεδο υποδομής του δικτύου, χρησιμοποιείται το πιο δημοφιλές προς νότο API, το λογισμικό OpenFlow. Το πρωτόκολλο OpenFlow περιγράφεται λεπτομερώς στο 2° κεφάλαιο.

Ακόμα, ο SDN ελεγκτής ελέγχει και παρουσιάζει τους πόρους του δικτύου στις εφαρμογές SDN που εκτελούνται στο επίπεδο εφαρμογών. Ο ελεγκτής επιτρέπει στην εφαρμογή SDN να ορίζει τις ροές στους μεταγωγείς και τη βοηθά να ανταποκρίνεται σε πακέτα που προωθούνται σε αυτόν από τις SDN συσκευές. Επίσης, όπως φαίνεται στην εικόνα 5, στη δεξιά πλευρά του ο ελεγκτής διατηρεί ένα στιγμιότυπο του δικτύου που ελέγχει. Αυτό του επιτρέπει να υπολογίζει τις βέλτιστες λύσεις προώθησης και να εφαρμόζει πολιτικές απόφασης για την δρομολόγηση, προώθηση, ανακατεύθυνση, την απόρριψη των πακέτων, την εξισορρόπηση του φορτίου, κ.α.

#### • **SDN εφαρμογές (SDN applications)**

Οι SDN εφαρμογές βρίσκονται πάνω από τον ελεγκτή. Αναλυτικότερα, οι εφαρμογές ορίζουν τους πίνακες ροής στους μεταγωγείς μέσω του ελεγκτή και λαμβάνουν τα πακέτα που έχουν προωθηθεί σε αυτόν. Επιπλέον, μέσω του προς βορά API, οι εφαρμογές μπορούν να διαμορφώσουν τις ροές για να δρομολογήσουν τα πακέτα, να εξισορροπήσουν το φορτίο κυκλοφορίας σε πολλαπλές διαδρομές (multipathing), να διαχειριστούν τυχόν αλλαγές στη τοπολογία του δικτύου, όπως η αποτυχία σύνδεσης ή η προσθήκη νέων συσκευών και τέλος μπορούν να ανακατευθύνουν την κυκλοφορία για λόγους ασφαλείας. Επίσης, οι εφαρμογές γνωρίζοντας όλη τη κατάσταση του δικτύου μέσα από τον ελεγκτή, μπορούν να το προγραμματίσουν, χρησιμοποιώντας μια υψηλού επιπέδου γλώσσα που παρέχεται από το επίπεδο ελέγχου [2].

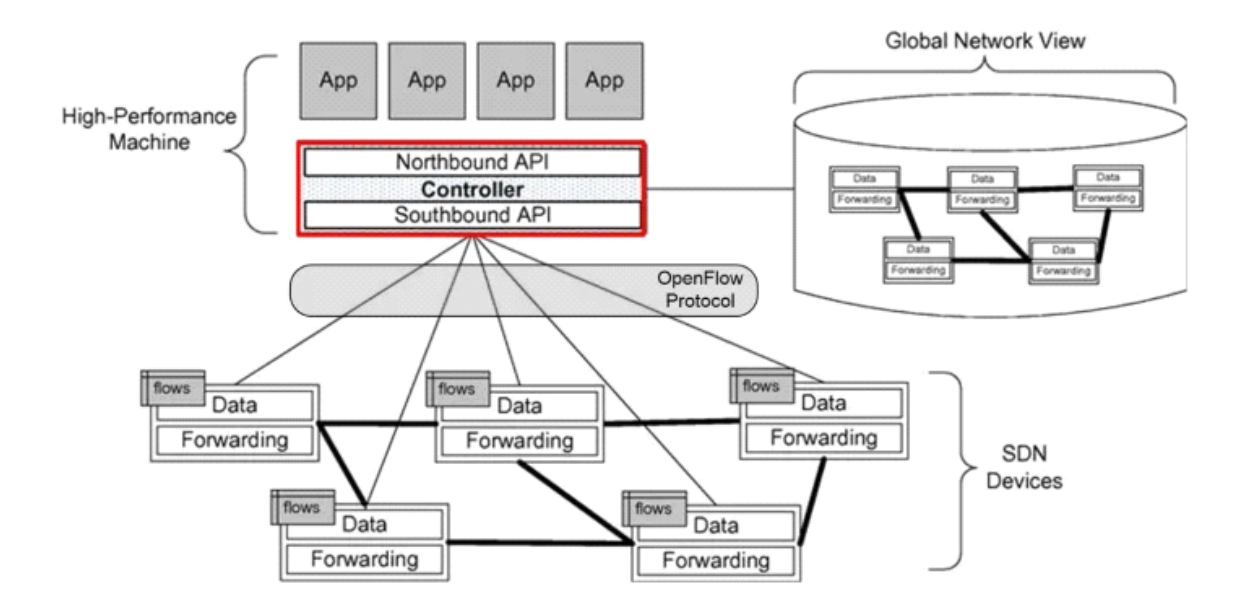

**Εικόνα 5** : Γραφική απεικόνιση της λειτουργίας των δομικών στοιχείων της SDN αρχιτεκτονικής<sup>6</sup>

<sup>&</sup>lt;sup>6</sup> Πηγή: Software Defined Networks A Comprehensive Approach, 2<sup>nd</sup> Edition, Paul Göransson, Chuck Black,Timothy Culver,page 64

## **2. Το πρωτόκολλο OpenFlow**

### **2.1 Ορισμός OpenFlow πρωτοκόλλου**

Το OpenFlow είναι το πιο δημοφιλές πρωτόκολλο στην προς νότο διεπαφή για την ανταλλαγή πληροφοριών μεταξύ του επιπέδου ελέγχου και των μεταγωγών OpenFlow που βρίσκονται στο επίπεδο δεδομένων σε ένα περιβάλλον SDN. Τ[ο Open Networking Foundation](https://en-m-wikipedia-org.translate.goog/wiki/Open_Networking_Foundation?_x_tr_sl=en&_x_tr_tl=el&_x_tr_hl=el&_x_tr_pto=sc) (ONF) είναι ένας οργανισμός υπό την ηγεσία του χρήστη αφιερωμένος στην προώθηση και υιοθέτηση [δικτύων που καθορίζονται](https://en-m-wikipedia-org.translate.goog/wiki/Software-defined_networking?_x_tr_sl=en&_x_tr_tl=el&_x_tr_hl=el&_x_tr_pto=sc) από [λογισμικό](https://en-m-wikipedia-org.translate.goog/wiki/Software-defined_networking?_x_tr_sl=en&_x_tr_tl=el&_x_tr_hl=el&_x_tr_pto=sc) (SDN) και διαχειρίζεται το πρότυπο OpenFlow [6]. Πιο συγκεκριμένα, ο ONF είναι μια κοινή πρωτοβουλία μεγάλων κολοσσών λογισμικού όπως η Google, η Microsoft και άλλων. Το 2009 κυκλοφόρησε η έκδοση OpenFlow 1.0, στη συνέχεια βγήκαν και άλλες εκδόσεις, οι οποίες εξετάζονται λεπτομερώς στην ενότητα 2.4. Πολλοί κατασκευαστές, συμπεριλαμβανομένων της Bell, IBM, CISCO, Juniper, κ.λπ., χρησιμοποιούν το πρωτόκολλο OpenFlow και προσθέτουν αυτήν τη δυνατότητα στον εξοπλισμό του δικτύου τους, καθιστώντας τις συσκευές τους συμβατές με την SDN. Τα περισσότερα εμπορεύματα υλικού δικτύωσης έχουν ήδη ξεκινήσει να ενσωματώνουν την τεχνολογία ενεργοποίησης SDN (SDN enabling technology), συμπεριλαμβανομένων των HP, IBM, NEC, Pronto, Juniper, Extreme κ.λπ. [7]. Ενώ υπάρχουν και άλλες προσεγγίσεις στην αρχιτεκτονική SDN, το OpenFlow είναι σήμερα το καταλληλότερο πρωτόκολλο για τον προγραμματισμό του επιπέδου προώθησης των SDN συσκευών.

### **2.2 Λειτουργία του OpenFlow**

Το OpenFlow είναι ένα προγραμματιζόμενο πρωτόκολλο δικτύου στην SDN αρχιτεκτονική, το οποίο χρησιμοποιείται για την επικοινωνία μεταξύ των OpenFlow μεταγωγέων και του ελεγκτή. Επίσης, διαχωρίζει τον προγραμματισμό της συσκευής δικτύου από το υλικό και προσφέρει ένα κεντρικά προγραμματιζόμενο δίκτυο που μπορεί γρήγορα να προσαρμοστεί στις μεταβαλλόμενες απαιτήσεις του δικτύου [10].

Το OpenFlow είναι το κύριο πρωτόκολλο για τον έλεγχο των δικτύου. Για να οριστεί μια διαδρομή από την πηγή στον προορισμό, το OpenFlow υλοποιεί τον έλεγχο των ροών στους διαχειριστές του δικτύου. Επιπλέον αφαιρεί την επιβάρυνση κατά την επεξεργασία των πακέτων στους δρομολογητές για να καθοριστεί η διαδρομή και το κόστος διαχείρισης δικτύου. Σε μια αρχιτεκτονική OpenFlow, ολόκληρο το σύστημα αποτελείται από πολλούς μεταγωγείς με δυνατότητα OpenFlow, τους οποίους διαχειρίζεται ένας ή περισσότεροι ελεγκτές OpenFlow [7].

#### **2.3 Τα δομικά μέρη του ΟpenFlow**

Η αρχιτεκτονική OpenFlow αποτελείται από τρία δομικά μέρη. Πρώτον, το δίκτυο το οποίο δημιουργείται από μεταγωγείς συμβατούς με το OpenFlow που συνθέτουν το επίπεδο δεδομένων, δεύτερον το επίπεδο ελέγχου που αποτελείται από έναν ή περισσότερους ελεγκτές OpenFlow και τρίτον ένα ασφαλές **κανάλι ελέγχου** το οποίο συνδέει του μεταγωγείς με το επίπεδο ελέγχου [8].

#### **2.3.1 OpenFlow μεταγωγέας**

Ένας μεταγωγέας OpenFlow είναι ένας μεταγωγέας δεδομένων (OpenFlow-enabled data switch) που βασίζεται στο πρωτόκολλο OpenFlow και έχει τη δυνατότητα να επικοινωνεί με έναν εξωτερικό ελεγκτή μέσω ενός καναλιού (OpenFlow Channel). Ο μεταγωγέας OpenFlow εκτελεί την αναζήτηση και την προώθηση των πακέτων. Τα πακέτα περνάνε από μια σειρά από πίνακες ροής για να βρουν την ακριβή αντιστοιχία τους.

Οι OpenFlow μεταγωγείς χωρίζονται σε δύο κατηγορίες: τους **OpenFlow-Only** και τους **OpenFlow-Hybrid**. Συγκεκριμένα, οι OpenFlow-Only μεταγωγείς υποστηρίζουν μόνο τη λειτουργία του OpeFlow πρωτοκόλλου,

δηλαδή όλα τα πακέτα υποβάλλονται σε επεξεργασία από το OpenFlow. Αντίθετα, οι OpenFlow-Hybrid μεταγωγείς είναι υβριδικά και υποστηρίζουν τόσο την λειτουργία OpenFlow όσο και την λειτουργία μεταγωγής Ethernet.

### **Πίνακες ροής**

Κάθε OpenFlow μεταγωγέας αποτελείται από τουλάχιστον έναν πίνακα ροής και μπορεί να περιέχει πολλά περισσότερα. Οι πίνακες ροής, όπως έχει ήδη αναφερθεί σε προηγούμενη ενότητα, είναι πίνακες ροής που αποτελούνται από ένα σύνολο καταχωρήσεων (flow entries). Οι καταχωρήσεις του πίνακα ροής ονομάζονται και κανόνες ροών ή καταχωρήσεις ροών. Ένας κανόνας ροής μπορεί να οριστεί συνδυάζοντας διαφορετικά πεδία αντιστοίχισης, όπως ο αριθμός θύρας (port number), η διεύθυνση πηγής ή προορισμού (IPv4 adddress), η διεύθυνση MAC πηγής ή προορισμού (MAC address) κ.λπ. [7]. Επίσης, οι πίνακες ροής πρέπει να ενημερώνονται όταν γίνονται αλλαγές στο δίκτυο. Την ευθύνη για την επικαιροποίησή τους την έχει ο ελεγκτής με τον όποιο είναι συνδεδεμένος ο μεταγωγέας. Υπάρχει πιθανότητα ένα πακέτο να ταιριάζει με περισσότερες από μία καταχωρήσεις στον πίνακα ροής .Σε αυτές τις περιπτώσεις αποφασίζεται με βάση την τιμή προτεραιότητας της καταχώρησης, γίνεται η αντιστοιχία και στη συνέχεια εκτελούνται οι οδηγίες της καταχώρησης [11].

Ο OpenFlow μεταγωγέας ξεκίνα την επεξεργασία των πακέτων ελέγχοντας τις εγγραφές του πρώτου πίνακα ροής, Table 0. Aν ένα πακέτο φτάσει στο τέλος ενός πίνακα ροής και ακόμα δεν έχει ταιριάξει, τότε αντιστοιχίζεται με μια καταχώρηση που ονομάζεται *πίνακας-αστοχίας* (table-miss)**.** Αν οι οδηγίες του πίνακα αστοχίας τροποποιούν τον *αγωγό επεξεργασίας πακέτων* (packet-processing pipeline) το πακέτο μπορεί να σταλεί στον επόμενο πίνακα ροής μέσω του αγωγού, όπως φαίνεται και στην Εικόνα 6. Η διαδικασία εξαρτάται από τις *ρυθμίσεις του μεταγωγέα* (switch configuration), είτε προωθείται στον ελεγκτή για περαιτέρω επεξεργασία μέσω του OpenFlow καναλιού, είτε συνεχίζεται η αναζήτηση αντιστοίχησης στον επόμενο πίνακα ροής. Αν οι οδηγίες δεν καθορίζουν έναν επόμενο πίνακα ροής η επεξεργασία του πακέτου σταματάει. Το πακέτο θα τροποποιηθεί και θα προωθηθεί στον επόμενο OpenFlow μεταγωγέα [11].

Τα βήματα επεξεργασίας των πακέτων ανά πίνακα είναι τα εξής:

- 1. Εντοπίζεται καταχώρηση ροής με την υψηλότερη προτεραιότητα.
- 2. Εφαρμόζονται οι οδηγίες που ορίζει η καταχώρηση ροής, το πακέτο τροποποιείται, ενημερώνονται τα πεδία αντιστοίχησης, οι ενέργειες και τα μεταδεδομένα (metadata).

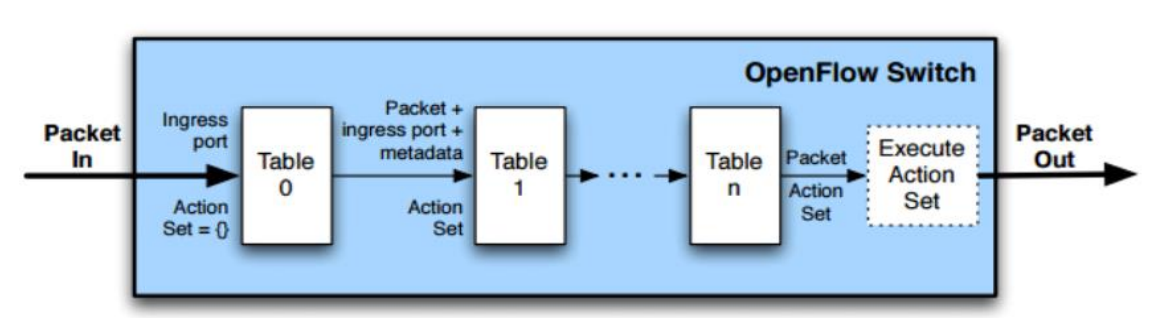

3. Αποστέλλονται τα πεδία αντιστοίχησης και το action set στο επόμενοFlow Table. [11]

**Εικόνα 6:** OpenFlow αγωγός επεξεργασίας πακέτων <sup>7</sup>

Ο OpenFlow μεταγωγέας επικοινωνεί με τον ελεγκτή και ο ελεγκτής διαχειρίζεται το μεταγωγέα μέσω του πρωτοκόλλου OpenFlow (OpenFlow Switch Protocol). Στην Εικόνα 7 απεικονίζεται αυτή η επικοινωνία μεταξύ του

<sup>7</sup> **Πηγή:** [https://www.researchgate.net/figure/Flow-Table-Packet-Processing-Pipeline-2\\_fig1\\_318652506](https://www.researchgate.net/figure/Flow-Table-Packet-Processing-Pipeline-2_fig1_318652506)

OpenFlow μεταγωγέα και του OpenFlow ελεγκτή. Αξίζει να σημειωθεί ότι οι OpenFlow μεταγωγείς χειρίζονται τα σημεία συμφόρησης με υψηλή απόδοση και επεκτασιμότητα σε περιβάλλοντα SDN. Ακόμα, παρέχουν μια αποτελεσματική, ανεξάρτητη από τον κατασκευαστή προσέγγιση για τη διαχείριση πολύπλοκων δικτύων με δυναμικές απαιτήσεις και κρίνονται κατάλληλα για μεγάλα δίκτυα παρόχων, υποδομές cloud και άλλα δίκτυα [10].

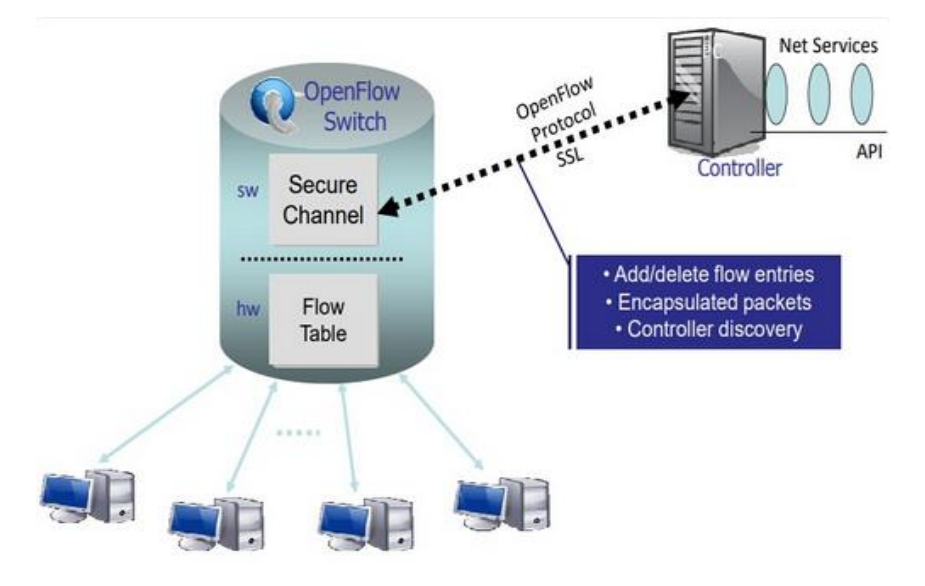

**Εικόνα 7:** Η επικοινωνία μεταξύ του OpenFlow μεταγωγέα και του OpenFlow ελεγκτή<sup>8</sup>

#### **OpenFlow πύλες**

Οι OpenFlow πύλες είναι ένα κρίσιμο τμήμα του OpenFlow μεταγωγέα. Καθορίζουν από που προέρχεται ένα πακέτο αλλά και που προορίζεται να πάει. Επιπλέον, όταν δύο μεταγωγείς είναι συνδεδεμένοι, στην ουσία συνδέονται μέσω των OpenFlow πυλών. Οι OpenFlow πύλες χωρίζεται στους εξής τρείς τύπους:

- **Φυσική πύλη:** είναι μια φυσική διεπαφή υλικού με τον OpenFlow μεταγωγέα, όπως η Ethernet θύρα. Μπορεί να χρησιμοποιηθεί είτε ως θύρα εισόδου είτε ως θύρα εξόδου.
- **Λογική πύλη:** η λογική θύρα δεν αντιστοιχεί σε διεπαφή υλικού με τον OpenFlow μεταγωγέα. Δε διαφέρει η επεξεργασία των πακέτων στους μεταγωγείς είτε έχουν φυσικές είτε λογικές θύρες.
- **Δεσμευμένη πύλη:** είναι ειδικές θύρες που χρησιμοποιούνται για να προκαλέσουν μια συγκεκριμένη ενέργεια. Δηλαδή αυτή η ενέργεια ενεργοποιείται με την αποστολή ενός πακέτου σε μια τέτοια πόρτα. Οι δεσμευμένες πύλες περιλαμβάνουν τους ακόλουθους τύπους: [12]
	- ➢ **All -** όλες οι θύρες μπορούν να χρησιμοποιηθούν για την προώθηση ενός πακέτου.
	- ➢ **Controller -** OpenFlow ελεγκτής
	- ➢ **Table –** Πίνακας ροής
	- ➢ **In port -** θύρα εισόδου
	- ➢ **Any -** οποιαδήποτε
	- ➢ **Local -** Τοπική CPU
	- ➢ **Normal -** κανονική διαδικασία προώθησης πακέτων.
	- ➢ **Flood** πλημμύρα

#### **Πίνακας-αστοχίας**

Η διαδικασία επεξεργασίας του πακέτου ολοκληρώνεται είτε με ταίριασμα, είτε με αστοχία. Στη περίπτωση αστοχίας, δηλαδή στη περίπτωση που για ένα πακέτο δεν έχει βρεθεί αντιστοιχία με κάποια

<sup>8</sup> **Πηγη:** <https://www.cables-solutions.com/whats-openflow-switch-how-it-works.html>

καταχώρηση τoυ πίνακα ροής, αυτό το πακέτο στέλνεται σε μια καταχώρηση που ονομάζεται πίνακας-αστοχίας. Η καταχώριση ροής του πίνακας-αστοχίας εξ ορισμού έχει τη χαμηλότερη προτεραιότητα (μηδέν) έτσι εγγυάται ότι είναι η τελευταία καταχώριση ροής που μπορεί να αντιστοιχιστεί στον πίνακα. Το πρωτόκολλο OpenFlow ορίζει ότι κάθε πίνακας ροής πρέπει να έχει μια καταχώρηση στον πίνακα-αστοχίας. Όμως δεν έχουν όλοι οι πίνακες ροής μια τέτοια καταχώρηση από προεπιλογή, για αυτό ο ελεγκτής πρέπει να την δημιουργήσει [11].

Όταν ένα πακέτο δεν ταιριάζει με καμία από τις εγγραφές του πίνακα ροής, η καταχώριση του πίνακααστοχίας θα καθορίσει τον τρόπο επεξεργασίας του πακέτου. Οι ενέργειες που μπορεί να γίνουν για τη διαχείριση ενός πίνακα-αστοχίας είναι τρεις: η απόρριψη του πακέτου, η αποστολή του πακέτου στον ελεγκτή ή αποστολή του πακέτου σε άλλο πίνακα ροής, ακολουθώντας τις οδηγίες και τις ενέργειες της καταχώρησης. Επιπλέον η καταχώριση του πίνακα-αστοχίας πρέπει να υποστηρίζει την αποστολή πακέτων στον ελεγκτή χρησιμοποιώντας τον ελεγκτή της δεσμευμένης πύλης.

#### **Πίνακας μετρητών**

Το πρωτόκολλο OpenFlow παρέχει τη δυνατότητα υλοποίησης ενός απλού QoS χρησιμοποιώντας τους λεγόμενους «μετρητές». Κάθε πίνακας μετρητών μπορεί να περιέχει μία ή περισσότερες ζώνες μέτρησης. Επιπλέον, για να εφαρμοστεί η μέτρηση, ο μεταγωγέας πρέπει να επιτρέπει στον μετρητή να μετρήσει τον ρυθμό των πακέτων που του έχουν εκχωρηθεί. Στόχος αυτής της μέτρησης είναι να επιτρέψει στο μεταγωγέα να ελέγξει το ρυθμό αυτών των πακέτων που μετρώνται. Για να εφαρμοστούν οι μετρημένες QoS δυνατότητες, ο OpenFlow μεταγωγέας πρέπει να παρέχει πρώτα μετρητές έτσι ώστε να μπορεί να μετρηθεί ο ρυθμός των πακέτων. Οι μετρήσεις αφορούν OpenFlow δομικά μέρη όπως οι πίνακες ροής, καταχωρήσεις ροών, πύλες, κλπ [11].

#### **Πίνακας ομάδων**

Ο πίνακας ομάδων (group table) είναι ένας πίνακας που επιτρέπει πρόσθετες μεθόδους προώθησης των πακέτων. Πιο συγκεκριμένα, ο πίνακας ομάδων αποτελείται από καταχωρήσεις ομάδων (group entries), όπου κάθε καταχώρηση αποτελείται από έναν ή περισσότερους κάδους (buckets) ενεργειών. Κάθε κάδος περιέχει ενέργειες που τροποποιούν το πακέτο και μια θύρα εξόδου στην οποία προωθείται αυτό. Ανάλογα τη θύρα, που έχει οριστεί, καθορίζεται η ενέργεια που θα πραγματοποιηθεί.

#### **OpenFlow Channel**

Το OpenFlow κανάλι είναι η διεπαφή μέσω της οποίας επικοινωνούν οι μεταγωγείς με το επίπεδο ελέγχου και πιο συγκεκριμένα με τον ελεγκτή. Επιπλέον, ο ελεγκτής χρησιμοποιεί αυτό το ασφαλές κανάλι για να παραμετροποιήσει και να διαχειριστεί τους μεταγωγείς στο επίπεδο δεδομένων. Για την ανταλλαγή πληροφοριών μεταξύ του ελεγκτή και του μεταγωγέα το OpenFlow πρωτόκολλο χρησιμοποιεί τρεις τύπους μηνυμάτων: του ελεγκτή προς το μεταγωγέα, τον ασύγχρονο και το συμμετρικό.

Ειδικότερα, τα μηνύματα του ελεγκτή προς το μεταγωγέα χρησιμοποιούνται για την διαχείριση του μεταγωγέα, ενεργοποιούνται από τον ελεγκτή και μπορεί να απαιτούν ή όχι την απόκριση του μεταγωγέα. Τα ασύγχρονα μηνύματα χρησιμοποιούνται για τη ενημέρωση του ελεγκτή είτε για τη κατάσταση του δικτύου είτε για αλλαγές σε μεταγωγείς. Αυτού του είδους τα μηνύματα αρχικοποιούνται από τον μεταγωγέα και αποστέλλονται στον ελεγκτή .Και τέλος τα συμμετρικά μηνύματα τα οποία εκκινούνται είτε από τον ελεγκτή είτε από το μεταγωγέα [11].

Στην Εικόνα 8 απεικονίζονται η δομή του OpenFlow μεταγωγέα με τους πίνακες ροής,τον πίνακα ομάδων, τον πίνακα μετρητών, το OpenFlow κανάλι και τις θύρες, τα οποία αναλύθηκαν λεπτομερώς στις παραπάνω

#### ενότητες.

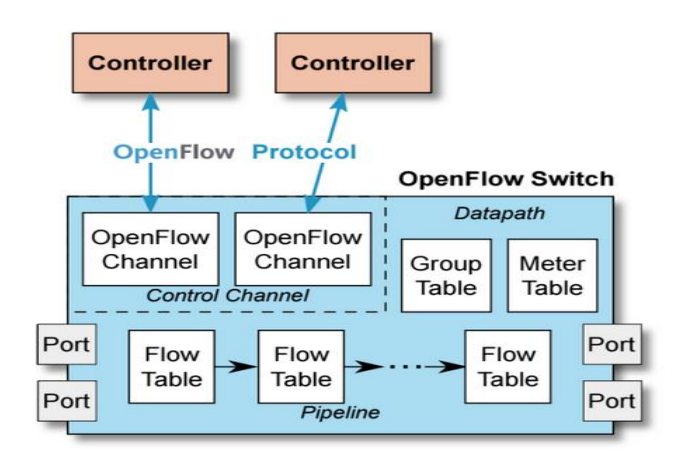

**Εικόνα 8:** Δομή OpenFlow μεταγωγέα.<sup>9</sup>

### **2.3.2 OpenFlow Ελεγκτής**

Μεταξύ των τριών επιπέδων της SDN αρχιτεκτονικής, ο ελεγκτής βρίσκεται στο επίπεδο ελέγχου, δηλαδή μεταξύ των συσκευών του δικτύου και των εφαρμογών. Ο OpenFlow ελεγκτής είναι ένας τύπος SDN ελεγκτή που χρησιμοποιεί το πρωτόκολλο OpenFlow. Όπως έχει ήδη αναφερθεί παραπάνω, ο SDN ελεγκτής είναι το κύριο σημείο στη δικτύωση SDN, καθώς αποτελεί τον εγκέφαλο του δικτύου όπου ενσωματώνεται όλη η νοημοσύνη του δικτύου. Ο OpenFlow ελεγκτής χρησιμοποιεί το πρωτόκολλο OpenFlow για τη σύνδεση και τη διαμόρφωση των συσκευών του δικτύου (δρομολογητές, μεταγωγείς) για τον προσδιορισμό της καλύτερης διαδρομής. Συγκεκριμένα, ο OpenFlow ελεγκτής αποτελεί το κεντρικό σημείο ελέγχου για την επίβλεψη των OpenFlow συσκευών του δικτύου [9].

Στην πραγματικότητα ο OpenFlow ελεγκτής είναι ένα πρόγραμμα λογισμικού που είναι υπεύθυνο για τη συμπλήρωση και το χειρισμό των πινάκων ροής των μεταγωγέων. Με την εισαγωγή, τροποποίηση και αφαίρεση των εισαγωγών ροής, ο ελεγκτής μπορεί να τροποποιήσει τη συμπεριφορά των μεταγωγέων όσον αφορά την προώθηση. Οι προδιαγραφές OpenFlow ορίζουν το πρωτόκολλο που επιτρέπει τον ελεγκτή να καθοδηγεί τους μεταγωγέίς. Για το σκοπό αυτό, ο ελεγκτής χρησιμοποιεί ένα ασφαλές κανάλι ελέγχου, μέσω του οποίου επικοινωνεί με τους μεταγωγείς και επιβάλλει πολιτικές στις ροές. Ο ελεγκτής μπορεί να δημιουργήσει βελτιστοποιημένες διαδρομές μέσω του δικτύου με σκοπό τη βελτίωση της ταχύτητας, του μικρότερου αριθμού αναπηδήσεων (hops) ή μειωμένης καθυστέρησης [8].

### **2.4 Εκδόσεις Openflow και διαφοροποιήσεις**

Σε αυτή την ενότητα εξετάζονται οι διαφορετικές προδιαγραφές του OpenFlow επισημαίνοντας τις λειτουργίες και τα βασικά χαρακτηριστικά της κάθε έκδοσης. Οι εκδόσεις του OpenFlow είναι η 1.0 , 1.1 , 1.2 , 1.3 , 1.4 και περιγράφονται παρακάτω αναλυτικά.

#### **OpenFlow 1.0**

Η έκδοση του OpenFlow 1.0 κυκλοφόρησε τον Δεκέμβριο του 2009. Σε αυτήν την έκδοση τα πακέτα Ethernet και IP μπορούν να προωθηθούν με βάση τη διεύθυνση πηγής και προορισμού. Η πιο σημαντική λειτουργία είναι η λειτουργία προώθησης, δηλαδή η προώθηση των πακέτων σε συγκεκριμένες θύρες ή η προώθηση σε όλες τις θύρες. Επιπλέον, στην έκδοση 1.0 υπάρχει η δυνατότητα DROP. Υπάρχει η δυνατότητα

<sup>9</sup> Πηγή[:https://www.cables-solutions.com/whats-openflow-switch-how-it-works.html](https://www.cables-solutions.com/whats-openflow-switch-how-it-works.html)

παραμετροποίησης των επικεφαλίδων του πακέτου. Επίσης, συλλέγονται στατιστικά δεδομένα για τις ενεργές καταχωρήσεις ροών ενός πίνακα ροής, για τα επεξεργασμένα πακέτα, τα στατιστικά δεδομένα των θυρών. Ακόμα, παρέχει QoS χρησιμοποιώντας τις ουρές για τα πακέτα [8].

#### **OpenFlow 1.1**

Από την έκδοση 1.1, η οποία κυκλοφόρησε τον Φεβρουάριο του 2011, το OpenFlow υποστηρίζει **πολλαπλούς πίνακες ροής** (Multiple Flow Tables). Η επεξεργασία των πακέτων μέσα στον αγωγό (packet processing pipeline) λειτουργεί με διαφορετικό τρόπο συγκριτικά με την έκδοση 1.0. Πιο συγκεκριμένα, ο αγωγός αποτελείται από πολλαπλούς πίνακες, κάτι που τον καθιστά πιο ευέλικτο. Οι πολλαπλοί πίνακες ροής βοηθούν στο διαχωρισμό των λειτουργιών κατά την επεξεργασία των πακέτων. Τα πακέτα επεξεργάζονται και αντιστοιχίζονται στον πρώτο πίνακα μέσω του αγωγού και μπορεί να αντιστοιχηθούν και να υποβληθούν σε επεξεργασία και σε άλλους πίνακες. Καθώς περνάει το πακέτο από τον αγωγό, συσχετίζεται με ένα σύνολο ενεργειών και με έναν καταχωρητή μεταδεδομένων. Ακόμα, με τους πολλαπλούς πίνακες το υλικό αποκτά μεγαλύτερη αποτελεσματικότητα και ευελιξία. Η δεύτερη μεγάλη διαφορά της έκδοσης 1.1 από την 1.0 είναι ο πίνακας ομάδων, ο οποίος υποστηρίζει πιο σύνθετους τρόπους προώθησης. Ειδικότερα, καταχωρήσεις των πολλαπλών πινάκων ροής μπορούν να παραπέμπουν στο ίδιο group id, έτσι ώστε η καταχώρηση του πίνακα ομάδων να εκτελείται για όλους τους πολλαπλούς πίνακες. Επιπλέον, το OpenFlow 1.1 υποστηρίζει MPLS και VLAN ετικέτες καθώς δίνεται η δυνατότητα προσθήκης, τροποποίησης και αφαίρεσης ετικετών. Τέλος, αυτή η έκδοση υποστηρίζει τις εικονικές θύρες (virtual ports) [14].

#### **OpenFlow 1.2**

Το Δεκέμβριο του 2011 κυκλοφόρησε η έκδοση 1.2, η οποία υποστηρίζει το πρωτόκολλο του Ipv6. Επιπλέον, με την έκδοση 1.2 ο μεταγωγέας μπορεί να επικοινωνήσει με πάνω από έναν ελεγκτή. Δηλαδή ο ένας ελεγκτή έχει οριστεί ως Master και διαχειρίζεται και προγραμματίζει το μεταγωγέα, ενώ οι άλλοι ελεγκτές έχουν οριστεί ως Slave [8].

#### **OpenFlow 1.3**

Οι προηγούμενες εκδόσεις του OpenFlow περιελάμβαναν σημαίες ρυθμίσεων για να αποφασίζεται με ποια από τις τρείς επιλογές θα χειριστεί την καταχώρηση του πίνακα-αστοχίας (όταν το πακέτο δεν αντιστοιχεί με καμία καταχώρηση στον πίνακα). Το OpenFlow 1.3 αντικαθιστά αυτή τη διαδικασία των σημαιών με μια ειδική καταχώρηση που περιγράφει τη συμπεριφορά στον πίνακα αστοχίας. Με αυτόν τον τρόπο γίνεται πιο ευέλικτη η επεξεργασία των πακέτων στον πίνακα αστοχίας.

#### **OpenFlow 1.4**

Η έκδοση 1.4 παρέχει περισσότερο ευέλικτες δυνατότητες ταξινόμησης για να ταιριάζει ο χρήστης πεδία κεφαλίδας πακέτου και ταξινόμηση ροών. Η έκδοση 1.4 επίσης υποστηρίζει οπτικές θύρες [14].

# **3. Πεδία εφαρμογής της τεχνολογίας SDN**

### **3.1 Κέντρα δεδομένων**

### **3.1.1 Γενική περιγραφή**

Ένα κέντρο δεδομένων είναι μια εγκατάσταση που αποτελείται από δικτυωμένους υπολογιστές, συστήματα αποθήκευσης και υπολογιστική υποδομή, το οποίο χρησιμοποιούν οι οργανισμοί για τη συγκέντρωση, την επεξεργασία, την αποθήκευση και τη διάδοση μεγάλων ποσοτήτων δεδομένων. Μια επιχείρηση συνήθως βασίζεται σε μεγάλο βαθμό στις εφαρμογές, τις υπηρεσίες και τα δεδομένα που περιέχονται σε ένα κέντρο δεδομένων, καθιστώντας το ένα κρίσιμο πλεονέκτημα για τις καθημερινές λειτουργίες.

Οι πρόσφατες συνθήκες έδειξαν ότι οι επιχειρήσεις χρειάστηκε να υιοθετήσουν διαφορετική προσέγγιση όσον αφορά τον ψηφιακό μετασχηματισμό τους και την ιεράρχησή (prioritisation) του. Είχαν την ανάγκη να εκτελούν, εξ αποστάσεως, νέες διαμορφώσεις και λειτουργίες στην υποδομή τους. Αυτό έδειξε γρήγορα τα οφέλη των λύσεων αυτοματισμού για την εκτέλεση αυτών των αλλαγών από λίγες κεντρικές τοποθεσίες, γεγονός που διευκόλυνε πολύ το έργο των διαχειριστών συστημάτων και δικτύου. Την τελευταία δεκαετία, επιχειρήσεις έχουν μεταναστεύσει στο "νέφος" (cloud) αναζητώντας γρήγορα επεκτάσιμες υποδομές, τις οποίες οι πάροχοι υπηρεσιών νέφους φρόντισαν να δημιουργήσουν και να διαχειρίζονται.

Τα επιχειρηματικά κέντρα δεδομένων ενσωματώνουν όλο και περισσότερες εγκαταστάσεις για την ασφάλεια και την προστασία πόρων υπολογιστικού νέφους και εσωτερικών, επιτόπιων πόρων. Καθώς οι επιχειρήσεις στρέφονται στο υπολογιστικό νέφος, τα όρια μεταξύ των κέντρων δεδομένων των παρόχων νέφους και των εταιρικών κέντρων δεδομένων γίνονται λιγότερο σαφή.

Στον κόσμο της επιχειρηματικής πληροφορικής, τα κέντρα δεδομένων έχουν σχεδιαστεί για να υποστηρίζουν επιχειρηματικές εφαρμογές και δραστηριότητες που περιλαμβάνουν:

- Ηλεκτρονικό ταχυδρομείο και κοινή χρήση αρχείων.
- Εφαρμογές παραγωγικότητας.
- Διαχείριση πελατειακών σχέσεων (Customer Relationship Management CRM).
- Σχεδιασμό επιχειρηματικών πόρων (Enterprise resource planning ERP) και βάσεις δεδομένων.
- Μεγάλα δεδομένα, τεχνητή νοημοσύνη και μηχανική μάθηση.
- Εικονικούς υπολογιστές, υπηρεσίες επικοινωνίας και συνεργασίας.

Ο σχεδιασμός ενός κέντρου δεδομένων περιλαμβάνει δρομολογητές, μεταγωγείς, τείχη προστασίας, συστήματα αποθήκευσης, εξυπηρετητές και ελεγκτές παράδοσης εφαρμογών. Επειδή αυτές οι συνιστώσες αποθηκεύουν και διαχειρίζονται κρίσιμα για τις επιχειρήσεις δεδομένα και εφαρμογές, η ασφάλεια των κέντρων δεδομένων είναι κρίσιμης σημασίας στο σχεδιασμό των κέντρων δεδομένων. Μαζί παρέχουν:

- **Υποδομή δικτύου**. Συνδέει εξυπηρετητές (φυσικούς και εικονικοποιημένους), υπηρεσίες κέντρων δεδομένων, αποθήκευση και εξωτερική συνδεσιμότητα με τοποθεσίες τελικών χρηστών.
- **Υποδομή αποθήκευσης**. Τα δεδομένα είναι πολύτιμα στα σύγχρονα κέντρα δεδομένων. Τα συστήματα αποθήκευσης χρησιμοποιούνται για τη φύλαξη αυτών.
- **Υπολογιστικούς πόρους**. Οι εφαρμογές είναι οι μηχανές ενός κέντρου δεδομένων. Οι εξυπηρετητές παρέχουν την επεξεργασία, τη μνήμη, την τοπική αποθήκευση και τη συνδεσιμότητα δικτύου που οδηγούν τις εφαρμογές.

Η εγκατάσταση ενός κέντρου δεδομένων, η οποία επιτρέπει σε έναν οργανισμό να συλλέγει τους πόρους και την υποδομή του για την επεξεργασία, αποθήκευση και επικοινωνία δεδομένων, περιλαμβάνει τα ακόλουθα:

- συστήματα αποθήκευσης, κοινής χρήσης, πρόσβασης και επεξεργασίας δεδομένων σε ολόκληρο τον οργανισμό,
- φυσική υποδομή για την υποστήριξη της επεξεργασίας δεδομένων και της επικοινωνίας δεδομένων,
- υπηρεσίες ωφέλειας όπως ψύξη, ηλεκτρισμός, πρόσβαση σε ασφάλεια δικτύου και αδιάλειπτα τροφοδοτικά (UPS).

Η συγκέντρωση όλων αυτών των πόρων σε ένα κέντρο δεδομένων επιτρέπει στον οργανισμό να κάνει τα εξής:

- προστασία των ιδιόκτητων συστημάτων και δεδομένων,
- συγκέντρωση των IT και επεξεργασίας δεδομένων υπαλλήλων, εργολάβων και προμηθευτών ,
- **εφαρμόζει ελέγχους ασφάλειας πληροφοριών σε ιδιόκτητα συστήματα και δεδομένα,**
- $\;$  πραγματοποίηση οικονομιών κλίμακας (economies of scale) $^{10}$ , ενοποιώντας ευαίσθητα συστήματα σε ένα μέρος.

#### **3.1.2 Τα σύγχρονα κέντρα δεδομένων και οι απαιτήσεις τους**

Ο εκσυγχρονισμός και ο μετασχηματισμός των κέντρων δεδομένων ενισχύουν την επίδοση και την ενεργειακή απόδοση [15].

Η ασφάλεια των πληροφοριών είναι μια έγνοια, και για αυτόν τον λόγο, ένα κέντρο δεδομένων πρέπει να προσφέρει ένα περιβάλλον που να ελαχιστοποιεί τις πιθανότητες παραβίασης της ασφάλειάς του. Ως εκ τούτου, ένα κέντρο δεδομένων πρέπει να διατηρεί υψηλά στάνταρ για τη διασφάλιση της ακεραιότητας και της λειτουργικότητας του υπολογιστή του.

Η εταιρεία βιομηχανικών ερευνών International Data Corporation (IDC) ορίζει τη μέση ηλικία ενός κέντρου δεδομένων στα εννέα έτη [15]. Η Gartner, μια άλλη εταιρεία ερευνών, λέει ότι τα κέντρα δεδομένων ηλικίας άνω των επτά ετών είναι απαρχαιωμένα [16]. Η αύξηση των δεδομένων (στα 175 zettabytes ως το 2025 [17]) είναι ένας παράγοντας που οδηγεί στην ανάγκη εκσυγχρονισμού των κέντρων δεδομένων.

Η εστίαση στον εκσυγχρονισμό δεν είναι νέα: η έγνοια για τον απαρχαιωμένο εξοπλισμό επικρίθηκε το 2007 και το 2011 το ινστιτούτο Uptime έδειξε προβληματισμό για την ηλικία του εξοπλισμού τους. Μέχρι το 2018 η ανησυχία είχε μετατοπιστεί ξανά, αυτή τη φορά στην ηλικία του προσωπικού: "Το προσωπικό του κέντρου δεδομένων γερνά γρηγορότερα από τον εξοπλισμό" [18].

#### **Τήρηση προτύπων για τα κέντρα δεδομένων**

Το πρότυπο τηλεπικοινωνιακών υποδομών της Telecommunications Industry Association, για τα κέντρα δεδομένων [19], καθορίζει τις ελάχιστες απαιτήσεις για τις τηλεπικοινωνιακές υποδομές των κέντρων δεδομένων και αιθουσών υπολογιστών, συμπεριλαμβανομένων των κέντρων δεδομένων επιχειρήσεων ενός μισθωτή και πολυμισθωμένων κέντρων δεδομένων φιλοξενίας διαδικτύου.

<sup>10</sup> Οι οικονομίες κλίμακας αναφέρονται στο πλεονέκτημα κόστους που βιώνει μια επιχείρηση όταν αυξάνει το επίπεδο παραγωγής της. Το πλεονέκτημα προκύπτει λόγω της αντίστροφης σχέσης μεταξύ του σταθερού κόστους ανά μονάδα και της παραγόμενης ποσότητας. Όσο μεγαλύτερη είναι η ποσότητα της παραγόμενης παραγωγής, τόσο χαμηλότερο είναι το σταθερό κόστος ανά μονάδα.

Οι Telcordia GR-3160, NEBS απαιτήσεις για τον εξοπλισμό και τους χώρους των κέντρων δεδομένων τηλεπικοινωνιών [20], παρέχουν οδηγίες για τους χώρους των κέντρων δεδομένων εντός τηλεπικοινωνιακών δικτύων και τις περιβαλλοντικές απαιτήσεις για τον εξοπλισμό που προορίζεται για εγκατάσταση σε αυτούς τους χώρους. Αυτά τα κριτήρια αναπτύχθηκαν από κοινού από την Telcordia και τους εκπροσώπους της βιομηχανίας. Μπορούν να εφαρμοστούν σε χώρους των κέντρων δεδομένων που στεγάζουν εξοπλισμό επεξεργασίας δεδομένων ή τεχνολογίας πληροφοριών (IT). Ο εξοπλισμός μπορεί να χρησιμοποιηθεί για:

- τη λειτουργία και διαχείριση του δικτύου τηλεπικοινωνιών ενός φορέα,
- την παροχή εφαρμογών, που βασίζονται σε κέντρα δεδομένων, απευθείας στους πελάτες του φορέα,
- την παροχή φιλοξενούμενων εφαρμογών σε τρίτους για την παροχή υπηρεσιών στους πελάτες τους,
- την παροχή ενός συνδυασμού αυτών και παρόμοιων εφαρμογών κέντρου δεδομένων.

#### **Μετασχηματισμός κέντρου δεδομένων**

Ο μετασχηματισμός ενός κέντρου δεδομένων ακολουθεί μια βήμα προς βήμα προσέγγιση, μέσω ολοκληρωμένων έργων, που πραγματοποιούνται με την πάροδο του χρόνου. Αυτό διαφέρει από μια παραδοσιακή μέθοδο αναβάθμισης του κέντρου δεδομένων, που ακολουθεί μια σειριακή και σιωπηρή προσέγγιση. Τα τυπικά έργα, σε μια πρωτοβουλία μετασχηματισμού κέντρου δεδομένων, περιλαμβάνουν τυποποίηση/ενοποίηση, εικονικοποίηση, αυτοματοποίηση και ασφάλεια.

- **Τυποποίηση/ενοποίηση**: Η μείωση του αριθμού των κέντρων δεδομένων και η αποφυγή της εξάπλωσης των εξυπηρετητών (τόσο φυσική όσο και εικονική) συχνά περιλαμβάνει την αντικατάσταση του παλιού εξοπλισμού των κέντρων δεδομένων και υποβοηθάται από την τυποποίηση.
- **Εικονικοποίηση**: Μειώνει τα κεφαλαιουχικά και λειτουργικά έξοδα, μειώνει την κατανάλωση ενέργειας. Οι εικονικοί επιτραπέζιοι υπολογιστές μπορούν να φιλοξενηθούν σε κέντρα δεδομένων και να μιστωθούν με συνδρομή. Η επενδυτική τράπεζα Lazard Capital Markets εκτίμησε το 2008 ότι το 48 τοις εκατό των επιχειρηματικών λειτουργιών θα είναι εικονικοποιημένο ως το 2012. Η Gartner θεωρεί την εικονικοποίηση ως καταλύτη για τον εκσυγχρονισμό.
- **Αυτοματοποίηση**: Απαιτείται η αυτοματοποίηση εργασιών όπως η παροχή, η διαμόρφωση, η ενημέρωση κώδικα, η διαχείριση έκδοσης και η συμμόρφωση.
- **Ασφάλεια**: Η προστασία των εικονικών συστημάτων είναι ενσωματωμένη στην υπάρχουσα ασφάλεια των φυσικών υποδομών.

### **3.2 Η SDN τεχνολογία στα κέντρα δεδομένων**

Επιχειρήσεις και οργανισμοί όλων των μεγεθών και τύπων βρίσκονται στη δίνη πολλών επαναστάσεων δικτύωσης και η εικονικοποίηση δικτύου είναι κεντρική σε όλες αυτές. Η αυξανόμενη επικράτηση του ransomware<sup>11</sup> και άλλου κακόβουλου λογισμικού αναγκάζει τους οργανισμούς να επανεξετάσουν την ασφάλεια του δικτύου, συμπεριλαμβανομένου του κέντρου δεδομένων. Αυτή η ανάπτυξη προκαλεί ένα αυξανόμενο ενδιαφέρον για αρχιτεκτονικές μηδενικής εμπιστοσύνης. Και η συνεχιζόμενη άνοδος του DevOps και όλων των

<sup>11</sup> Το **ransomware** είναι ένα είδος κακόβουλου λογισμικού που απειλεί να δημοσιοποιήσει τα προσωπικά δεδομένα του θύματος ή να διακόψει την πρόσβασή του θύματος σε αυτά, μέχρι να δοθούν λύτρα από το θύμα.

απογόνων του ad nauseam<sup>12</sup> φέρνει την ιδέα της υποδομής ως κώδικα (IaC)<sup>13</sup> στο προσκήνιο.

#### **Η εικονική δικτύωση στα κέντρα δεδομένων**

Τα εικονικά δίκτυα είναι μια έννοια, που ανακαλύπτεται εκ νέου ή αναδημιουργείται τακτικά. Ουσιαστικά, ένα σύστημα εικονικού δικτύου επιτρέπει στην τεχνολογία της πληροφορίας (ΙΤ) να επικαλύπτει πολλαπλά λογικά δίκτυα σε ένα κοινό φυσικό δίκτυο. Οι IT ομάδες ενδέχεται να υλοποιήσουν εικονικά δίκτυα για να διαχωρίσουν υποσύνολα τελικών σημείων για λόγους ασφαλείας ή για να εξυπηρετήσουν τις ανάγκες συγκεκριμένων πρωτοκόλλων ή εφαρμογών.

Οι τεχνολογίες για εικονικοποίηση δικτύων χρονολογούνται από τη δεκαετία του 1980 και περιλαμβάνουν εικονικά δίκτυα Ethernet (VLAN) και Μεταγωγή Ετικέτας Πολλαπλών Πρωτοκόλλων (Multiprotocol Label Switching  $-$  MPLS $)^{14}$ .

Η πορεία προς τα εμπρός για τα εικονικά δίκτυα σε κέντρα δεδομένων έγκειται στη μετάβαση από το χειρονακτικά διαχειριζόμενο VLAN στην καθοδηγούμενη από πολιτική εικονικοποίηση.

Ένα τυπικό κέντρο δεδομένων βρίθει εικονικών δικτύων. Τα VLAN αποτελούν τυπικό χαρακτηριστικό του σχεδιασμού δικτύων για τα κέντρα δεδομένων εδώ και δεκαετίες. Η εικονικοποίηση εξυπηρετητών αποτελεί, επίσης, κοινοτοπία, χρησιμοποιούμενη στη δημιουργία νέων επιπέδων εικονικοποίησης εντός και μεταξύ των κεντρικών εξυπηρετητών.

Η SDN βασίζεται στην ιδέα ότι ο ελεγκτής δικτύου και το επίπεδο δεδομένων δικτύου (το τμήμα που κινεί πακέτα) θα πρέπει να είναι ξεχωριστά, επιτρέποντας τον κεντρικό έλεγχο της συμπεριφοράς του κατανεμημένου δικτύου.

Η SDN δεν είναι μια απλή διαχείριση των διαμορφώσεων των μεταγωγέων δικτύου, καθώς προϋποθέτει ότι η αυτονομία των συσκευών επιπέδου δεδομένων είναι περιορισμένη. Ενσωματωμένη στην SDN είναι η ιδέα ότι οποιοδήποτε δίκτυο μπορεί να υποστηρίξει μυριάδες επικαλύψεις και θα πρέπει να μπορεί να ελέγχει ευέλικτα και δυναμικά τον τρόπο με τον οποίο οι θύρες αντιστοιχίζονται σε εικονικά δίκτυα και τις υπηρεσίες που παρέχονται μέσω αυτών.

Αρχικά, η SDN επινοήθηκε ως μια στρατηγική ανοιχτού κώδικα για την αποκτήσει περισσότερου εταιρικού ελέγχου στο δίκτυο, τόσο στο κέντρο δεδομένων όσο και στο LAN. Ο στόχος ήταν να αφαιρεθεί ο έλεγχος των αρχιτεκτονικών δικτύου από τη σφιχτή λαβή των προμηθευτών δικτύων, καθιστώντας τους ανεξάρτητους από την αρχιτεκτονική και το σύνολο χαρακτηριστικών οποιουδήποτε προμηθευτή.

Οι ανοιχτές στρατηγικές και οι στρατηγικές μεταξύ πλατφορμών προκάλεσαν μυριάδες υλοποιήσεις (Open Network Operating System κ.α.) και έκαναν αρκετή πρόοδο ώστε να πιέσουν τους προμηθευτές να φέρουν το βασικό μοντέλο επιπέδου ελέγχου δεδομένων σε κοινή χρήση. Αυτές οι στρατηγικές ενέπνευσαν επίσης τις νεοφυείς επιχειρήσεις να αγκαλιάσουν το μοντέλο.

<sup>12</sup> Η λατινική έκφραση *ad nauseam* χρησιμοποιείται για να περιγράψει κάτι που συνεχίζεται μέχρι ναυτίας.

<sup>13</sup> Η **υποδομή ως κώδικας** (IaC) είναι η διαδικασία διαχείρισης και παροχής κέντρων δεδομένων μέσω αρχείων ορισμών αναγνώσιμα από μηχανή, αντί για διαμόρφωση υλικού ή διαδραστικών εργαλείων διαμόρφωσης. Η ΙΤ υποδομή που διαχειρίζεται αυτή η διαδικασία περιλαμβάνει τόσο φυσικό εξοπλισμό, όπως εξυπηρετητές, όσο και εικονικές μηχανές και σχετικούς πόρους διαμόρφωσης. Οι ορισμοί μπορεί να είναι σε ένα σύστημα ελέγχου έκδοσης. Ο κώδικας στα αρχεία ορισμού μπορεί να χρησιμοποιεί είτε δέσμες ενεργειών είτε δηλωτικούς ορισμούς, αντί να διατηρεί τον κώδικα μέσω μη αυτόματων διεργασιών, αλλά το IaC χρησιμοποιεί πιο συχνά δηλωτικές προσεγγίσεις.

<sup>14</sup> **Multiprotocol Label Switching** (MPLS) είναι μια τεχνική δρομολόγησης στα τηλεπικοινωνιακά δίκτυα που κατευθύνει δεδομένα από τον έναν κόμβο στον επόμενο με βάση ετικέτες και όχι διευθύνσεις δικτύου.

Το πρώτο μέρος όπου οι οργανισμοί αγκάλιασαν την SDN, ωστόσο, δεν ήταν το κέντρο δεδομένων, αλλά το WAN. Γύρω στο 2015, το καθοριζόμενο από λογισμικό WAN εμφύσησε SDN έννοιες στις στρατηγικές επιχειρησιακών WAN.

#### **IaC: Περισσότεροι τρόποι και μέσα εικονικοποίησης**

Η ιδέα της επικάλυψης έχει πλέον κατέβει ένα επίπεδο στην υποδομή, όπως η εξάπλωση των κοντέινερ λογισμικού (π.χ. το Docker) δημιούργησε ένα ακόμη επίπεδο δικτύωσης για επικοινωνίες μεταξύ των κοντέινερ.

Η ιδέα του IaC είναι ότι οι ομάδες που αναπτύσσουν οντότητες λογισμικού για τον έλεγχο εικονικών δικτύων μεταξύ κοντέινερ και οι VM θα πρέπει να τα διαχειρίζονται με τον ίδιο τρόπο που διαχειρίζονται άλλα τεχνουργήματα κώδικα στο περιβάλλον. Αυτό φέρνει μπροστά ένα επίπεδο εικονικών δικτύων, που είναι στην ίδια προσωρινή χρονική κλίμακα με τα κοντέινερ τα οποία εξυπηρετούν. Έχει επίσης ως αποτέλεσμα νέα εργαλεία και έννοιες, όπως το πλέγμα υπηρεσιών (service mesh), για τη διαχείριση αυτής της εικονικοποίησης.

#### **Μηδενική εμπιστοσύνη**

Σε ένα πραγματικό περιβάλλον *μηδενικής εμπιστοσύνης* (zero-trust), πραγματοποιούνται μόνο εγκεκριμένες επικοινωνίες σε όλο το δίκτυο. Οποιαδήποτε δεδομένη εφαρμογή, χρήστης ή τελικό σημείο μπορεί να επικοινωνεί μόνο με εκείνες τις εφαρμογές, τους χρήστες και τα τελικά σημεία για τα οποία έχει δοθεί άδεια. Έτσι, εκτός και αν το περιβάλλον έχει ενημερωθεί ότι επιτρέπεται μια συγκεκριμένη συνομιλία, η συνομιλία αποτρέπεται.

Σε επίπεδο δικτύου, η μηδενική αξιοπιστία μπορεί να μεταφραστεί σε μια έννοια γνωστή ως *περίμετρος καθορισμένη από λογισμικό* (software-defined perimeter - SDP). Με την SDP, αν το τελικό σημείο Α στέλνει πακέτα στο τελικό σημείο Β, αλλά το Β δεν έχει ειδοποιηθεί να δέχεται πακέτα από το Α, το Β αγνοεί ή απορρίπτει αυτά τα πακέτα. Για τον κόμβο Α, ο κόμβος Β δεν είναι ορατός στο δίκτυο. Εάν οι Β και Α επιτρέπεται να επικοινωνούν, το κάνουν μέσω κρυπτογραφημένης σήραγγας. Έτσι, κάθε επικοινωνία λαμβάνει χώρα μέσω ενός εικονικού δικτύου από σημείο σε σημείο, ενός VLAN δύο κόμβων.

Η πορεία προς τα εμπρός για τα εικονικά δίκτυα στο κέντρο δεδομένων έγκειται στη μετάβαση από το χειρονακτικό VLAN σε εικονικοποίηση βάσει πολιτικής. Αυτή η μετάβαση θα πραγματοποιηθεί μέσω ελεγκτών SDN και εργαλείων αυτοματισμού μεταξύ πλατφορμών, πιθανότατα από προμηθευτή και όχι ανοιχτού κώδικα, πλέγματα υπηρεσιών και IaC. Οι ανάγκες μηδενικής εμπιστοσύνης, η στροφή σε κοντεϊνερς και μικροϋπηρεσίες και οι διαρκώς αυστηρότεροι χρονικοί περιορισμοί για τους μηχανικούς δικτύων θα καταστήσουν αυτή τη μετατόπιση αναγκαιότητα.

### **3.3 Ο ρόλος της SDN στα κέντρα δεδομένων**

Για την περιγραφή του ρόλου της SDN στα δίκτυα των κέντρων δεδομένων χρησιμοποιούμε τις κατηγορίες που ενδιαφέρουν τους διαχειριστές των κέντρων δεδομένων και παρουσιάζονται στην εικόνα που ακολουθεί [21].

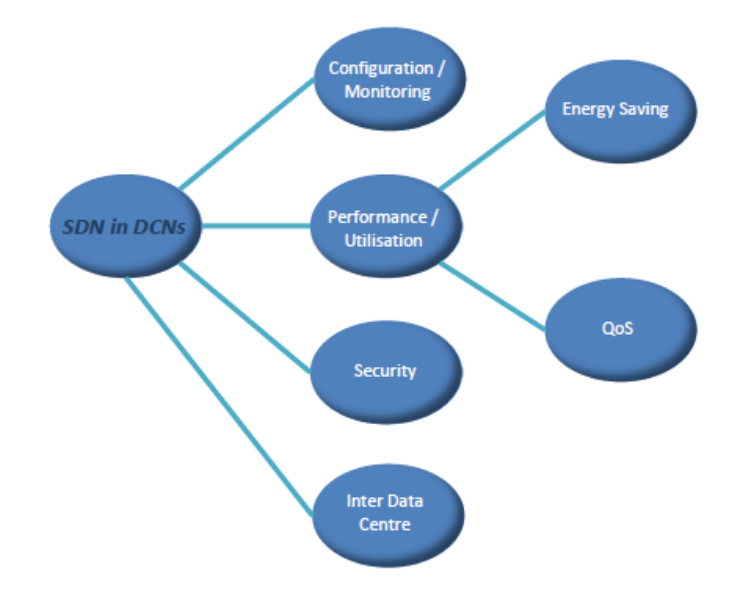

**Εικόνα 9.** Κατηγορίες που ενδιαφέρουν τους διαχειριστές των κέντρων δεδομένων

#### **3.3.1 Διαμόρφωση / Παρακολούθηση**

Η διαμόρφωση αφορά τον έλεγχο της λειτουργίας των μεταγωγέων, των δρομολογητών και των middleboxes <sup>15</sup> που αποτελούν ένα δίκτυο κέντρου δεδομένων. Οι συσκευές αυτές θα μπορούσαν να είναι φυσικές, αλλά ολοένα και περισσότερο εικονικοποιούνται. Ένα δίκτυο κέντρου δεδομένων της κλίμακας νέφους θα μπορούσε εύκολα να έχει περισσότερους από 1.000 φυσικούς μεταγωγείς και αυτοί οι μεταγωγείς μπορεί να έχουν διαφορετικά σύνολα χαρακτηριστικών και δυνατοτήτων.

Τα εργαλεία διαχείρισης δικτύου παρέχουν στους χειριστές μια υψηλού επιπέδου, αφηρημένη άποψη του δικτύου την οποία αντιστοιχίζουν σε διεπαφές χαμηλότερου επιπέδου που παρέχονται από μεμονωμένες συσκευές ή συνιστώσες λογισμικού. Ενσωματωμένη σε μια σειρά εργαλείων διαχείρισης δικτύου, η SDN διευκολύνει μια κεντρική, ενοποιημένη άποψη του δικτύου πόρων και ένα ενιαίο σημείο παρακολούθησης και διαμόρφωσης, επιτρέποντας λεπτομερή έλεγχο του τρόπου που οι πόροι μοιράζονται μεταξύ των εφαρμογών και των χρηστών. Τα εργαλεία που βασίζονται σε SDN επιτρέπουν στον διαχειριστή δικτύου να ορίσει και να εφαρμόσει μια σύνθετη και δυναμική πολιτική, η οποία να ελέγχεται αυτόματα. Σε ένα κέντρο δεδομένων νέφους, για παράδειγμα, η πολιτική μπορεί να χρειάζεται συνεχή προσαρμογή καθώς προστίθενται νέοι μισθωτές, οι παλιοί μισθωτές αποχωρούν ή οι υπάρχοντες μισθωτές τροποποιούν τις απαιτήσεις υπηρεσίας τους. Στην πραγματικότητα, οι μισθωτές θα πρέπει να έχουν τον ίδιο έλεγχο στο υποσύνολο των πόρων DCN που έχει ο διαχειριστής του δικτύου στο DCN στο σύνολό του κάτι που η SDN διευκολύνει.

Η παρουσίαση μιας ενοποιημένης άποψης των πόρων δικτύου δεν είναι τετριμμένη. Δεν υπάρχουν μόνο συσκευές με διαφορετικούς ρόλους όπως μεταγωγείς, δρομολογητές, middleboxes, αλλά συσκευές, που ενώ έχουν τον ίδιο ρόλο, μπορούν να έχουν διαφορετικές δυνατότητες, όπως μεταγωγείς που έχουν πίνακες CAM διαφορετικού μεγέθους ή μεταγωγείς που υποστηρίζουν διαφορετικές εκδόσεις του OpenFlow.

Η παρακολούθηση των κέντρων δεδομένων παρέχει πληροφορίες για την καλή λειτουργία τους, παρακολουθώντας συγκεκριμένες μετρήσεις, σε πραγματικό χρόνο και στέλνοντας προειδοποιήσεις ή κοινοποιήσεις όταν οι μετρήσεις υπερβαίνουν ή πέφτουν κάτω από τα καθορισμένα όρια.

Τα δεδομένα που συλλέγονται από την παρακολούθηση ενός κέντρου δεδομένων μπορούν να αποθηκευτούν, να αναλυθούν και να εμφανιστούν σε αναλυτικούς πίνακες, σε πίνακες επιχειρηματικών

<sup>15</sup> **Middlebox** είναι μια συσκευή δικτύωσης υπολογιστών που μετασχηματίζει, επιθεωρεί, φιλτράρει ή χειρίζεται την κυκλοφορία για σκοπούς άλλους από την προώθηση πακέτων.

πληροφοριών και σε αναφορές στο λογισμικό DCIM<sup>16</sup> για να βοηθήσουν στη λήψη αποφάσεων διαχείρισης του κέντρου δεδομένων με βάση τα δεδομένα. Μπορούμε να παρακολουθήσουμε τα πάντα, από ένα ολόκληρο όροφο κέντρου δεδομένων μέχρι την πρίζα μιας έξυπνης μονάδας διανομής ισχύος (Power Distribution Unit - PDU).

Η ευαισθησία των πληροφοριών που συλλέγονται και η συχνότητα με την οποία συλλέγονται μπορεί να ποικίλλει ανάλογα με τις απαιτήσεις. Από την άλλη πλευρά, μπορεί να απαιτείται πιο λεπτομερής παρακολούθηση σε κάποιο μέρος του δικτύου για να εντοπιστεί θετικά μια επίθεση άρνησης υπηρεσίας. Η SDN επιτρέπει αυτή την ευελιξία σε αντίθεση με την καθιερωμένη πρακτική της αφιέρωσης ενός σταθερού συνόλου πόρων στην παρακολούθηση σε ένα δίκτυο. Πρόσφατα, η προσοχή εστιάστηκε στην τηλεμετρία δικτύου συλλογή δεδομένων για συγκεκριμένα πακέτα που αποστέλλονται μέσω του επιπέδου δεδομένων με σκοπό τον εντοπισμό σφαλμάτων και την αντιμετώπιση προβλημάτων.

#### **3.3.2 Απόδοση / Αξιοποίηση**

Οι τεχνικές που χρησιμοποιούνται για τη βελτίωση της απόδοσης είναι ο διαχωρισμός της κυκλοφορίας δικτύου και η μηχανική της κυκλοφορίας (network traffic splitting and traffic engineering), η εξισορρόπηση φορτίου επιπέδων 4-7 (layer 4-7 load balancing ) και η παγίωση εικονικής μηχανής (virtual-machine consolidation) με τις υποπεριπτώσεις ποιότητα εξυπηρέτησης (Quality of Service) και εξοικονόμησης ενέργειας (energy saving).

Ο διαχωρισμός της κυκλοφορίας δικτύου κάνει χρήση περιττών διαδρομών, οι οποίες επιτρέπουν την αποτυχία μιας συσκευής ή σύνδεσης. Απαιτούν, όμως, μια σημαντική οικονομική επένδυση, επομένως είναι προτιμότερη η χρήση των πόρων κατά την κανονική λειτουργία του δικτύου αυξάνοντας έτσι τη συνολική χρήση των πόρων του. Η ECMP (Equal Cost Multi-Path routing) είναι μια μη-SDN τεχνική που διαχωρίζει την κυκλοφορία, με βάση τη ροή, σε διαθέσιμες διαδρομές χρησιμοποιώντας συσκευές επιπέδου 2 ή επιπέδου 3. Ωστόσο, η ECMP δε λαμβάνει υπόψη το φορτίο κάθε μεμονωμένης ροής, επομένως η κυκλοφορία δεν είναι πλήρως ισορροπημένη. Μια λύση που βασίζεται στην SDN μπορεί να κάνει κάτι καλύτερο από τον απλό διαχωρισμό της κυκλοφορίας: το Planck [22] βασίζεται σε προηγούμενες εργασίες για την παρακολούθηση των μεταγωγέων του κέντρου δεδομένων και παρέχει μια εφαρμογή που εκτελεί λεπτομερή μηχανική κυκλοφορίας δρομολογώντας εκ νέου τις συμφορημένες ροές μέσα σε χιλιοστά του δευτερολέπτου (<10ms σε 1Gb /s και δίκτυα 10Gb/s).

Η εξισορρόπηση φορτίου επιπέδου 4 είναι η κατανομή των ροών σε διάφορους εξυπηρετητές ενός κέντρου δεδομένων, παρέχοντας μια κοινή υπηρεσία που προσδιορίζεται από τον αριθμό TCP θύρας. Αντί για την αντικατάσταση ενός υπερφορτωμένου εξυπηρετητή με έναν μεγαλύτερο εξυπηρετητή, η εξισορρόπηση φορτίου επιλύει το πρόβλημα με την προσθήκη περισσότερων εξυπηρετητών οι οποίοι μοιράζονται την εργασία. Η εξισορρόπηση φορτίου επιπέδου 4 εφαρμόζεται παραδοσιακά με τη χρήση αποκλειστικών συσκευών. Στο Duet [23] το μεγαλύτερο μέρος της εργασίας εξισορρόπησης φορτίου εκφορτώνεται σε μεταγωγείς DCN, αξιοποιώντας ελάχιστα χρησιμοποιούμενους πόρους μεταγωγέων που υπάρχουν ήδη στο δίκτυο του κέντρου δεδομένων. Η καθοδήγηση της κυκλοφορίας επιπέδου 7 κατευθύνει τα πακέτα σε εξυπηρετητές με βάση την επιθεώρηση πακέτων σε βάθος (Deep Packet Inspection - DPI) των δεδομένων επιπέδου εφαρμογής – για λειτουργίες όπως το TCP splicing, το NAT, η επιλογή εξυπηρετητή επιπέδου 7 ή το τείχος προστασίας. Ενώ το σύστημα καθοδήγησης

<sup>16</sup> **Το λογισμικό διαχείρισης της υποδομής κέντρων δεδομένων** (DCIM) είναι μια νέα κατηγορία λογισμικού που δίνει στους χειριστές των κέντρων δεδομένων τη δυνατότητα να εκτελούν αποτελεσματικές λειτουργίες κέντρων δεδομένων και να βελτιώνουν τον προγραμματισμό και τη σχεδίαση της υποδομής κέντρων δεδομένων.

της κυκλοφορίας μπορεί να γίνει με άλλες μεθόδους - π.χ. σήραγγες MPLS - χρησιμοποιώντας την SDN επιτρέπεται η δυναμική αναδιαμόρφωση του συστήματος καθοδήγησης ως απόκριση σε αλλαγές στην πολιτική, το φορτίο ή άλλους παράγοντες.

Ένας τρόπος για να μειωθεί η καθυστέρηση μεταξύ δύο επικοινωνούντων εικονικών μηχανών εντός ενός κέντρου δεδομένων είναι να μικρύνει η απόσταση μεταξύ τους. Αυτό μειώνει επίσης τη συνολική χρήση του δικτύου επειδή απαιτούνται λιγότερες συνδέσεις και ενδιάμεσες συσκευές για την κυκλοφορία μεταξύ των εικονικών μηχανών. Ο ρόλος της SDN είναι πρώτα να διασφαλίσει ότι τα πακέτα δεδομένων συνεχίζουν να φθάνουν στην εικονική μηχανή μετά τη μετεγκατάστασή της και ότι δεν απορρίπτονται συνδέσεις TCP. Η SDN μπορεί, επίσης, να χρησιμοποιηθεί για τη δέσμευση ή την κατανομή πόρων του δικτύου για τη διευκόλυνση της γρήγορης μετεγκατάστασης μιας εικονικής μηχανής στο DCN. Φυσικά, το όφελος από την επανατοποθέτηση μιας εικονικής μηχανής πρέπει να υπερτερεί του κόστους της μετεγκατάστασης.

#### **Ποιότητα εξυπηρέτησης**

Η *ποιότητα εξυπηρέτησης* (Quality of Service - QoS) αναφέρεται σε οποιαδήποτε τεχνολογία, που διαχειρίζεται την κυκλοφορία δεδομένων, να μειώσει την απώλεια πακέτων, την καθυστέρηση και τον πανικό σε ένα δίκτυο. Η QoS ελέγχει και διαχειρίζεται τους πόρους του δικτύου ορίζοντας προτεραιότητες για συγκεκριμένους τύπους δεδομένων. Χωρίς την QoS, τα δεδομένα δικτύου μπορεί να αποδιοργανωθούν, φράσσοντας τα δίκτυα σε σημείο που η απόδοση να υποβαθμίζεται ή, σε ορισμένες περιπτώσεις, το δίκτυο να παύει να λειτουργεί.

Ένας τρόπος με τον οποίο έχει υλοποιηθεί η QoS για τα κέντρα δεδομένων που χρησιμοποιούν την SDN είναι η τροποποίηση των εφαρμογών ώστε να ζητούνται εκ των προτέρων εγγυήσεις για την κυκλοφορία τους. Στο [24], τα αιτήματα προστίθενται σε ένα δέντρο πολιτικής που χρησιμοποιείται για την επίλυση διενέξεων μεταξύ ανταγωνιστικών απαιτήσεων – σημαντικό σε ένα υπερφορτωμένο δίκτυο.

#### **Εξοικονόμηση ενέργειας**

Καθώς τα κέντρα δεδομένων αυξάνονται σε μέγεθος και αριθμό, αυξάνεται η ποσότητα της ενέργειας που καταναλώνεται. Για την ελαχιστοποίηση της χρήσης ενέργειας, αρχικά, οι ερευνητές και η βιομηχανία εστίασαν στην παγίωση εικονικής μηχανής προκειμένου να απενεργοποιούνται οι εξυπηρετητές σε περιόδους εκτός αιχμής. Αργότερα η προσοχή των ερευνητών διευρύνθηκε στο να εξετάσουν το δίκτυο καθώς καταναλώνει σημαντικό μέρος της συνολικής χρήσης ενέργειας ενός κέντρου δεδομένων. Ειδικά ένα δίκτυο κέντρου δεδομένων σχεδιάζεται, συνήθως, για να ανταποκρίνεται στη ζήτηση αιχμής, με τη διάθεση πολύ μεγάλου εύρους ζώνης για την αποφυγή της συμφόρησης οπουδήποτε στο δίκτυο και τη διάθεση περιττών συνδέσεων και συσκευών για να ελαχιστοποιηθεί η πιθανότητα να κατατμηθεί το δίκτυο λόγω αποτυχίας. Αυτές οι απαιτήσεις συνεπάγονται ένα αρχικό κόστος εξοπλισμού, καθώς και ένα συνεχές κόστος λόγω του ότι όλες οι συνδέσεις και οι συσκευές τροφοδοτούνται συνεχώς, παρόλο που το δίκτυο λειτουργεί κατά ένα μέρος της πλήρους χωρητικότητάς του τον περισσότερο χρόνο.

Η SDN μπορεί να βοηθήσει στη μείωση της κατανάλωσης ενέργειας, επιτρέποντας τη δρομολόγηση (ή την εκ νέου δρομολόγηση) των ροών μέσω ενός υποσυνόλου μεταγωγέων και συνδέσμων σε ένα DCN. Οι μεταγωγείς και οι σύνδεσμοι που δεν χρησιμοποιούνται μπορούν να υπο-τροφοδοτηθούν ή να τεθούν σε κατάσταση αναμονής εξοικονόμησης ενέργειας έως ότου απαιτηθεί για χρήση αργότερα, ίσως όταν η ζήτηση κορυφωθεί.

#### **3.3.3 Ασφάλεια**

Η SDN έχει πολλά πλεονεκτήματα όσον αφορά την ασφάλεια δικτύων. Στο πλαίσιο ενός DCN, η SDN μπορεί

να χρησιμοποιηθεί για την εφαρμογή μιας πολιτικής ασφάλειας, αντί των παραδοσιακών μηχανισμών ασφαλείας ή πιθανότερο να αυξήσει τους παραδοσιακούς μηχανισμούς ασφαλείας, όπως τα VLAN και τα τείχη προστασίας. Αν αλλάξει η πολιτική ασφαλείας, μια λύση που βασίζεται σε SDN θα πρέπει να αλλάζει δυναμικά τη λειτουργία του δικτύου για να συμφωνεί. Αν η πολιτική ασφαλείας είναι πολύ περίπλοκη για να υλοποιηθεί εξ ολοκλήρου με στατικούς μηχανισμούς ή σε συσκευές με περιορισμένους πόρους, η SDN μπορεί να προσφέρει ένα μέσο δυναμικής αναδιάρθρωσης και των δύο με βάση την ώρα της ημέρας, τη ζήτηση, το προφίλ κίνησης ή άλλα κριτήρια.

Η SDN είναι ιδιαίτερα χρήσιμη για την εφαρμογή της πολιτικής ασφαλείας σε ένα κέντρο δεδομένων νέφους, όπου οι μισθωτές επιτρέπεται να κάνουν αυτοεξυπηρετούμενες παροχές – δημιουργία και μετεγκατάσταση εικονικών μηχανών, δημιουργία εικονικών δικτύων, προσθήκη και διαμόρφωση εικονικών συσκευών ασφαλείας, ρύθμιση των δικών τους πολιτικών ασφαλείας για το εικονικό τους νέφος. Η επικύρωση και η συγχώνευση αυτών των δευτερευουσών πολιτικών και η επαλήθευση ότι το αποτέλεσμα δεν παραβιάζει την υπερ-πολιτική του παρόχου, είναι μια περίπλοκη εργασία που μπορεί να επιλυθεί με τη βοήθεια της SDN: για παράδειγμα, μεταφράζοντας τις πολιτικές ώστε να υποστηρίζουν τις διαμορφώσεις συσκευών και επαληθεύοντας την υλοποιηθείσα πολιτική μέσω ενεργού ανίχνευσης πακέτων.

#### **3.3.4 Inter-Data Center**

Οι ιδιοκτήτες κέντρων δεδομένων συχνά διοικούν περισσότερα από ένα κέντρα δεδομένων – για πλεονασμό, ανάκτηση καταστροφών ή εντοπισμό υπηρεσιών κοντά σε ομάδες χρηστών (π.χ. για την ελαχιστοποίηση της καθυστέρησης ή την αξιοποίηση του εύρους ζώνης του Διαδικτύου). Για τους ίδιους λόγους, οι μισθωτές κέντρων δεδομένων ενδέχεται να έχουν λειτουργίες σε πολλά κέντρα δεδομένων, τα οποία δεν χρειάζεται να ανήκουν όλα στον ίδιο πάροχο.

Οι σύνδεσμοι WAN και οι συνδέσεις μεταξύ των κέντρων δεδομένων που βασίζονται στο Διαδίκτυο διαφέρουν από τα δίκτυα εντός των κέντρων δεδομένων. Για παράδειγμα, οι σύνδεσμοι εντός του δικτύου ενός παρόχου διατίθενται συνήθως για χαμηλή αξιοποίηση για να δίνουν στους πελάτες την ψευδαίσθηση της υψηλής αξιοπιστίας - η κυκλοφορία αναδρομολογείται με διαφάνεια σε περίπτωση βλάβης σύνδεσης ή εξοπλισμού. Για έναν χειριστή κέντρου δεδομένων που είναι επίσης πάροχος WAN, υπάρχει η ευκαιρία να ανταλλάξει την αξιοπιστία με χαμηλότερο κόστος – χρησιμοποιώντας συνδέσμους χαμηλότερου εύρους ζώνης που εκτελούνται με υψηλή αξιοποίηση. Σε περίπτωση αποτυχίας σύνδεσης, απαιτείται γρήγορη δράση για την ελαχιστοποίηση της παροδικής συμφόρησης και έχει χρησιμοποιηθεί η SDN για να επιτευχθεί αυτό με χαμηλή επιβάρυνση.

Στα κέντρα νέφους πολλαπλών δεδομένων, οι χειριστές μπορούν να δώσουν στους μισθωτές τη δυνατότητα να δημιουργήσουν, να κλιμακώσουν προς τα πάνω και προς τα κάτω και να τερματίσουν εικονικές συνδέσεις μεταξύ δικτύων μισθωτών σε διαφορετικά κέντρα δεδομένων, μέσω των φυσικών συνδέσεων που έχει ήδη ο χειριστής. Η SDN παρέχει τον μηχανισμό για την πραγματοποίηση των αλλαγών σε εικονικούς συνδέσμους στη βάση αυτοεξυπηρέτησης, συμπεριλαμβανομένου του καθορισμού παραμέτρων όπως οι απαιτήσεις εύρους ζώνης και οι επιλογές QoS. Παραδοσιακά, τέτοιες αλλαγές θα έπρεπε να ζητούνται από τον μισθωτή μέσω ενός συστήματος έκδοσης εισιτηρίων και να εφαρμόζονται χειρονακτικά από τον χειριστή.

### **3.4 SDN και εικονικοποίηση**

#### **3.4.1 SDN και NV**

Η SDN και η *εικονικοποίηση δικτύου* (Network Virtualization - NV) είναι δύο από τις πιο σημαντικές

τεχνολογίες που θα λειτουργήσουν ως βασικοί κινητήρες για τα δίκτυα IoT του εγγύς μέλλοντος. Η κύρια ιδέα πίσω από την SDN είναι να διαχωριστεί το επίπεδο ελέγχου (όπου εκτελούνται οι λογικές διαδικασίες που υποστηρίζουν τα πρωτόκολλα δικτύωσης και λαμβάνονται όλες οι σχετικές αποφάσεις) από το επίπεδο δεδομένων (όπου εκτελείται η προώθηση των πακέτων στην καταλληλότερη διεπαφή προς τον επιδιωκόμενο προορισμό). Η κύρια οντότητα είναι ο ελεγκτής, ο οποίος επικοινωνεί με τις εφαρμογές δικτύου μέσω της λεγόμενης προς βορά διεπαφής και μεταφράζει τις απαιτήσεις τους σε κατάλληλες αποφάσεις δικτύου. Ο ελεγκτής επικοινωνεί επίσης με τους μεταγωγείς δικτύου που προωθούν πακέτα σύμφωνα με τους κανόνες του εγκατεστημένου ελεγκτή. Με αυτόν τον τρόπο, η SDN παρέχει αυξημένες δυνατότητες για την έξυπνη δρομολόγηση της κυκλοφορίας, παραδείγματος χάριν για την εξισορρόπηση του φορτίου στο δίκτυο ή για την εκμετάλλευση των ανεπαρκώς χρησιμοποιούμενων πόρων δικτύου με τον βέλτιστο τρόπο, μειώνοντας έτσι την επιβάρυνση του δικτύου από την επίθεση δεδομένων του IoT.

Ο όρος εικονικοποίηση δικτύου αφορά ένα δίκτυο που επιτρέπει σε πολλούς παρόχους υπηρεσιών να σχηματίζουν πολλαπλά ξεχωριστά και απομονωμένα εικονικά δίκτυα μοιράζοντας φυσικούς πόρους που παρέχονται από έναν ή περισσότερους διαφορετικούς παρόχους υποδομής φυσικού δικτύου. Οι τεχνικές εικονικοποίησης δικτύων προσφέρουν μειωμένο κόστος κεφαλαιακών δαπανών (CAPEX) και λειτουργικών δαπανών (OPEX) με την κοινή χρήση της υποδομής δικτύου, βελτιωμένο χρόνο διαφήμισης νέων υπηρεσιών και εφαρμογών, καθώς και εξαιρετική προσαρμοστικότητα και ευελιξία, αξιοποιώντας την έννοια του διαχωρισμού δικτύου και της απομόνωσης υποδικτύου. Αυτό θα είναι ένα κρίσιμο χαρακτηριστικό για τα μελλοντικά πολυδίκτυα IoT, επιτρέποντας τη διαφοροποιημένη QoS (Quality of Service) για διαφορετικά σενάρια χρήσης και τη γρήγορη εισαγωγή νέων υπηρεσιών και εφαρμογών.

#### **3.4.2 Ο συνδυασμός SDN και εικονικοποίηση δικτύου**

Αν και οι έννοιες της SDN, της εικονικοποίησης δικτύου και της εικονικοποίησης λειτουργιών δικτύου (Network Functions Virtualization - NFV) μοιράζονται πολλά κοινά στοιχεία και οι όροι χρησιμοποιούνται συχνά αδιακρίτως, είναι διακριτές τεχνολογίες που μπορεί να λειτουργούν σε συνδυασμό, με την SDN να λειτουργεί συνήθως ως ενορχηστρωτής για τον τεμαχισμό των δικτύων σε εικονικά υποδίκτυα ή άλλες σχετικές λειτουργίες. Οι τεχνολογίες, και κυρίως ο συνδυασμός τους, μπορούν να χρησιμοποιηθούν ως βασικοί παράγοντες για την ανάπτυξη του IoT.

Οι Sherwood et al. [26] ήταν μεταξύ των πρώτων που συνδύασαν την εικονικοποίηση δικτύου και την SDN. Στην εργασία τους, που στοχεύει στην υποστήριξη της πολλαπλής μίσθωσης σε ένα κέντρο δεδομένων, το δίκτυο «τεμαχίζεται» σε πολλαπλά λογικά υποδίκτυα, το καθένα εντελώς απομονωμένο από τα άλλα. Αυτό μπορεί να είναι επωφελές τόσο για τη βελτιστοποίηση της κατανομής των διαθέσιμων πόρων δικτύου όσο και για την παροχή διαφοροποιημένων υπηρεσιών σε διάφορους χρήστες. Με μια τέτοια ρύθμιση, κάθε χρήστης ενός εικονικού τμήματος πιστεύει ότι έχει το δικό του αποκλειστικό υλικό δικτύου, επομένως μπορούν να δοθούν συγκεκριμένες εγγυήσεις απόδοσης και μπορούν να συναφθούν λεπτές συμφωνίες επιπέδου υπηρεσιών (servicelevel agreements - SLA). Η συγκεκριμένη αρχιτεκτονική τους ονομάζεται FlowVisor [6] και αποτελείται από ένα επίπεδο εικονικοποίησης που βρίσκεται μεταξύ του υλικού δικτύου και των ελεγκτών λογισμικού, χρησιμοποιώντας το πρωτόκολλο OpenFlow για τη μεταξύ τους μετάφραση. Υπάρχει ένας αποκλειστικός ελεγκτής λογισμικού για κάθε λογικό υποδίκτυο, με το FlowVisor να ενεργεί ως διαιτητής παρεμποδίζοντας κάθε μήνυμα μεταξύ των δύο επιπέδων (ελεγκτές και μεταγωγείς). Αυτό συμβαίνει για να διασφαλιστεί ότι κάθε ελεγκτής κατευθύνει μόνο τα στοιχεία προώθησης που ανήκουν στο δικό του λογικό υποδίκτυο και αγνοεί ότι ελέγχει μόνο ένα υποσύνολο της κυκλοφορίας και της τοπολογίας του δικτύου.

Αν και οι μηχανισμοί που υπαγορεύουν τον τρόπο υλοποίησης του διαχωρισμού των λογικών υποδικτύων συζητήθηκαν επαρκώς, το παραπάνω άρθρο δεν προσδιορίζει ποιοι αλγόριθμοι να χρησιμοποιηθούν για την κατανομή πόρων μεταξύ των λογικών υποδικτύων (π.χ. σε περίπτωση απομόνωσης τοπολογίας, πώς να προσδιοριστεί ο αριθμός των εικονικών μεταγωγέων που είναι αφιερωμένοι σε κάθε λογικό υποδίκτυο). Επίσης, είναι φυσικό η προσθήκη ενός επιπλέον hypervisor επιπέδου και η ύπαρξη πολλαπλών μονάδων προγραμματιζόμενων ελεγκτών να επιβαρύνουν το σύστημα και να του προσθέτουν πολυπλοκότητα. Αυτή η εργασία δημοσιεύτηκε το 2009 και οι πρόσφατες καινοτομίες στην SDN και το OpenFlow επιτρέπουν σε έναν ελεγκτή, δεδομένων των κατάλληλων αλγόριθμων, να πραγματοποιεί διαχωρισμό του δικτύου χωρίς να χρησιμοποιεί μεσαίου επιπέδου.

Το FlowN [27] είναι μια εναλλακτική αρχιτεκτονική, όπου για να επιτευχθεί καλύτερη επεκτασιμότητα η ιδέα των πολλαπλών ελεγκτών (που υποστηρίζεται στο FlowVisor) εγκαταλείφθηκε. Σε αυτήν την αρχιτεκτονική, προτείνεται η εικονικοποίηση ως προς το κοντέινερ, έτσι ώστε κάθε χρήστης εικονικού δικτύου να βλέπει μόνο το δίκτυό του, σαν να ήταν αυτόνομο. Ο ελεγκτής δίνει στον χρήστη πλήρη ελευθερία πάνω στη δική του προσαρμοσμένη τοπολογία, καθώς και έναν αποκλειστικό χώρο διευθύνσεων, εκτελώντας μια αντιστοίχιση μεταξύ του χώρου εικονικών διευθύνσεων, από κάθε εικονικού δικτύου, και του παγκόσμιου φυσικού χώρου διευθύνσεων στον οποίο μπορεί να έχει πρόσβαση μόνο ο ελεγκτής. Προκειμένου να διακρίνει και να απομονώσει τα διαφορετικά εικονικά δίκτυα, ο ελεγκτής δίνει εντολή στους ακραίους SDN μεταγωγείς να ενσωματώσουν όλα τα πακέτα με μια επιπλέον κεφαλίδα που περιέχει ένα ειδικό πεδίο αναγνωριστικού VLAN που προσδιορίζει μοναδικά ένα εικονικό δίκτυο πελάτη. Με αυτόν τον τρόπο, οι πελάτες έχουν την ελευθερία να αναπτύξουν τις δικές τους προσαρμοσμένες εφαρμογές πάνω στα εικονικά δίκτυά τους, χωρίς να παρεμβαίνουν ο ένας στον άλλο. Πληροφορίες σχετικά με το ποιοι εικονικοί κόμβοι έχουν εκχωρηθεί σε ποιους φυσικούς κόμβους, καθώς και οι αντίστοιχες πληροφορίες σχετικά με την αντιστοίχιση μεταξύ εικονικών και φυσικών συνδέσμων αποθηκεύονται σε μια SQL βάση δεδομένων. Χρησιμοποιώντας αυτές τις πληροφορίες μαζί με την άποψη της καθολικής τοπολογίας, ο ελεγκτής χειρίζεται τα πακέτα που ανήκουν σε κάθε χρήστη εικονικού δικτύου διαφορετικά.

Για την αντιμετώπιση του ζητήματος της ολοκληρωμένης, κεντρικής διαχείρισης ετερογενών δικτύων, οι Qin et al. [28] παρουσιάζουν ένα δίκτυο ιεραρχικής επικάλυψης βασισμένο σε δέντρο. Αυτό το δέντρο κατευθύνεται από μια κεντρική οντότητα, που βρίσκεται στη ρίζα του, η οποία έχει μια σφαιρική άποψη του δικτύου συλλέγοντας πληροφορίες της κατάστασης του δικτύου από τους απογόνους του δέντρου. Οι κόμβοι κατηγοριοποιούνται με βάση τις δυνατότητές τους και τις αναμενόμενες απαιτήσεις κινητικότητάς τους και τοποθετούνται στο κατάλληλο υποδέντρο. Ο αλγόριθμος που υιοθετήθηκε προσπαθεί να βελτιστοποιήσει τη συνολική απόδοση του δικτύου, με βάση ετερογενείς ροές, που διαχωρίζονται κυρίως από διαφορετικά μήκη των πακέτων και τους χρόνους της μεταξύ τους άφιξης. Αν και αναφέρεται, εν συντομία, ότι η πρότασή τους μπορεί να επεκταθεί σε πολύ πιο ποικίλες ροές πακέτων, για παράδειγμα, στη βελτιστοποίηση του δικτύου που μοιράζεται μεταξύ της ανταλλαγής κοινής χρήσης αρχείων με ανοχή καθυστέρησης και μια υπηρεσία ροής βίντεο ευαίσθητη σε καθυστερήσεις, δεν υπάρχουν λεπτομέρειες για το πώς αυτή η αρχιτεκτονική μπορεί να εφαρμοστεί πρακτικά. Η SDN θα ήταν ένας φυσικός υποψήφιος για την υλοποίηση ενός τέτοιου πλαισίου, με τον SDN ελεγκτή να αναλαμβάνει το ρόλο της διοικούσας οντότητας στη ρίζα της δομής του δέντρου επικάλυψης. Επίσης, ο τεμαχισμός δικτύου θα μπορούσε να χρησιμοποιηθεί για την πλήρη απομόνωση των διαφορετικών κλαδιών των δέντρων.

Εν κατακλείδι, αναμένουμε τον αριθμό των συμμετεχόντων συσκευών να οδηγήσει σε διαρκώς

34

διευρυνόμενους πίνακες ροής στους μεταγωγείς SDN, καθώς και μεγάλες επιβαρύνσεις στις διαπραγματεύσεις μεταξύ των μεταγωγέων και του ελεγκτή, καθώς συσκευές εισέρχονται και εξέρχονται συνεχώς από το δίκτυο, ενεργοποιώντας και απενεργοποιώντας τις ροές με γρήγορο τρόπο. Είναι πιθανό να πρέπει να εκτελεστεί κάποια μορφή "ομαδοποίησης" παρόμοιων συσκευών για εξοικονόμηση χώρου στα buffer των μεταγωγέων. Επίσης αναμένονται τροποποιήσεις στο OpenFlow, ώστε να επιτραπεί η διατήρηση των κανόνων προώθησης συγκεκριμένων εφαρμογών IoT, με συγκεκριμένη χρονική συμπεριφορά στους πίνακες για μεγάλο χρονικό διάστημα.

# **4. Προσομοίωση με χρήση του Mininet λογισμικού**

Το Mininet είναι ένα εικονικό πεδίο δοκιμών που επιτρέπει την ανάπτυξη και τη δοκιμή εργαλείων και πρωτοκόλλων δικτύου. Με μία μόνο εντολή, το Mininet μπορεί να δημιουργήσει ένα ρεαλιστικό εικονικό δίκτυο σε οποιονδήποτε τύπο μηχανής (εικονική μηχανή, φιλοξενούμενη στο νέφος ή εγγενή). Ως εκ τούτου, παρέχει μια φθηνή λύση και εξορθολογισμένη ανάπτυξη που λειτουργεί σύμφωνα με την παραγωγή δικτύων.

### **4.1 Χαρακτηριστικά του Mininet**

Το Mininet προσφέρει τα ακόλουθα χαρακτηριστικά:

- Γρήγορη δημιουργία πρωτοτύπων για νέα πρωτόκολλα δικτύωσης.
- Απλοποιημένες δοκιμές για σύνθετες τοπολογίες χωρίς να απαιτείται η αγορά ακριβού υλικού.
- Ρεαλιστική εκτέλεση καθώς εκτελεί πραγματικό κώδικα στους πυρήνες του Unix και του Linux.
- Περιβάλλον ανοιχτού κώδικα που υποστηρίζεται από μια μεγάλη κοινότητα που συνεισφέρει εκτενή τεκμηρίωση.

Το Mininet είναι χρήσιμο για την ανάπτυξη, διδασκαλία και έρευνα, καθώς είναι εύκολο να το προσαρμόσουμε και να αλληλεπιδράσουμε μαζί του μέσω της CLI ή της GUI. Το Mininet σχεδιάστηκε αρχικά για να πειραματιζόμαστε με το OpenFlow και το SDN.

Οι λογικοί κόμβοι του Mininet μπορούν να συνδεθούν σε δίκτυα. Αυτοί οι κόμβοι ονομάζονται μερικές φορές κοντέινερ ή ακριβέστερα χώροι ονομάτων δικτύου (network namespaces). Τα κοντέινερ, εκτελούμενα σε ένα μόνο φορητό υπολογιστή, καταναλώνουν αρκετά λιγότερους πόρους, τους οποίους έχουν δημιουργήσει δίκτυα με περισσότερους από χίλιους κόμβους,. Ένας Mininet κοντέινερ είναι μια διεργασία (ή ομάδα διεργασιών) που δεν έχει πλέον πρόσβαση σε όλες τις εγγενείς διεπαφές δικτύου του συστήματος υποδοχής. Τα κοντέινερ, στη συνέχεια, απέκτησαν εικονικές διεπαφές Ethernet, οι οποίες συνδέονταν με άλλα κοντέινερ μέσω εικονικού μεταγωγέα. Το Mininet συνδέει έναν κεντρικό υπολογιστή και ένα μεταγωγέα χρησιμοποιώντας ένα εικονικό Ethernet (veth) σύνδεσμο. Ο σύνδεσμος veth είναι ανάλογος με ένα καλώδιο που συνδέει δύο εικονικές διεπαφές.

Κάθε κοντέινερ είναι ένας ανεξάρτητος χώρος ονομάτων δικτύου, μια μικρή δυνατότητα εικονικοποίησης που παρέχει μεμονωμένες διεργασίες με ξεχωριστές διεπαφές δικτύου, πίνακες δρομολόγησης και πίνακες πρωτοκόλλου ανάλυσης διευθύνσεων (Address Resolution Protocol - ARP).

Το Mininet παρέχει εξομοίωση $^{17}$  (emulation) δικτύου σε αντίθεση με την προσομοίωση $^{18}$  (simulation), επιτρέποντας σε όλο το λογισμικό του δικτύου σε οποιοδήποτε επίπεδο να εκτελείται απλά ως έχει, δηλαδή οι κόμβοι εκτελούν το εγγενές λογισμικό δικτύου του υπολογιστή. Από την άλλη πλευρά, σε ένα προσομοιωμένο περιβάλλον, οι εφαρμογές και οι υλοποιήσεις πρωτοκόλλων πρέπει να μεταφερθούν για να εκτελεστούν εντός του προσομοιωτή προτού μπορέσουν να χρησιμοποιηθούν.

Σχεδόν κάθε λειτουργικό σύστημα εικονικοποιεί υπολογιστικούς πόρους χρησιμοποιώντας αφαίρεση

<sup>17</sup> Η **εξομοίωση**, σε ένα πλαίσιο λογισμικού, είναι η χρήση μιας εφαρμογής ή μιας συσκευής προς μίμηση της συμπεριφοράς ενός άλλου προγράμματος ή συσκευής. Οι συνήθεις χρήσεις της εξομοίωσης περιλαμβάνουν: εκτέλεση λειτουργικού συστήματος σε μια πλατφόρμα υλικού για την οποία δεν είχε σχεδιαστεί αρχικά.

<sup>18</sup> Μια **προσομοίωση** μιμείται τη λειτουργία διεργασιών ή συστημάτων του πραγματικού κόσμου με τη χρήση μοντέλων. Το μοντέλο αναπαριστάνει τη βασική συμπεριφορά και τα χαρακτηριστικά της επιλεγμένης διαδικασίας ή του επιλεγμένου συστήματος ενώ η προσομοίωση αναπαριστάνει τον τρόπο με τον οποίο το μοντέλο εξελίσσεται κάτω από διαφορετικές συνθήκες με την πάροδο του χρόνου.

διεργασιών. Το Mininet χρησιμοποιεί εικονικοποίηση βασιζόμενη σε διεργασίες για την εκτέλεση πολλών (έως και 4096) κεντρικών υπολογιστών και μεταγωγέων σε μονοπύρηνο λειτουργικό σύστημα. Από την έκδοση 2.2.26, το Linux υποστηρίζει χώρους ονομάτων δικτύου, μια μικρή δυνατότητα εικονικοποίησης που παρέχει μεμονωμένες διεργασίες με ξεχωριστές διεπαφές δικτύου, πίνακες δρομολόγησης και πίνακες ARP. Η πλήρης αρχιτεκτονική του κοντέινερ του Linux προσθέτει chroot(), χώρους ονομάτων διεργασιών και χρηστών, καθώς και όρια της CPU και της μνήμης για να παρέχει πλήρη εικονικοποίηση σε επίπεδο λειτουργικού συστήματος, αλλά το Mininet δεν απαιτεί αυτές τις πρόσθετες δυνατότητες. Το Mininet μπορεί να δημιουργήσει OpenFlow μεταγωγείς του πυρήνα ή του χώρου χρήστη, ελεγκτές για τον έλεγχο των μεταγωγέων και κεντρικούς υπολογιστές για επικοινωνία μέσω του προσομοιωμένου δικτύου. Το Mininet συνδέει μεταγωγείς και κεντρικούς υπολογιστές χρησιμοποιώντας ζεύγη εικονικού ethernet (veth). Ενώ το Mininet εξαρτάται επί του παρόντος από τον πυρήνα του Linux, στο μέλλον μπορεί να υποστηρίζει άλλα λειτουργικά συστήματα με εικονικοποίηση βασισμένη σε διεργασίες.

Το Mininet συνδυάζει πολλά από τα καλύτερα χαρακτηριστικά των εξομοιωτών, δοκιμών υλικού και προσομοιωτών. Σε σύγκριση με προσεγγίσεις που βασίζονται στην πλήρη εικονικοποίηση συστήματος, το Mininet:

- Γρηγορότερη εκκίνηση: δευτερόλεπτα αντί για λεπτά.
- **Μεγαλύτερες επεκτάσεις: εκατοντάδες κεντρικοί υπολογιστές και προσαγωγείς.**
- Παρέχει μεγαλύτερο εύρος ζώνης: συνήθως 2 Gbps συνολικό εύρος ζώνης σε μέτριο υλικό
- Εγκαθίσταται εύκολα: είναι διαθέσιμο ένα προσυσκευασμένο VM που εκτελείται σε VMware ή VirtualBox για Mac/Win/Linux με ήδη εγκατεστημένα OpenFlow v1.0 εργαλεία.

Σε σύγκριση με τις πλατφόρμες δοκιμών υλικού, το Mininet

- είναι φθηνό και πάντα διαθέσιμο,
- είναι γρήγορα επαναδιαμορφώσιμο και επανεκκινούμενο.

Σε σύγκριση με τους προσομοιωτές, το Mininet

- εκτελεί πραγματικό, μη τροποποιημένο κώδικα, συμπεριλαμβανομένου του κώδικα εφαρμογής, του κώδικα πυρήνα του λειτουργικού συστήματος και του κώδικα επιπέδου ελέγχου,
- συνδέεται εύκολα σε πραγματικά δίκτυα,
- προσφέρει διαδραστική απόδοση μπορούμε να πληκτρολογήσουμε.

Τα δίκτυα που βασίζονται στο Mininet δεν μπορούν (προς το παρόν) να υπερβαίνουν την CPU ή το εύρος ζώνης που είναι διαθέσιμο σε έναν μόνο εξυπηρετητή.

Το Mininet δεν μπορεί (προς το παρόν) να εκτελεί OpenFlow μεταγωγείς ή εφαρμογές που δεν είναι συμβατοί με το Linux.

### **4.2 Βασικές εντολές στο mininet**

Η εντολή help παρουσιάζει τη λίστα εντολών στη διεπαφή της γραμμής εντολών (CLI)του Mininet.

mininet> help

Η εντολή nodes εμφανίζει τους κόμβους του δικτύου.

mininet> nodes

Η εντολή dump εμφανίζει περισσότερες πληροφορίες για τους κόμβους του δικτύου.

mininet> dump

Η εντολή net εμφανίζει την τοπολογία του δικτύου.

mininet> net

Αν η εντολή αρχίζει με το όνομα ενός υπολογιστή υποδοχέα, ενός μεταγωγέα ή ενός ελεγκτή η αντίστοιχη εντολή εκτελείται σε αυτόν τον κόμβο. Για παράδειγμα, εκτελούμε την ακόλουθη εντολή επί του υπολογιστή υποδοχέα h1 για να εμφανιστούν οι διεπαφές του στο δίκτυο.

mininet> h1 ifconfig -a

Στην παραπάνω εντολή, μπορούμε να αντικαταστήσουμε το h1 με το s1 για να δούμε τις λεπτομέρειες των διεπαφών του μεταγωγέα. Επίσης, για μια λίστα διεργασιών σε έναν υπολογιστή υποδοχέα μπορούμε να εκτελέσουμε τη εντολή

mininet> h1 ps –a

Με τη εντολή ping μπορούμε να ελέγξουμε την συνδεσιμότητα μεταξύ δύο υπολογιστών υποδοχέων, ως εξής:

mininet> h1 ping -c5 h2

Λόγω του διακόπτη -c5 θα σταλούν 5 πακέτα.

Ένας απλός τρόπος να ελέγξουμε την συνδεσιμότητα όλων των κόμβων στη διεπαφή της γραμμής εντολών του Mininet είναι να εκτελέσουμε τη εντολή

mininet> pingall

Για να εμφανίσoυμε ένα xterm για τον υπολογιστή υποδοχέα h1, εκτελούμε την ακόλουθη εντολή. Αυτό θα είναι χρήσιμο για την εκτέλεση εντολών σε έναν υπολογιστή υποδοχέα ή μεταγωγέα.

Για έξοδο από το Mininet CLI, εκτελούμε τη εντολή

mininet> exit

Στη συνέχεια πρέπει εξαλείψουμε οτιδήποτε έχει σχέση με την προηγούμενη τοπολογία εκτελώντας τη εντολή mininet> sudo mn –c

### **4.3 MiniEdit: η γραφική διεπαφή για το Μininet**

Το MiniEdit είναι μια απλή διεπαφή χρήστη που παρουσιάζει έναν καμβά με μια σειρά από εικονίδια εργαλείων στην αριστερή πλευρά του παραθύρου και μια γραμμή μενού στο επάνω μέρος του παραθύρου.

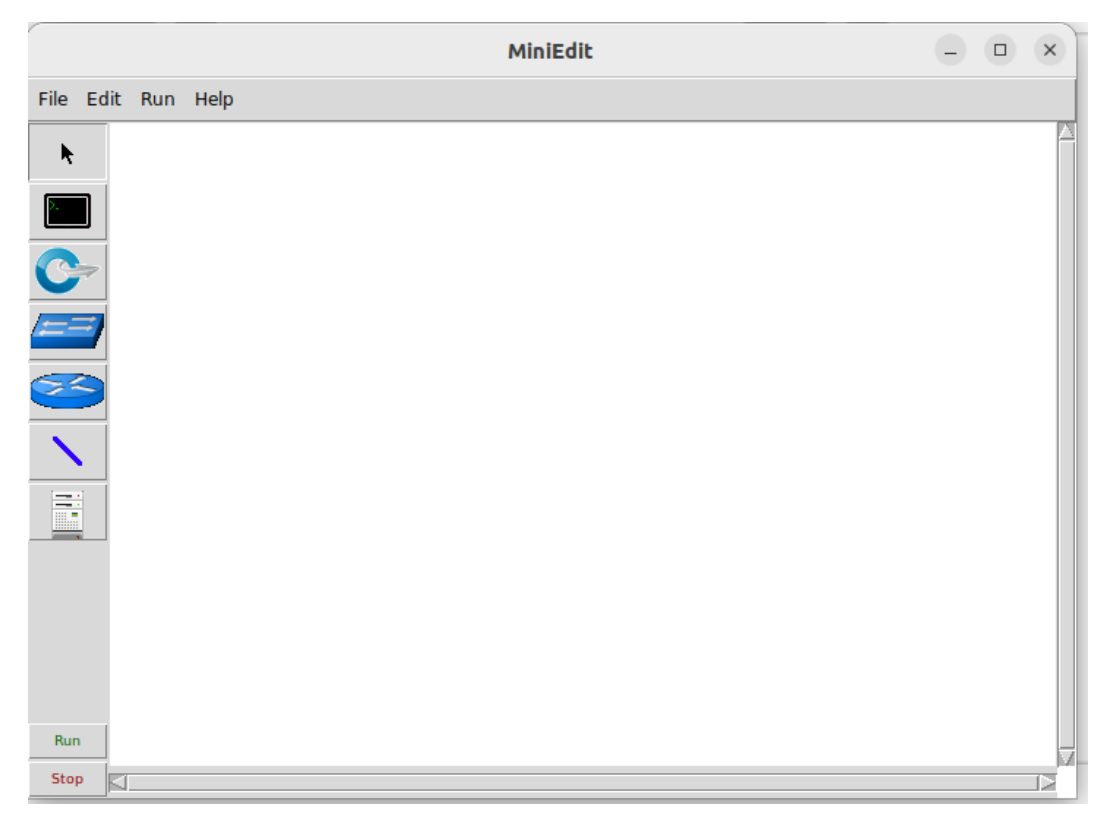

**Εικόνα 10.** Η γραφική διεπαφή του εργαλείου MiniEdit

Τα εικονίδια αντιπροσωπεύουν τα ακόλουθα εργαλεία:

Ķ Το εργαλείο Select χρησιμοποιείται για τη μετακίνηση κόμβων στον καμβά. Κάνουμε κλικ και σύρουμε οποιονδήποτε υπάρχοντα κόμβο. Το εργαλείο Select δε χρειάζεται για να επιλέξουμε έναν κόμβο ή έναν σύνδεσμο στον καμβά. Επιλέγουμε έναν υπάρχοντα κόμβο ή σύνδεσμο, τοποθετώντας το δείκτη του ποντικιού πάνω του - αυτό λειτουργεί ανεξάρτητα από το εργαλείο που είναι ενεργό - και, στη συνέχεια, κάνουμε δεξί κλικ για να εμφανιστεί ένα μενού διαμόρφωσης για το επιλεγμένο στοιχείο ή πατάμε το πλήκτρο Delete για να αφαιρέσουμε το επιλεγμένο στοιχείο.

Το εργαλείο Host δημιουργεί κόμβους στον καμβά που θα εκτελούν τη λειτουργία των υπολογιστών υποδοχής. Κάνουμε κλικ στο εργαλείο και, στη συνέχεια, κάνυμε κλικ σε οποιοδήποτε σημείο του καμβά θέλουμε να τοποθετήσουμε έναν κόμβο. Όσο το εργαλείο παραμένει επιλεγμένο, μπορούμε να συνεχίσουμε να προσθέτουμε υπολογιστές υποδοχείς. Μπορούμε να διαμορφώσουμε κάθε υπολογιστή υποδοχής κάνοντας δεξί κλικ πάνω του και επιλέγοντας Properties από το μενού.

Το εργαλείο Switch δημιουργεί μεταγωγείς με δυνατότητα OpenFlow στον καμβά. Αυτοί οι μεταγωγείς αναμένεται να συνδέονται με έναν ελεγκτή. Ο χρήστης μπορεί να διαμορφώσει κάθε μεταγωγέα κάνοντας δεξί κλικ πάνω του και επιλέγοντας Properties από το μενού.

 Το εργαλείο Legacy Switch δημιουργεί έναν μεταγωγέα Ethernet εκμάθησης με προεπιλεγμένες ρυθμίσεις. Ο μεταγωγέας θα λειτουργεί ανεξάρτητα, χωρίς ελεγκτή. Ο μεταγωγέας παλαιού τύπου δεν μπορεί να διαμορφωθεί και δεν πρέπει να συνδέεται σε βρόχο.

Το εργαλείο Legacy Router δημιουργεί έναν βασικό δρομολογητή που θα λειτουργεί ανεξάρτητα, χωρίς ελεγκτή. Ουσιαστικά είναι απλώς ένας υπολογιστής υποδοχέας με ενεργοποιημένη την προώθηση IP. Ο δρομολογητής παλαιού τύπου δεν μπορεί να διαμορφωθεί από τη MiniEdit GUI.

Το εργαλείο NetLink δημιουργεί συνδέσμους μεταξύ κόμβων. Δημιουργούμε συνδέσμους επιλέγοντας το εργαλείο NetLink, στη συνέχεια κάνοντας κλικ σε έναν κόμβο και σύροντας τη σύνδεση στον κόμβο προορισμού. Ο χρήστης μπορεί να διαμορφώσει τις ιδιότητες κάθε συνδέσμου κάνοντας δεξί κλικ πάνω του και επιλέγοντας Properties από το μενού.

 Το εργαλείο Controller δημιουργεί έναν ελεγκτή. Μπορούν να προστεθούν πολλαπλοί ελεγκτές. Από προεπιλογή, το MiniEdit δημιουργεί έναν ελεγκτή αναφοράς mininet OpenFlow, ο οποίος υλοποιεί τη συμπεριφορά ενός μεταγωγέα εκμάθησης. Μπορούν να διαμορφωθούν άλλοι τύποι ελεγκτών. Ο χρήστης μπορεί να διαμορφώσει τις ιδιότητες κάθε ελεγκτή κάνοντας δεξί κλικ πάνω του και επιλέγοντας Properties από το μενού.

Stop Το κουμπί Run εκκινεί την προσομοίωση του σεναρίου που εμφανίζεται εκείνη τη στιγμή στον καμβά του MiniEdit. Το κουμπί Stop το σταματά. Όταν η προσομοίωση MininEdit βρίσκεται σε "Εκτέλεση", κάνοντας δεξί κλικ σε στοιχεία του δικτύου αποκαλύπτονται λειτουργίες όπως το άνοιγμα ενός παραθύρου τερματικού, η προβολή της διαμόρφωσης μεταγωγέα ή η ρύθμιση της κατάστασης μιας σύνδεσης σε "up" ή "down".

### **4.4 Το εργαλείο Wireshark**

Run

Το Wireshark είναι ένα χρήσιμο εργαλείο το οποίο μας δίνει την δυνατότητα να βλέπουμε τα πακέτα που κυκλοφορούν μέσα σ' ένα δίκτυο καθώς και το περιεχόμενό τους. Συγκεκριμένα το Wireshark είναι ένας αναλυτής δικτύου ο οποίος χρησιμοποιώντας μηχανισμούς φίλτρων και σύλληψης μας παρουσιάζει τα πακέτα με έναν ιδιαίτερα εύκολο τρόπο. Παρατηρεί τα πακέτα που στέλνονται και λαμβάνονται από εφαρμογές και πρωτόκολλα που τρέχουν σ' έναν Η/Υ. Λαμβάνει αντίγραφα αυτών των πακέτων και έτσι παρέχει πληροφορίες σχετικά με μεμονωμένα πακέτα όπως χρόνος μετάδοσης, αφετηρία, προορισμός, τύπος πρωτοκόλλου και δεδομένα κεφαλίδας. Αυτές οι πληροφορίες χρησιμεύουν στην αξιολόγηση συμβάντων ασφάλειας και απόδοσης του δικτύου.

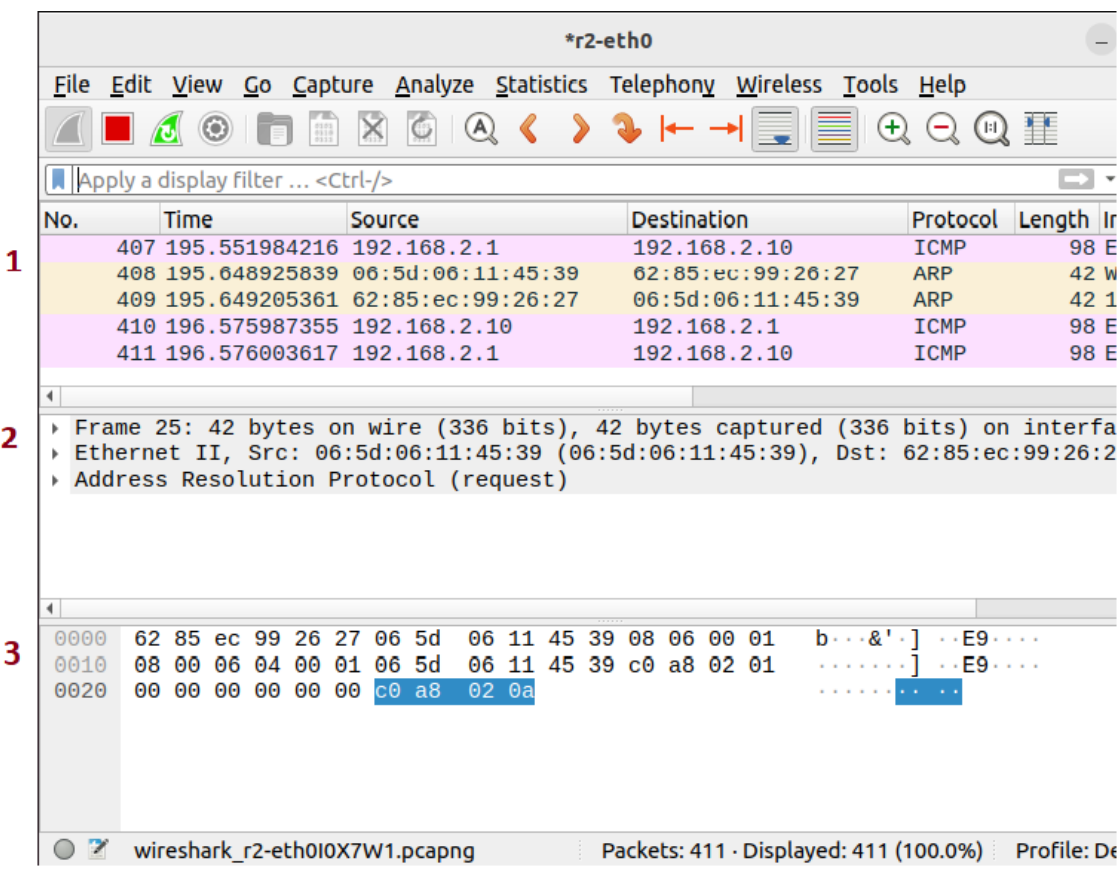

Πάνω από την περιοχή 1 βλέπουμε το "φίλτρο εμφάνισης", το οποίο χρησιμοποιείται για την απόκρυψη πακέτων τα οποία δεν ενδιαφέρουν. Π.χ : **http** για να εμφανίσουμε μόνο τα πακέτα http.

Περιοχή 1: Την ονομάζουμε "παράθυρο της λίστας πακέτων". Εμφανίζει σε μία γραμμή πληροφορίες για κάθε πακέτο όπως: ώρα σύλληψης, πηγή, προορισμός, κλπ.

Περιοχή 2: Την ονομάζουμε "παράθυρο λεπτομερειών πακέτου". Εμφανίζει λεπτομέρειες για το πακέτο που έχει επιλεγεί στο παράθυρο της λίστας πακέτων. Οι λεπτομέρειες αυτές περιλαμβάνουν πληροφορίες που περιέχονται στο πακέτο όπως διεύθυνση αφετηρίας, διεύθυνση προορισμού, μέγεθος, πρωτόκολλα κλπ.

Περιοχή 3: Την ονομάζουμε "παράθυρο περιεχομένου πακέτων" εμφανίζει το περιεχόμενο ενός πακέτου σε δεκαεξαδική και ASCII μορφή.

Το Wireshark μπορεί να χρησιμοποιηθεί, με όλα τα χαρακτηριστικά του, τόσο στα Windows όσο και στο Linux.

### **4.5 Εγκατάσταση του Mininet**

Τα παρακάτω βήματα ακολουθούνται για την εγκατάσταση του συστήματος:

- 1. Κατεβάζουμε και εγκαθιστούμε τo λογισμικό εικονοποίησης "VirtualBox" από τον σύνδεσμο https://www.virtualbox.org/wiki/Downloads. Στον συνδεδεμένο ιστότοπο επιλέγουμε το **Windows Hosts** και κατεβάζουμε την εφαρμογή VirtualBox-7.0.2-154219-Win.exe, που θα εγκατασταθεί σε περιβάλλον με λειτουργικό σύστημα τα Windows.
- 2. Εκτελούμε την παραπάνω εφαρμογή και ακολουθούμε τα βήματα εγκατάστασης. Επειδή η περιγραφή της εγκατάστασης είναι μακροσκελής συνιστούμε το έγγραφο: https://eclass.uth.gr/modules/document/file.php/DS\_U\_113/Εργαστήρια/Χρήσιμο Υλικό/VBOX.pdf
- 3. Μετά την εγκατάσταση του Virtual Box, εγκαθιστούμε στην εικονική μηχανή το σύστημα Linux Ubuntu κατεβάζοντας το αρχείο ubuntu-22.04.1-desktop-amd64.iso από τη διεύθυνση: https://ubuntu.com/download/desktop.

Ξεκινάμε το Virtual Box με double click στο εικονίδιο που έχει δημιουργηθεί στο Desktop και εμφανίζεται το παράθυρο

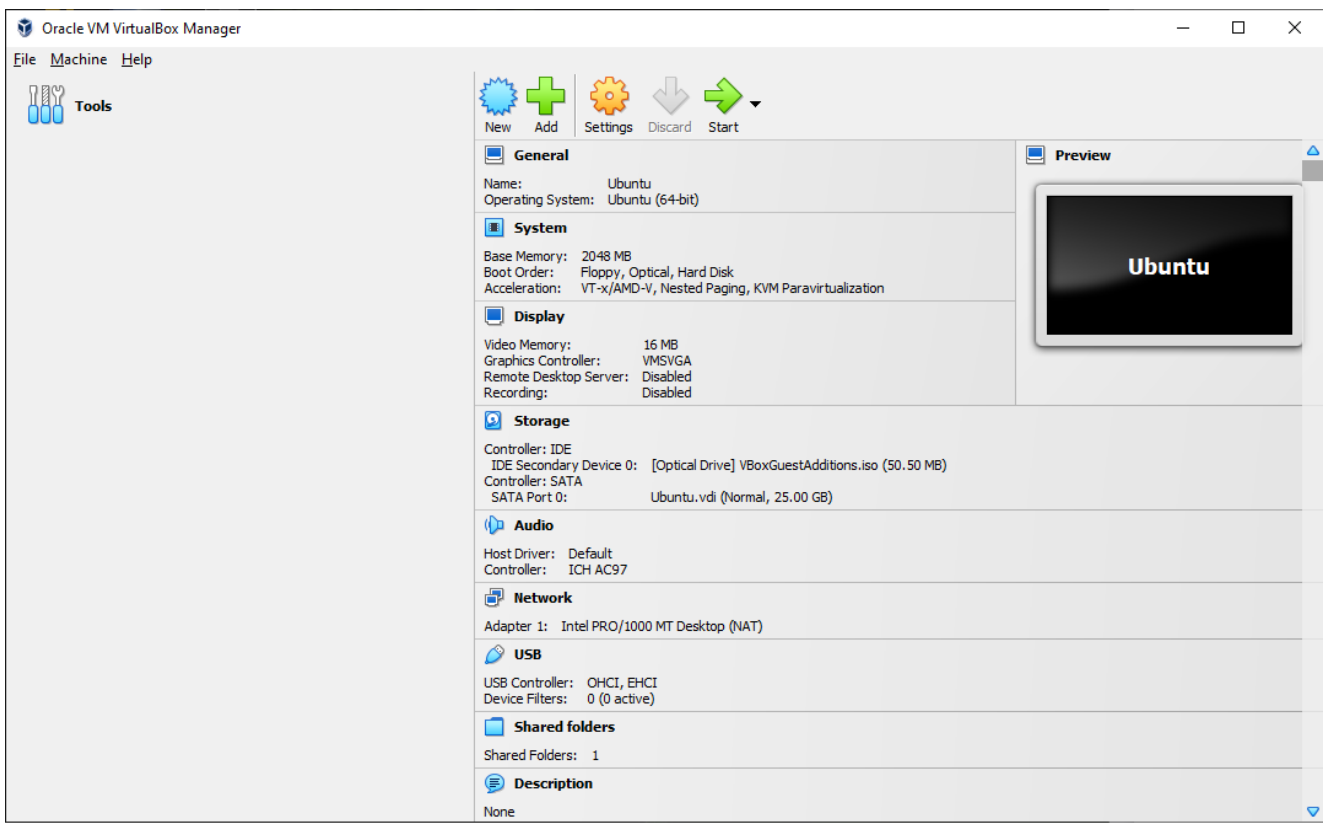

Από την οριζόντια γραμμή εργαλείων επιλέγουμε **New** για να εγκαταστήσουμε το λειτουργικό σύστημα. Τα υπόλοιπα βήματα της εγκατάστασης μπορούμε να βρούμε στο παραπάνω VBOX.pdf έγγραφο.

4. Στο παράθυρο του Virtual Box επιλέγουμε Settings και εμφανίζεται το ακόλουθο παράθυρο:

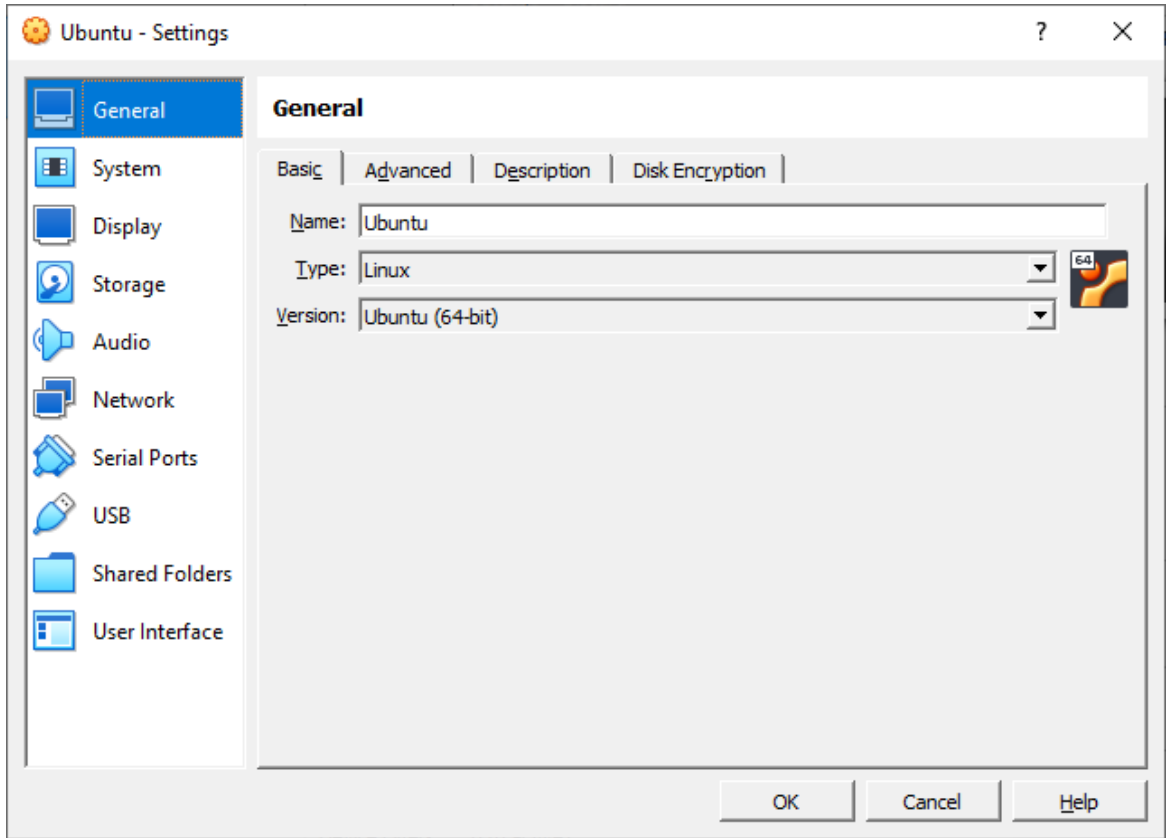

5. Επιλέγουμε "Shared Folders" και εμφανίζεται το ακόλουθο παράθυρο:

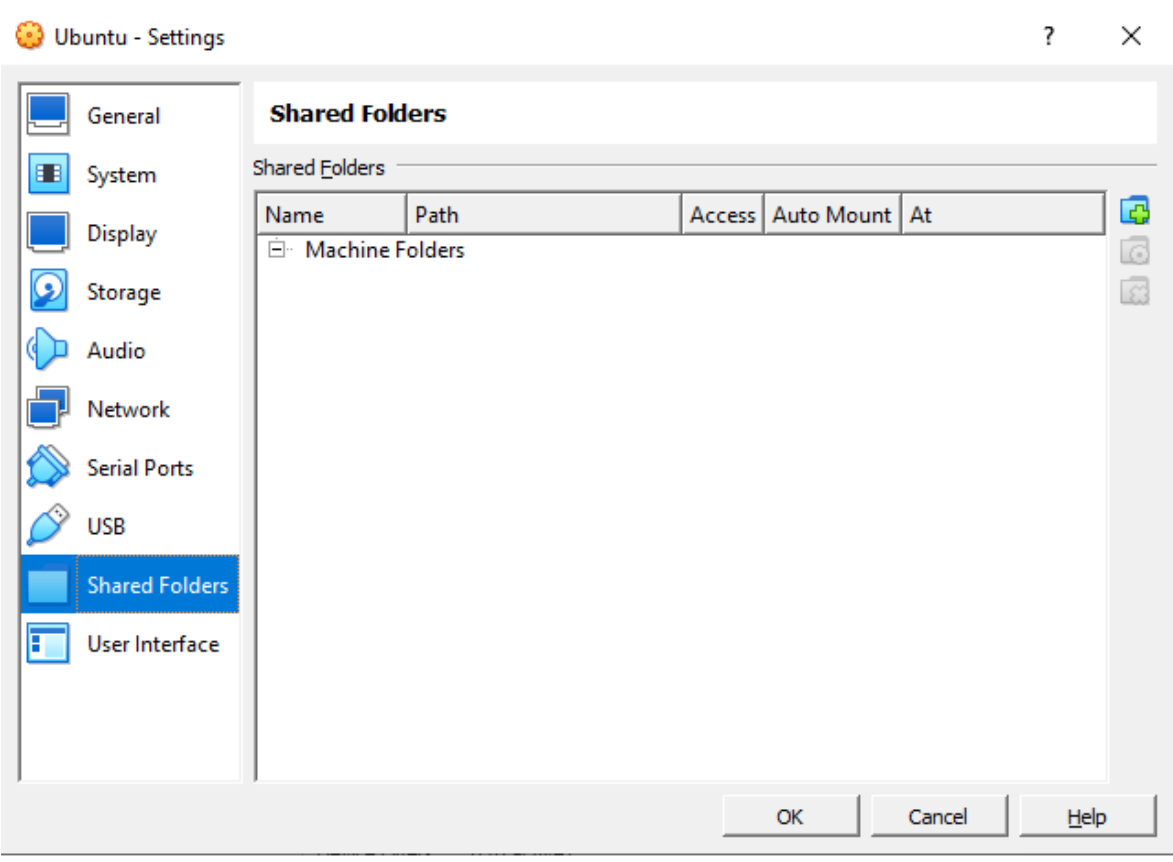

6. Πατάμε το κουμπί <mark>και</mark> για να προσθέσουμε τον κοινό φάκελο και εμφανίζεται το παρακάτω παράθυρο:

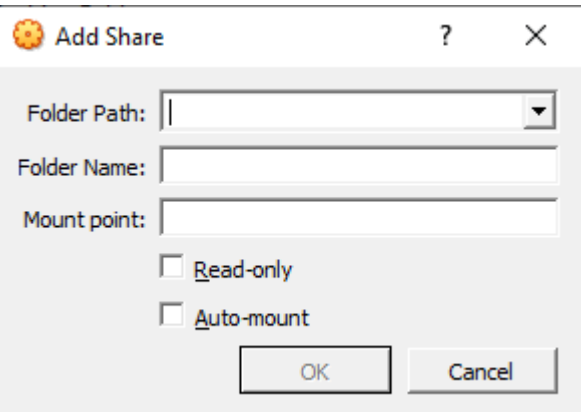

7. Στο πεδίο "Folder Path" πληκτρολογούμε τη διαδρομή προς τον κοινό φάκελο, π.χ. c:\fkoinos. Στο πεδίο "Folder Name" πληκτρολογούμε το όνομα του φακέλου, π.χ. fkoinos. Στο πεδίο "Mount point" πληκτρολογούμε το σημείο σύνδεσης, π.χ. /home/όνομα/shared, φάκελος που έχει δημιουργηθεί. Η σύνδεση επιτυγχάνεται με τη εντολή: sudo mount -t vboxsf folder-name mount-point,

π.χ. sudo mount -t vboxsf fkoinos /home/όνομα/shared

- 8. Ξεκινάμε το Ubuntu πατώντας πρώτο το όνομά του (στο παράθυρο του Virtual Box) στη συνέχεια το Start. Στην επιφάνεια εργασίας του Ubuntu πατάμε δεξί κλικ και επιλέγουμε "Open in Terminal".
- 9. Ενημερώνουμε το λειτουργικό σύστημα με τη εντολή: sudo apt-get update

10.Στη συνέχεια εγκαθιστούμε το mininet με τη εντολή: sudo apt-get -y install mininet

- 11.Εγκαθιστούμε το tkinter με τη εντολή: sudo apt-get install python3-tk
- 12.Εγκαθιστούμε το xterm με τη εντολή: sudo apt-get install xterm
- 13.Εγκαθιστούμε το frr με τη εντολή: sudo apt-get -y install frr
- 14. Εγκαθιστούμε το wireshark με τη εντολή: sudo apt install wireshark
- 15. Εκτελούμε τη εντολή: cd /usr/lib/python3/dist-packages/mininet/examples/
- 16.Κάνουμε τις εξής αλλαγές στο αρχείο miniedit.py: στις σειρές 1686 και 1705 τροποποιούμε την εντολή f=open(filename,"wb") σε f=open(filename,"w") ώστε να επιτυγχάνεται η αποθήκευση του δικτύου σε μορφή python ("Export Level 2 Script").

Επειδή και πάλι είχαμε πρόβλημα με το MiniEdit κατεβάσαμε το πρόγραμμα miniedit.py από τη διεύθυνση https://github.com/mininet/mininet/blob/master/examples/miniedit.py που λειτούργησε καλύτερα.

- 17.Ενεργοποιούμε το miniedit με τη εντολή: sudo python3 miniedit.py
- 18. Εκκινούμε το mininet με τη εντολή (command) "sudo mn" στην CLI (Command Line Interface).
- 19. Αν υπάρχει πρόβλημα με τον ελεγκτή, τότε εγκαθιστούμε τον openvswitch-testcontroller με τη εντολή:

sudo apt-get install openvswitch-testcontroller

και στη συνέχεια δημιουργούμε μια συμβολική σύνδεση του testcontroller με το όνομα controller.

sudo ln /usr/bin/ovs-testcontroller /usr/bin/controller

### **4.6 Σενάριο παραμετροποίησης του SDN σε ένα IP δίκτυο**

Η παρούσα μελέτη περίπτωσης εξετάζει το νέο πρότυπο δικτύωσης (SDN) που ξεπερνά αρκετούς περιορισμούς της τρέχουσας υποδομής δικτύου. Σε λίγα μόλις χρόνια, η τεχνολογία SDN δημιούργησε τεράστιο ενδιαφέρον στον ακαδημαϊκό κόσμο και στη βιομηχανία. Μια ανοιχτή, ανεξάρτητη από προμηθευτή, διεπαφή επιπέδου ελέγχου-δεδομένων, όπως το OpenFlow, επιτρέπει το υλικό δικτύου και το λογισμικό να εξελίσσονται ανεξάρτητα. Επιπλέον, διευκολύνει την αντικατάσταση του ακριβού, ιδιόκτητου υλικού και λογισμικού με βασικό υλικό και ένα ελεύθερο λειτουργικό σύστημα δικτύου ανοιχτού κώδικα (Network Operating System - NOS). Με τη διαχείριση των πόρων δικτύου και την παροχή αφαιρέσεων (abstractions) και API υψηλού επιπέδου για την αλληλεπίδραση, τη διαχείριση, την παρακολούθηση και τον προγραμματισμό μεταγωγέων δικτύου, το NOS παρέχει μια ανοιχτή πλατφόρμα που απλοποιεί τη δημιουργία καινοτόμων και ευεργετικών εφαρμογών και υπηρεσιών δικτύου που λειτουργούν σε ένα ευρύ φάσμα υλικού.

Οι εφαρμογές SDN τρέχουν επί του ελεγκτή. Αυτές είναι τελικά υπεύθυνες για τη διαχείριση του πίνακα ροής στις συσκευές δικτύου (επίπεδο δεδομένων). Για παράδειγμα, δρομολογούν πακέτα μέσω της καλύτερης διαδρομής μεταξύ δύο τελικών σημείων ή εξισορροπούν τα φορτία κυκλοφορίας σε πολλαπλές διαδρομές.

Μια συσκευή SDN αποτελείται από μια API για επικοινωνία με τον ελεγκτή, ένα επίπεδο αφαίρεσης και μια λειτουργία επεξεργασίας πακέτων. Η τυπική API, που χρησιμοποιείται για την επικοινωνία με τον ελεγκτή, είναι το OpenFlow, αλλά θα μπορούσε να είναι κάποια αποκλειστική εναλλακτική σε ορισμένες λύσεις SDN.

Το επίπεδο αφαίρεσης ενσωματώνει έναν ή περισσότερους πίνακες ροής, οι οποίοι είναι οι θεμελιώδεις δομές δεδομένων σε μια συσκευή SDN. Αυτοί οι πίνακες ροής επιτρέπουν στη συσκευή να αξιολογήσει τα εισερχόμενα πακέτα και να κάνει τις κατάλληλες ενέργειες. Οι πίνακες ροής αποτελούνται από έναν αριθμό καταχωρίσεων ροής, καθεμία από τις οποίες αποτελείται συνήθως από δύο συνιστώσες: πεδία αντιστοίχισης και ενέργειες. Τα πεδία αντιστοίχισης συγκρίνονται με εισερχόμενα πακέτα, για παράδειγμα, με τη διεύθυνση MAC (Μedia Access Control), το UDP (User Datagram Protocol) ή το TCP (Transmission Control Protocol). Οι ενέργειες είναι οι εντολές που πρέπει να εκτελέσει η συσκευή προώθησης αν ένα εισερχόμενο πακέτο ταιριάζει με μια καταχώρηση ροής. Αυτές οι ενέργειες μπορεί να περιλαμβάνουν, μεταξύ άλλων, την προώθηση του πακέτου σε μια συγκεκριμένη θύρα, την απόρριψη του πακέτου ή την κατάκλιση όλων των θυρών με το πακέτο.

Η λογική της επεξεργασίας πακέτων αποτελείται από τους μηχανισμούς που χρησιμοποιούνται για την ανάληψη ενεργειών με βάση τα αποτελέσματα της εκτίμησης των εισερχόμενων πακέτων. Σε έναν μεταγωγέα, αυτοί οι μηχανισμοί υλοποιούνται από εξειδικευμένο υλικό, όπως η TCAM (Ternary Content Addressable Memory) και η CAM (Content Addressable Memory).

Ένας ελεγκτής διατηρεί μια εικόνα ολόκληρου του δικτύου, εφαρμόζει αποφάσεις πολιτικής, ελέγχει όλες τις συσκευές SDN που αποτελούν την υποδομή δικτύου και παρέχει ένα προς βορά (northbound) API για εφαρμογή. Επίσης, οι ελεγκτές εφαρμόζουν αποφάσεις πολιτικής σχετικά με τη δρομολόγηση, την προώθηση, την ανακατεύθυνση και την εξισορρόπηση φορτίου. Οι ελεγκτές έρχονται συχνά με το δικό τους σύνολο ενοτήτων συνήθων εφαρμογών, όπως ένας μεταγωγέας μάθησης, ένας δρομολογητής, ένα βασικό τείχος προστασίας και ένας απλός εξισορροπητής φορτίου (load balancer). Τέτοιες δυνατότητες θεωρούνται εφαρμογές SDN και συχνά συνδυάζονται με τον ελεγκτή.

Θα προσομοιώσουμε ένα δίκτυο το οποίο αποτελείται από οκτώ τερματικούς υποδοχείς υπολογιστές, τέσσερις μεταγωγείς, τρεις δρομολογητές και δύο ελεγκτές. Οι μεταγωγείς με το μπλε κύκλο στη δεξιά πλευρά τους αναπαριστάνουν OpenFlow μεταγωγείς. Οι μεταγωγείς συνδέονται με τους ελεγκτές. Ο στόχος είναι να επιτρέψουμε την κυκλοφορία να σταλεί σε όλους τους υποδοχείς υπολογιστές. Στους δρομολογητές (r1,r2,r3) θα χρειαστεί να καθορίσουμε συγκεκριμένες θύρες για όλη την IP κυκλοφορία.

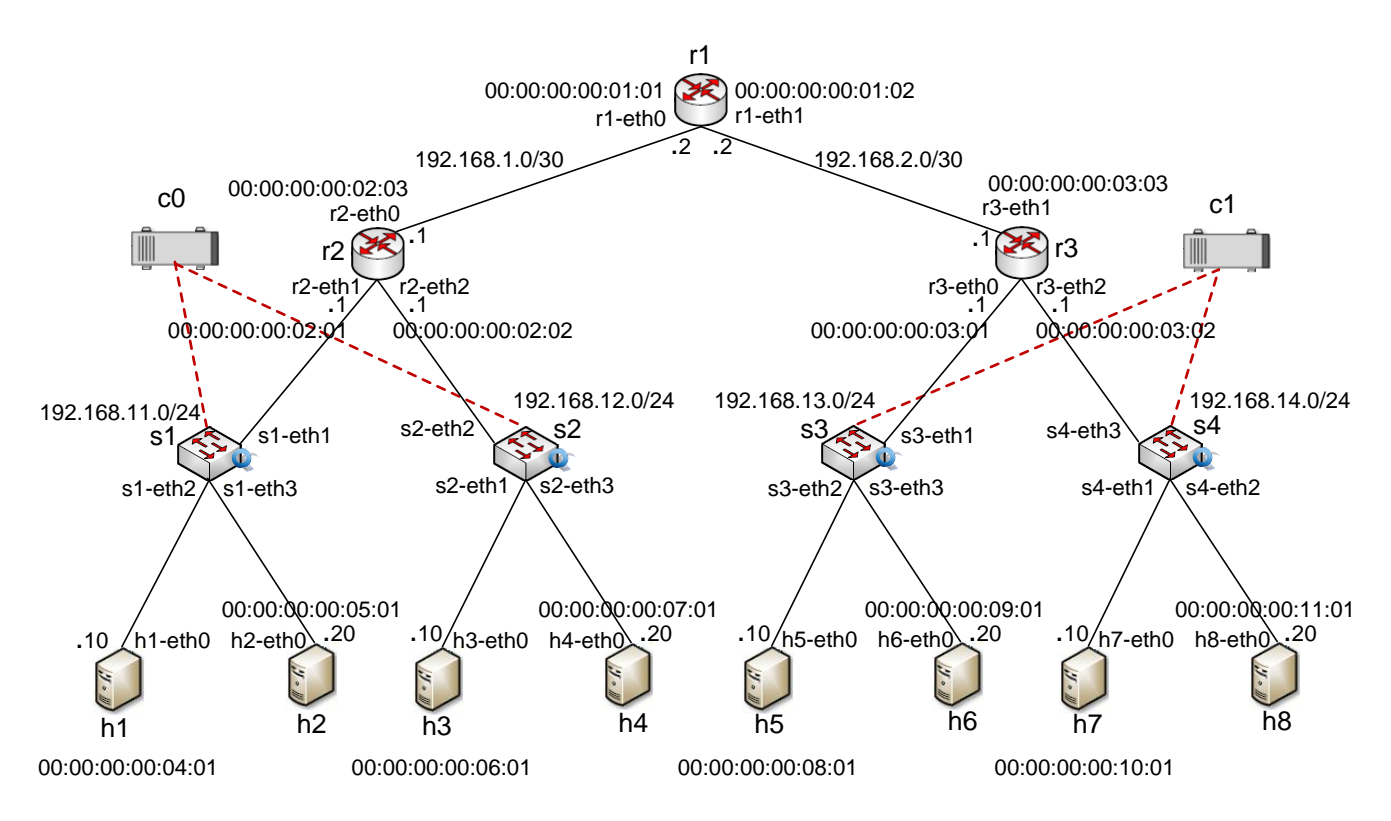

**Εικόνα 11.** Η τοπολογία

Η Εικόνα 10 παρέχει ένα παράδειγμα IP διευθυνσιοδότησης και διεπαφών. Σ' αυτήν την εικόνα, δύο δρομολογητές (r1 και r3 με τρεις διεπαφές καθένας) χρησιμοποιούνται για τη διασύνδεση τεσσάρων υποδικτύων<sup>19</sup> δια μέσου ενός δρομολογητή (r1). Κάθε υποδίκτυο συνδέει μία διεπαφή του δρομολογητή με έναν OpenFlow μεταγωγέα που με τη σειρά του συνδέεται με δύο υπολογιστές υποδοχείς. Από τ' αριστερά προς τα δεξιά βλέπουμε ότι στις διεπαφές των υπολογιστών υποδοχέων και δρομολογητών έχουν εκχωρηθεί διευθύνσεις

<sup>19</sup> Με όρους IP, το δίκτυο που διασυνδέει τις διεπαφές υπολογιστών υποδοχέων και μία διεπαφή δρομολογητή σχηματίζει ένα *υποδίκτυο* (subnet)[25]. (Ένα υποδίκτυο ονομάζεται επίσης *δίκτυο IP* ή απλώς *δίκτυο* στη βιβλιογραφία του Διαδικτύου.) Σε μια διεύθυνση ενός υποδικτύου, για παράδειγμα 192.168.11.0/24, ο συμβολισμός (/24), μερικές φορές γνωστός ως *μάσκα υποδικτύου* (subnet mask), υποδηλώνει ότι τα αριστερά 24 bit των 32 bit της διεύθυνσης ορίζουν τη διεύθυνση του υποδικτύου.

IP που έχουν τις μορφές 192.168.11.xxx, 192.168.12.xxx, 192.168.13.xxx, 192.168.14.xxx. Δηλαδή, το υποδίκτυο 192.168.11.0/24 αποτελείται επομένως από δύο διεπαφές υποδοχέων (192.168.11.10, 192.168.11.20) και μία διεπαφή δρομολογητή (192.168.11.1).

Ο IP ορισμός ενός υποδικτύου δεν περιορίζεται σε τμήματα Ethernet που συνδέουν πολλαπλούς υπολογιστές υποδοχείς με μια διεπαφή δρομολογητή. Η Εικόνα 10 δείχνει τρεις δρομολογητές που είναι διασυνδεδεμένοι μεταξύ τους από σημείο σε σημείο σύνδεσης. Οι δρομολογητές r2 και r3 έχoυν τρεις διεπαφές, μία για τη σύνδεση σημείου προς σημείο και δύο για τους συνδέσμους εκπομπής που συνδέουν το δρομολογητή με τα ζεύγη υπολογιστών υποδοχέων. Υπάρχουν, όμως, δύο επιπλέον υποδίκτυα: το υποδίκτυο 192.168.1.0/30, για τις διεπαφές που συνδέουν τους δρομολογητές r1 και r2, και το υποδίκτυο 192.168.2.0/30, 4για τις διεπαφές που συνδέουν τους δρομολογητές r1 και r3.

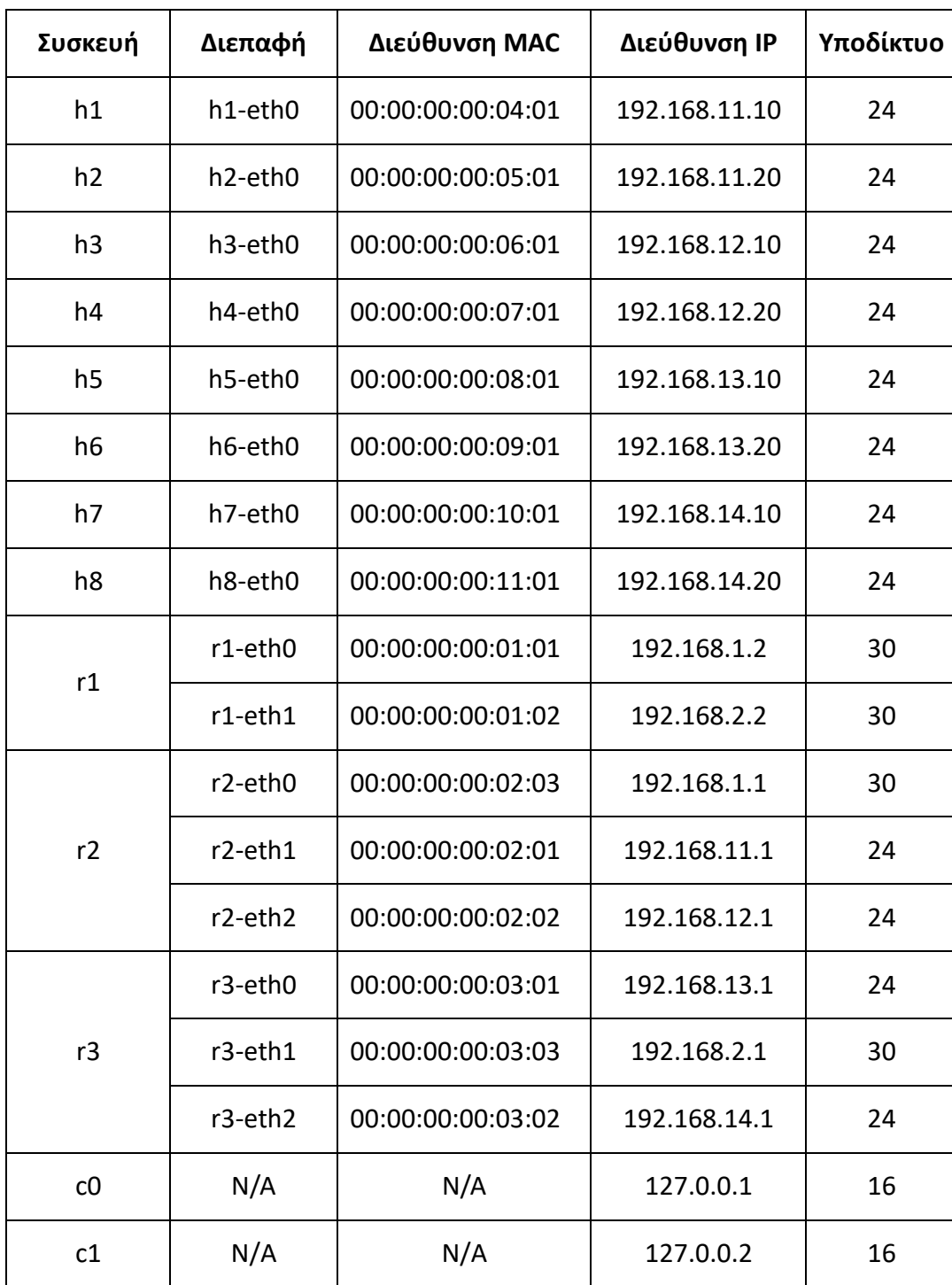

Οι συσκευές θα διαμορφωθούν σύμφωνα με τον ακόλουθο πίνακα:

Το Mininet επιτυγχάνει την προσομοίωση ενός εικονικού δικτύου στον υπολογιστή, δημιουργώντας

**Πίνακας 1**

χώρους ονομάτων υπολογιστών υποδοχής (h1, h2, κ.λ.π.) και συνδέοντάς τους μέσω εικονικών διεπαφών. Έτσι, όταν εκτελούμε τη εντολή ping μεταξύ των χώρων ονομάτων h1 και h2 του Linux, η ping εκτελείται από τον χώρο ονομάτων h1 μέσω ενός ζεύγους εικονικής διεπαφής δημιουργηθείσας για το h1 και το h2, πριν φτάσει στον h2. Αν οι h1 και h2 συνδέονται μέσω ενός μεταγωγέα, η ping θα διαμετακομίσει πολλαπλά ζεύγη εικονικής διεπαφής. Το Mininet θα συνδέσει πρόσθετες εικονικές διεπαφές μεταξύ κάθε εικονικής θύρας του μεταγωγέα με κάθε συνδεδεμένο υποδοχέα υπολογιστή.

Σ' αυτό το σημείο, εκκινούμε το Λ.Σ. ubuntu και εμφανίζουμε το πλαίσιο γραμμής εντολών. Συνδέουμε το Linux με τα Windοws, ώστε να μπορούμε να αποθηκεύσουμε τα αρχεία. Στη συνέχεια εκκινούμε το εργαλείο MiniEdit.

Με το MiniEdit δημιουργούμε την τοπολογία της περίπτωσης που περιγράψαμε, σύμφωνα με την εικόνα 10 και τον πίνακα 1, όπως απεικονίζεται στην εικόνα που ακολουθεί:

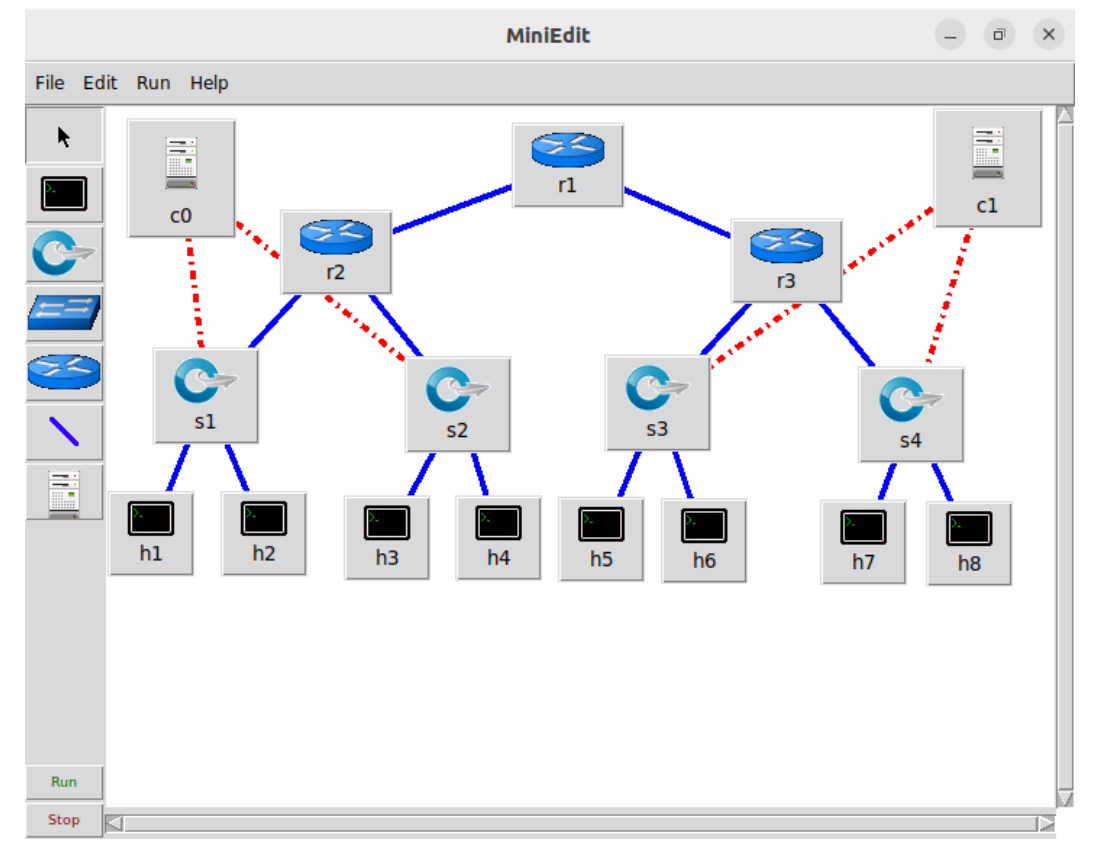

**Εικόνα 12.** Η τοπολογία της περίπτωσης

Αρχικά διενεργούμε τις στατικές διαμορφώσεις.

1) Γενικές προτιμήσεις: Διαλέγουμε Run στο μενού του MiniEdit και μετά επιλέγουμε Preferences. Στην Εικόνα που ακολουθεί πληκτρολογούμε 192.168.0.0/16 στο πλαίσιο "IP Base" και θέτουμε την επιλογή "Start CLI", ώστε να μπορούμε να πληκτρολογήσουμε εντολές του Mininet.

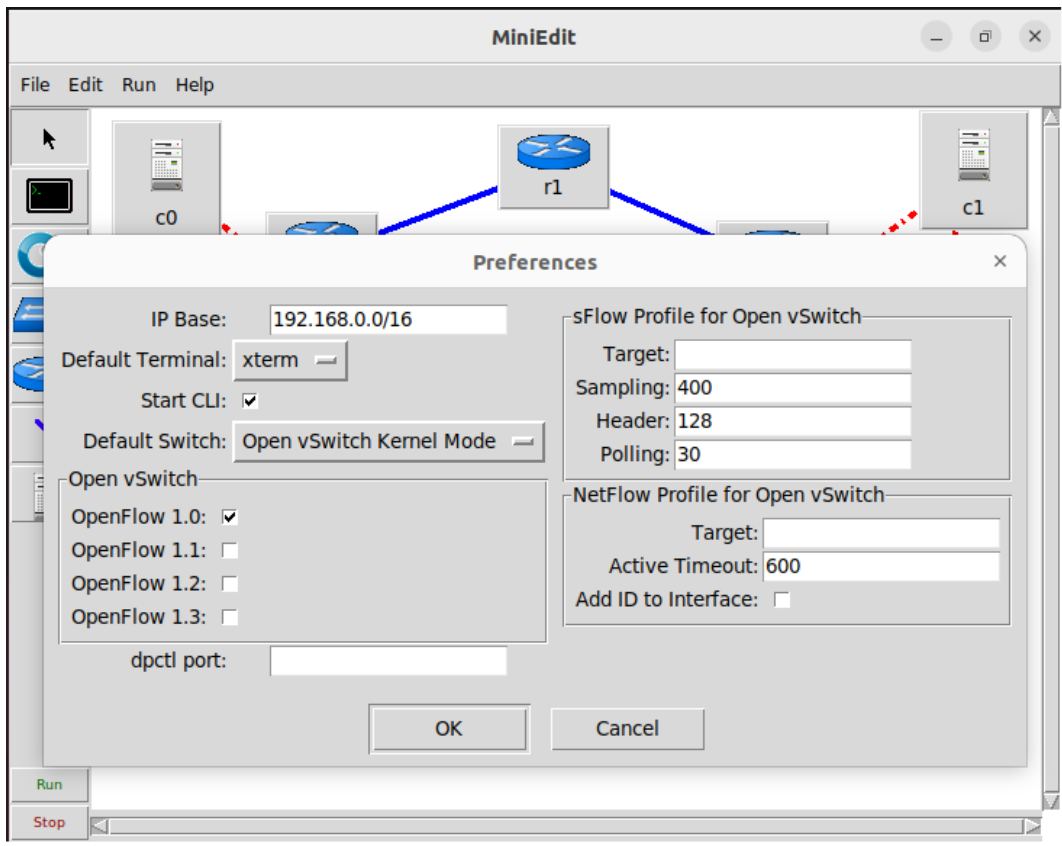

2) Διαμορφώνουμε τους υπολογιστές υποδοχείς, όπως τον h1 του οποίου η διαμόρφωση παρουσιάζεται στην ακόλουθη εικόνα.

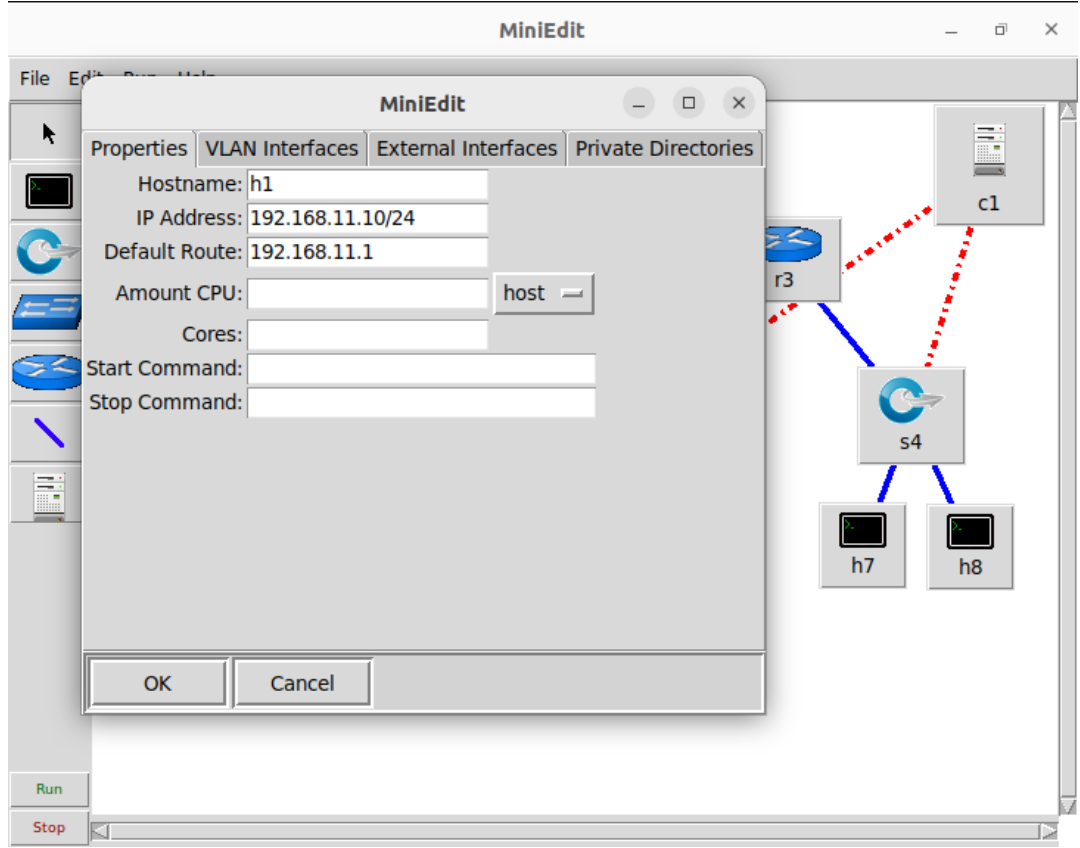

3) Σε κάθε μεταγωγέα μπορούμε να αλλάξουμε το όνομα, αν το MiniEdit δώσει όνομα διαφορετικό από αυτό που περιμένουμε, επιλέγουμε το "Enable NetFlow" και θέτουμε την διεύθυνση IP του υποδικτύου στο οποίο ανήκει.

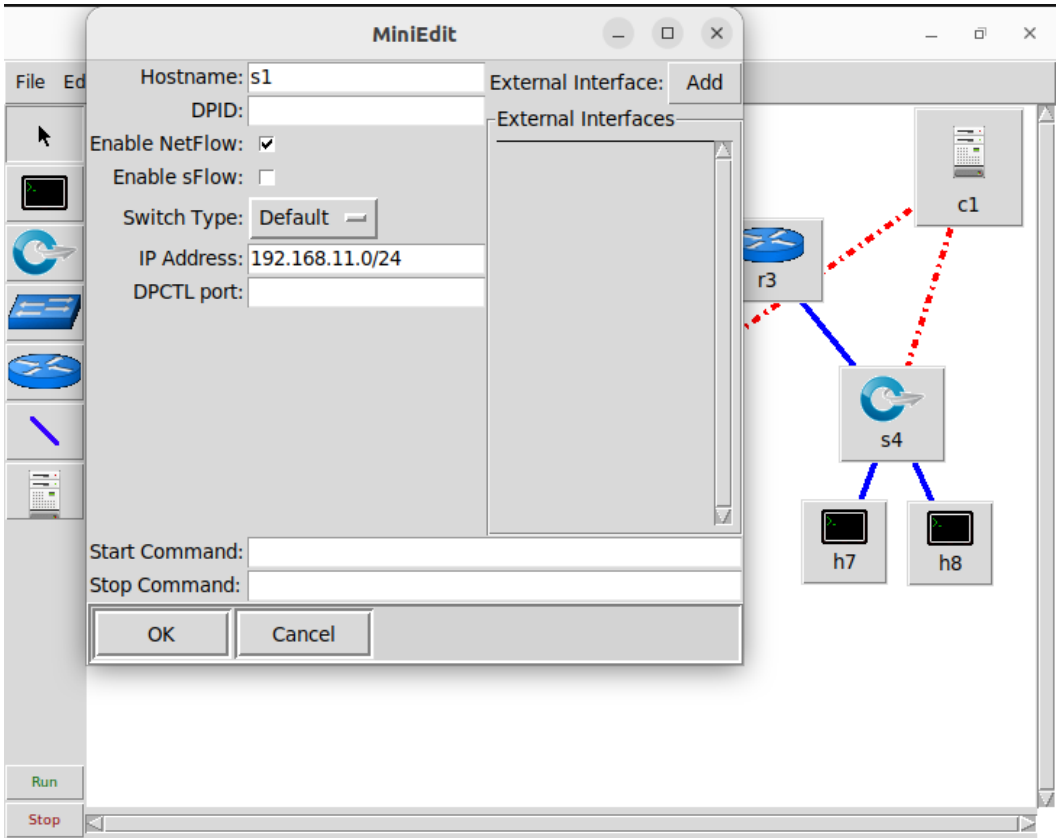

4) Στον ελεγκτή C0 θέτουμε την τιμή 6633 στο πλαίσιο "Controller Port" και 127.0.0.1 στο πλαίσιο "IP Address". Στον ελεγκτή C1 θέτουμε την τιμή 6634 στο πλαίσιο "Controller Port" και 127.0.0.2 στο πλαίσιο "IP Address". Ακολουθεί εικόνα με τη διαμόρφωση του C0.

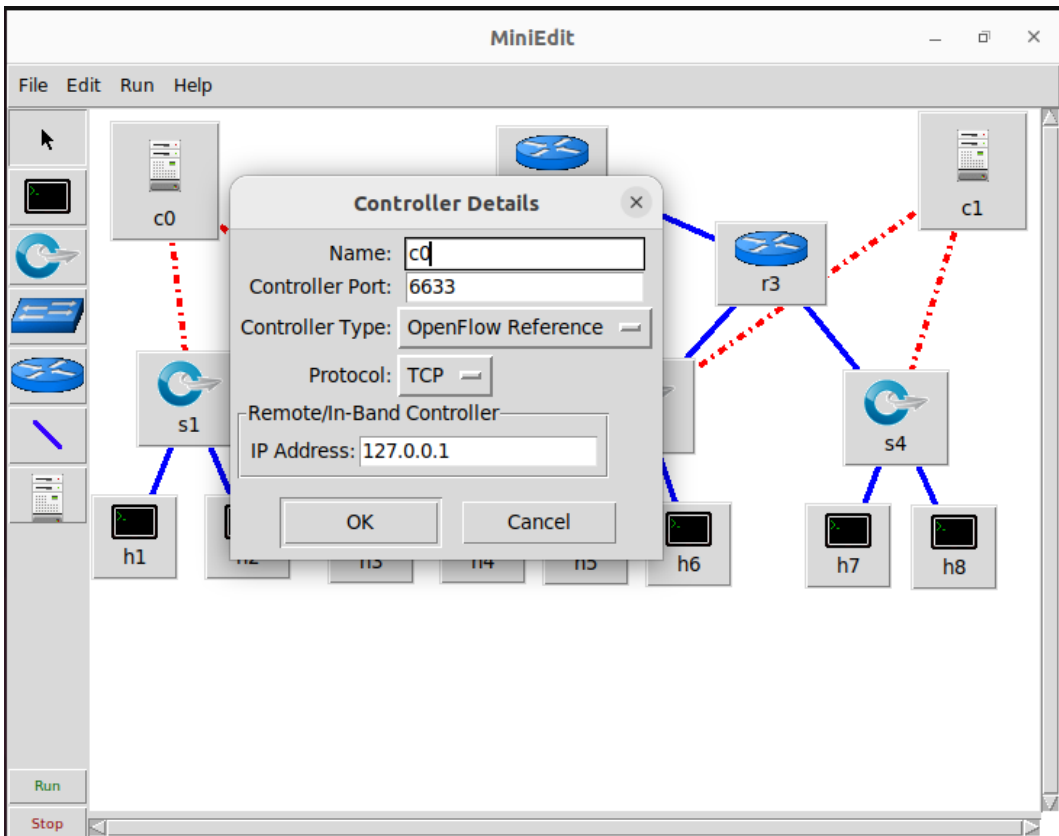

Οι δρομολογητές θα διαμορφωθούν κατά την εκτέλεση. Πατάμε το κουμπί "Run" για να ξεκινήσει η εκτέλεση και τα εικονίδια στην αριστερή πλευρά θαμπώνουν. Για να διαμορφώσουμε έναν δρομολογητή κάνουμε δεξί κλικ πάνω στο εικονίδιό του και διαλέγουμε "Terminal". Εμφανίζεται παράθυρο γραμμής εντολών, όπως δείχνει η εικόνα που ακολουθεί.

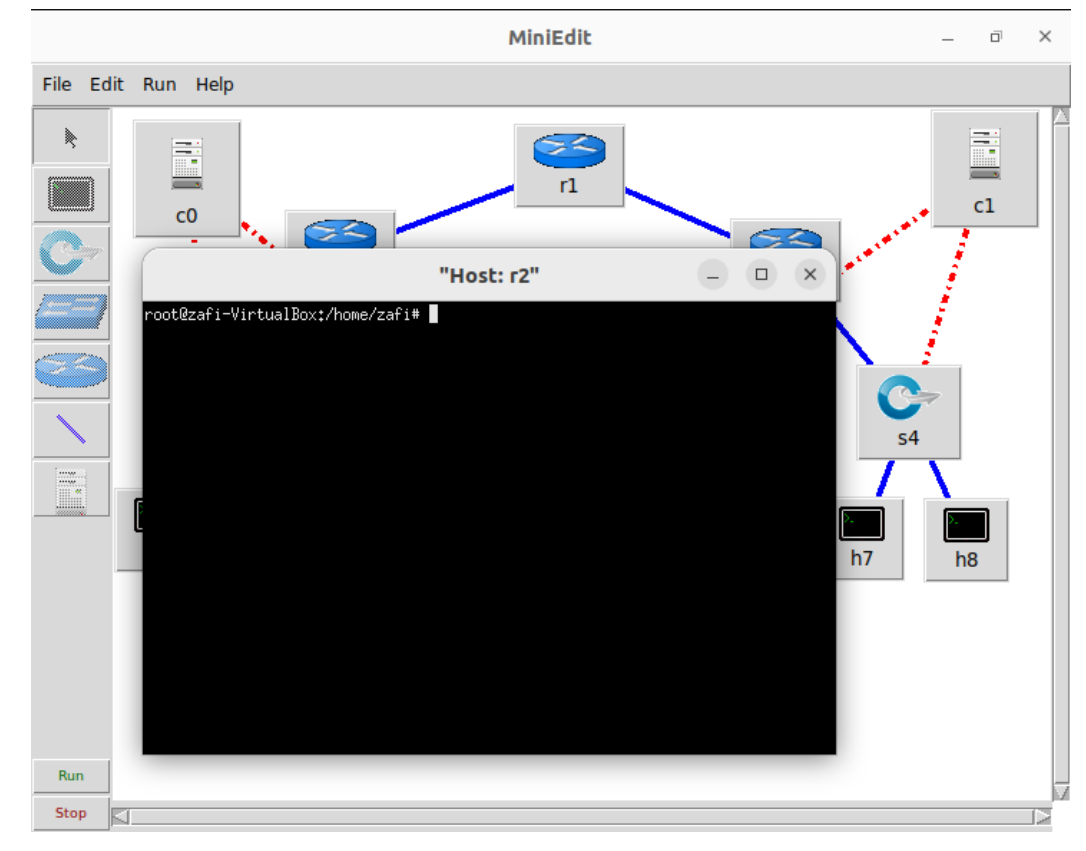

Οι εντολές για την διαμόρφωση του δρομολογητή r1 είναι οι ακόλουθες:

```
ifconfig r1-eth0 0
ifconfig r1-eth0 hw ether 00:00:00:00:01:01
ip addr add 192.168.1.2/30 brd + dev r1-eth0
ip route add to 192.168.11.0/24 via 192.168.1.1 dev r1-eth0
ip route add to 192.168.12.0/24 via 192.168.1.1 dev r1-eth0
ifconfig r1-eth1 0
ifconfig r1-eth1 hw ether 00:00:00:00:01:02
ip addr add 192.168.2.2/30 brd + dev r1-eth1
ip route add to 192.168.13.0/24 via 192.168.2.1 dev r1-eth1
ip route add to 192.168.14.0/24 via 192.168.2.1 dev r1-eth1
Στην επόμενη εικόνα φαίνονται οι εντολές που πληκτρολογήθηκαν.
```
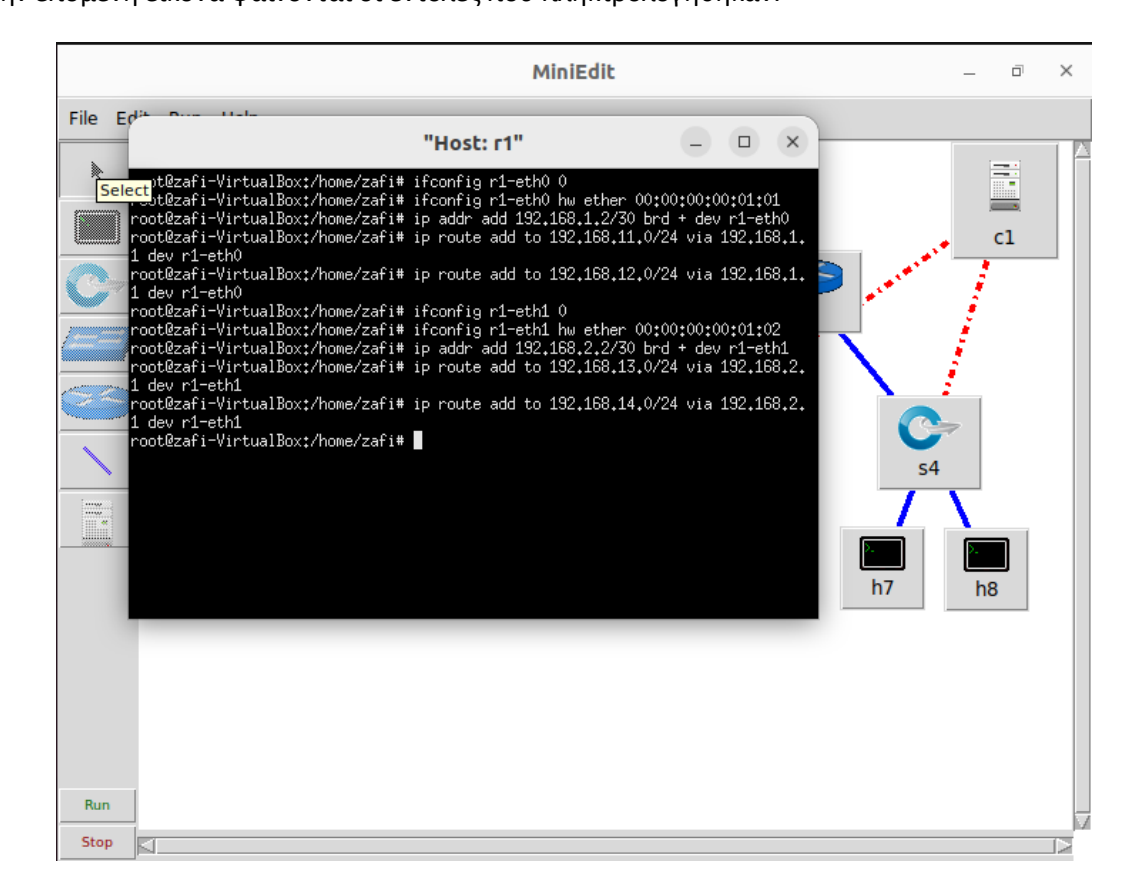

Οι εντολές για την διαμόρφωση του δρομολογητή r2 είναι οι ακόλουθες:

```
ifconfig r2-eth0 0
ifconfig r2-eth0 hw ether 00:00:00:00:02:03
ip addr add 192.168.1.1/30 brd + dev r2-eth0
ip route add to 192.168.2.0/30 via 192.168.1.2 dev r2-eth0
ip route add to 192.168.13.0/24 via 192.168.1.2 dev r2-eth0
ip route add to 192.168.14.0/24 via 192.168.1.2 dev r2-eth0
ifconfig r2-eth1 0
ifconfig r2-eth1 hw ether 00:00:00:00:02:01
ip addr add 192.168.11.1/24 brd + dev r2-eth1
ifconfig r2-eth2 0
ifconfig r2-eth2 hw ether 00:00:00:00:02:02
ip addr add 192.168.12.1/24 brd + dev r2-eth2
Στην επόμενη εικόνα φαίνονται οι εντολές που πληκτρολογήθηκαν.
```
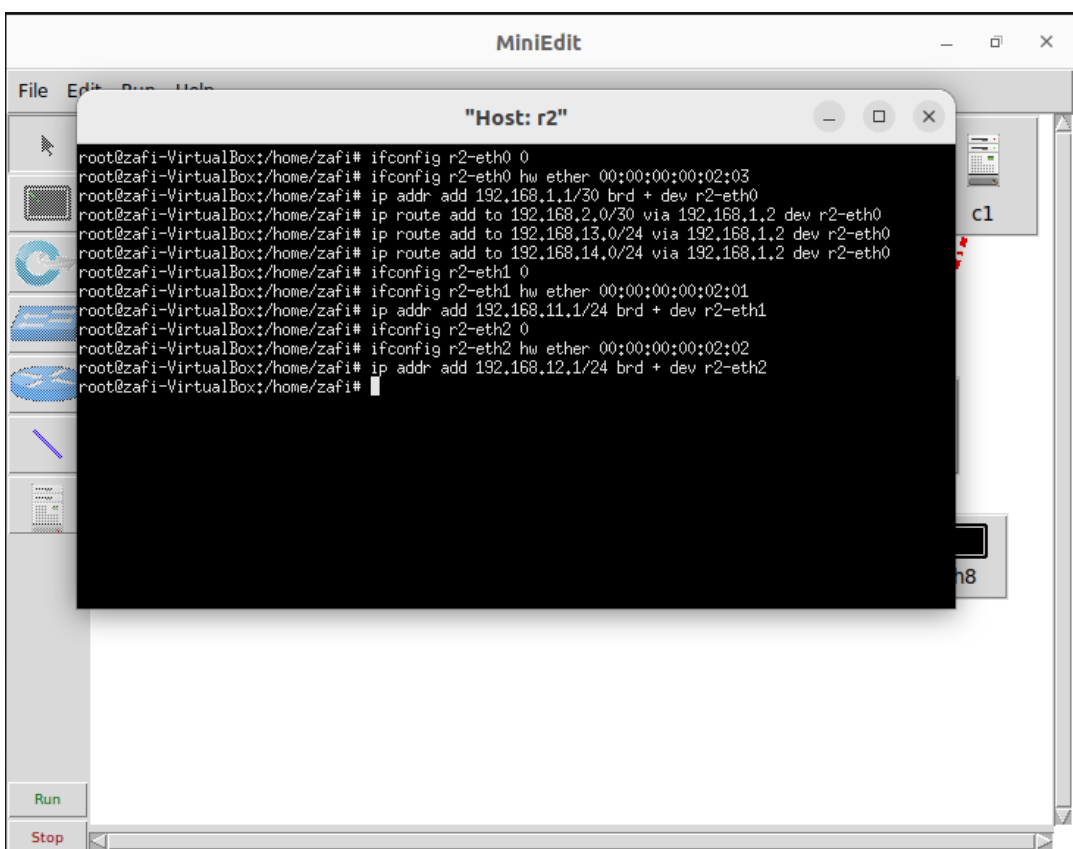

Οι εντολές για την διαμόρφωση του δρομολογητή r3 είναι οι ακόλουθες:

```
ifconfig r3-eth0 0
ifconfig r3-eth0 hw ether 00:00:00:00:03:01
ip addr add 192.168.13.1/24 brd + dev r3-eth0
ifconfig r3-eth1 0
ifconfig r3-eth1 hw ether 00:00:00:00:03:03
ip addr add 192.168.2.1/30 brd + dev r3-eth1
ip route add to 192.168.11.0/24 via 192.168.2.2 dev r3-eth1
ip route add to 192.168.12.0/24 via 192.168.2.2 dev r3-eth1
ip route add to 192.168.1.0/30 via 192.168.2.2 dev r3-eth1
ifconfig r3-eth2 0
ifconfig r3-eth2 hw ether 00:00:00:00:03:02
ip addr add 192.168.14.1/24 brd + dev r3-eth2
```
Στην επόμενη εικόνα φαίνονται οι εντολές που πληκτρολογήθηκαν.

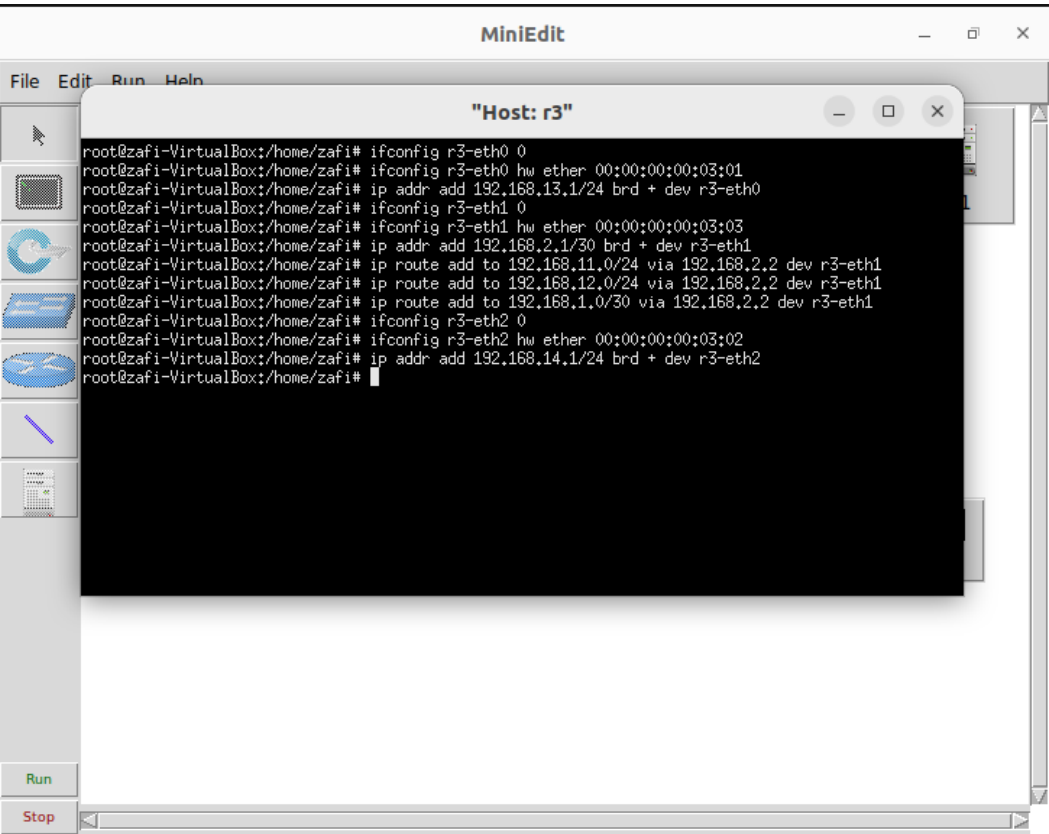

Ανοίγουμε ένα xterm παράθυρο στον υπολογιστή υποδοχέα h2 και ένα στον h7 κάνοντας δεξί κλικ στα εικονίδιά τους στο MiniEdit GUI και επιλέγουμε "Terminal" από το μενού που εμφανίζεται.

Στο xterm παράθυρο του h2 ξεκινάμε το εργαλείο Wireshark και στο xterm παράθυρο του h7 ξεκινάμε έναν ιχνηλάτη πακέτων με τη εντολή tcpdump. Με αυτό δείχνουμε δύο διαφορετικές μεθόδους παρακολούθησης της κυκλοφορίας στις εικονικές θύρες Ethernet κάθε υπολογιστή υποδοχέα.

Στη συνέχεια, εκτελούμε τη εντολή ping στο παράθυρο της MiniEdit κονσόλας για να αρχίσει κυκλοφορία μεταξύ του υπολογιστή υποδοχέα h2 και του υπολογιστή υποδοχέα h7:

miniedit> h2 ping h7

Στην MiniEdit κονσόλα βλέπoυμε τα αποτελέσματα της εντολής ping.

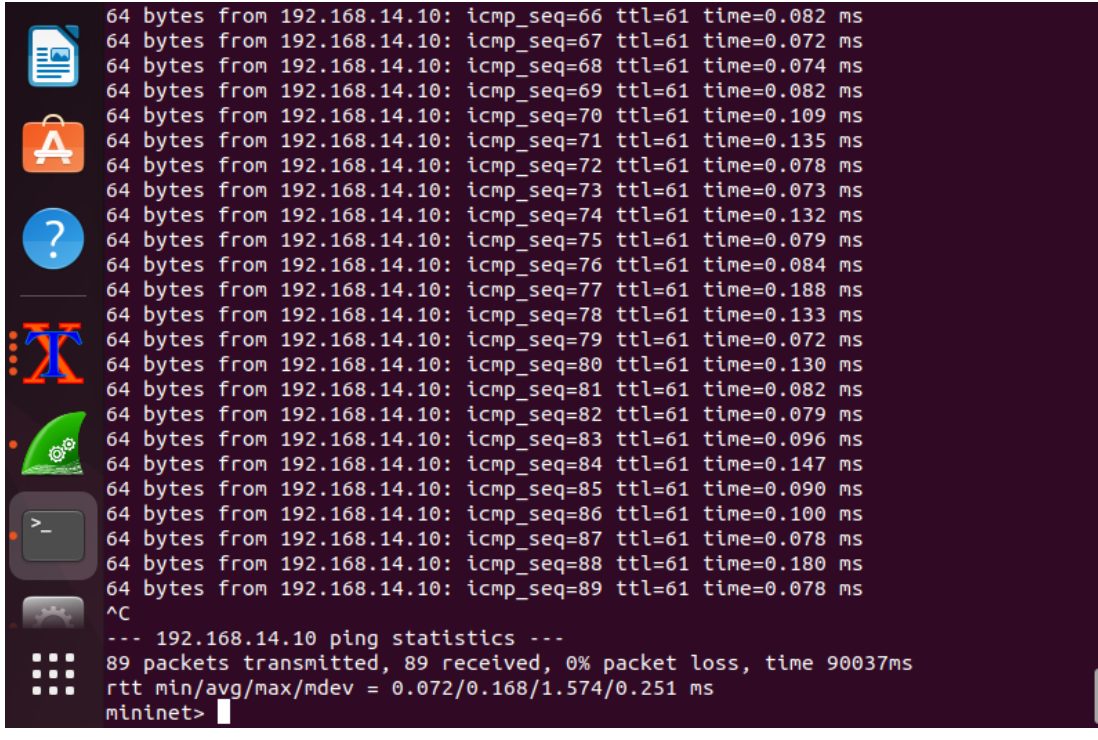

Στο Wireshark παράθυρο και στο παράθυρο xterm του υπολογιστή υποδοχέα h7 — το οποίο εκτελεί το tcpdump

— βλέπουμε τα ICMP πακέτα να αποστέλλονται με επιτυχία και να λαμβάνονται οι αποκρίσεις.

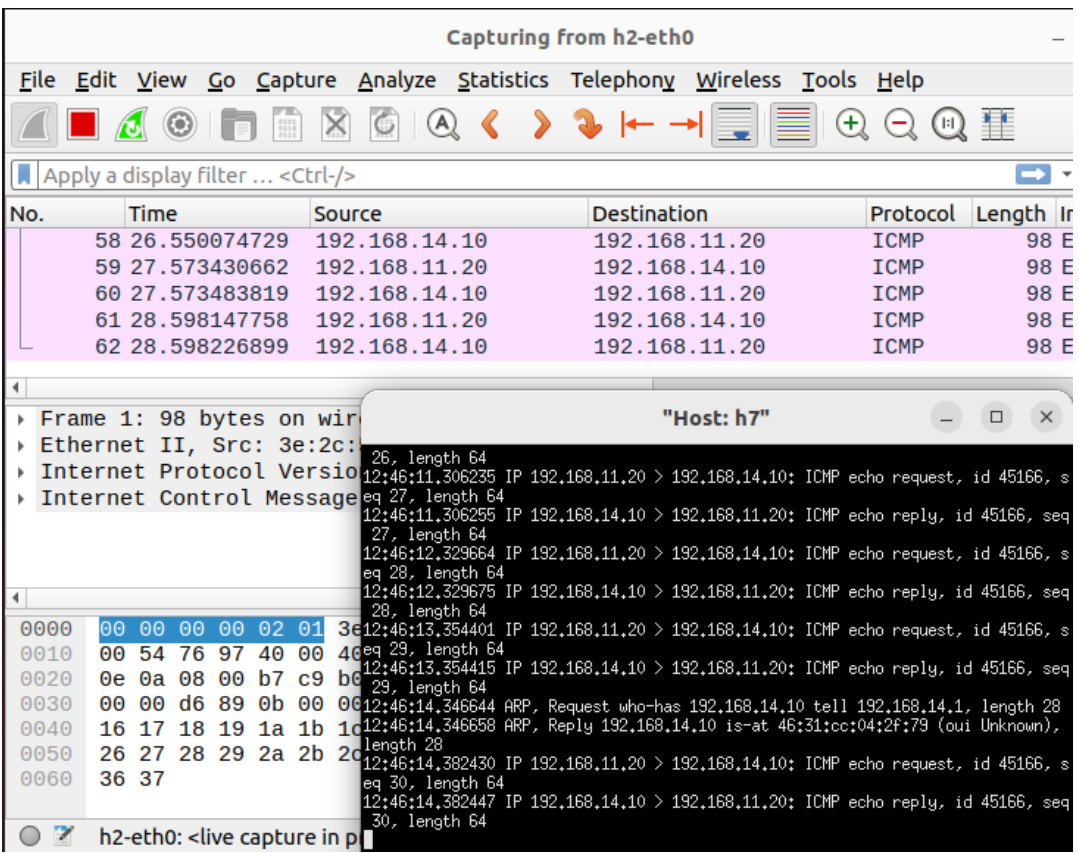

Η εντολή για τον έλεγχο της συνδεσιμότητας μεταξύ των υπολογιστών υποδοχέων είναι:

### miniedit> pingall

Αυτή η εντολή κάνει κάθε υπολογιστή υποδοχέα στο δίκτυο να εκτελέσει την ping προς κάθε άλλο υπολογιστή υποδοχέα του δικτύου. Στο δίκτυο που έχουμε, ο h1 θα εκτελέσει την ping προς τον h2 και ο h2 θα εκτελέσει την ping προς τον h1. Όπως φαίνεται στην εικόνα που ακολουθεί, τα επιτυχημένα ping υποδεικνύουν ότι όλοι οι σύνδεσμοι στο δίκτυο είναι ενεργοί.

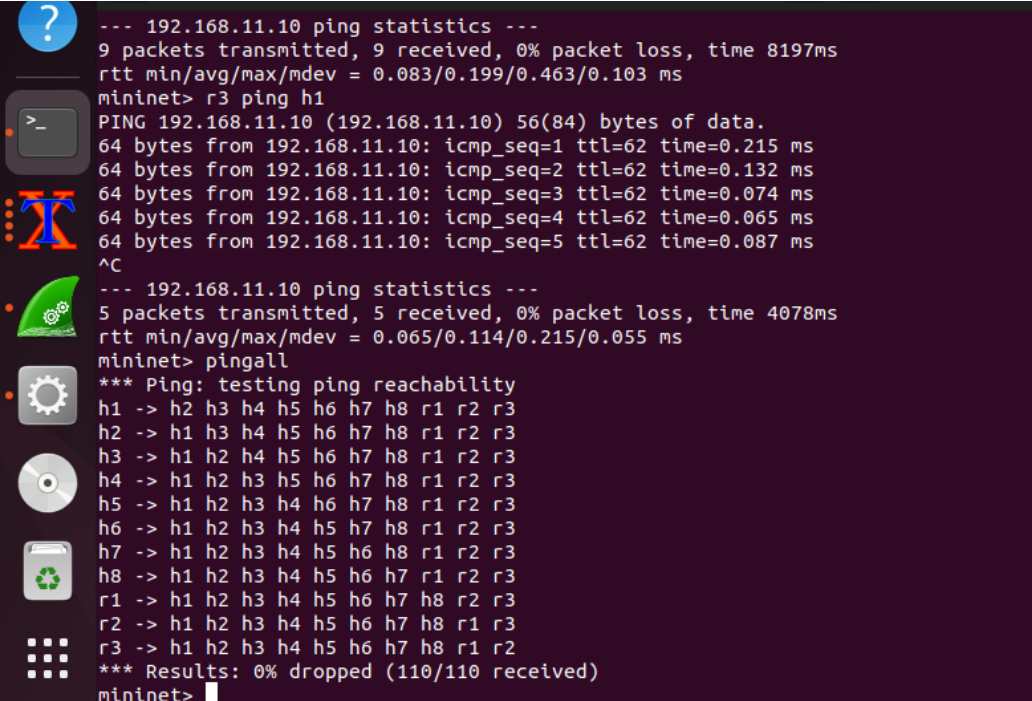

# **5. Συμπεράσματα**

Στη διπλωματικής μας εργασίας περιγράψαμε την τεχνολογία Δικτύων Οριζόμενα από Λογισμικό τα όποια αποτελούν μια αναδυόμενη τεχνολογία. Έγινε επισκόπηση της σημερινής αρχιτεκτονικής δικτύων παρουσιάζοντας τις προκλήσεις και τα προβλήματα που αντιμετωπίζει, καθώς και την ανάγκη μετάβασης στα SDN δίκτυα. Στη συνέχεια, περιγράψαμε τα βασικά χαρακτηριστικά, την αρχιτεκτονική και τα οφέλη της τεχνολογίας SDN σε σχέση με τις τεχνολογίες που χρησιμοποιούνται στα παραδοσιακά δίκτυα. Επίσης έγινε αναφορά στο πρωτόκολλο OpenFlow το οποίο χρησιμοποιείται για την επικοινωνία των SDN συσκευών. Περιγράψαμε με λεπτομέρειες τη δημιουργία του περιβάλλοντος εργασίας και την εγκατάσταση των εργαλείων τα οποία χρησιμοποιήσαμε για την υλοποίηση του σεναρίου SDN δικτύωσης. Η παραμετροποίηση των συσκευών ήταν ένα δύσκολο έργο μέχρι να καταφέρουμε το δίκτυο να λειτουργήσει. Οι πληροφορίες που υπάρχουν στο διαδίκτυο είναι διεσπαρμένες σε πολλά site αλλά σε κανένα δεν βρήκαμε ολοκληρωμένη λύση. Επίσης το εργαλείο Miniedit μας δυσκόλεψε πολύ μέχρι να το καταφέρουμε να λειτουργήσει ανεκτικά. Το τελικό, όμως, αποτέλεσμα μας έδωσε την ικανοποίηση ότι το καταφέραμε. Μας ικανοποίησε, επίσης, το γεγονός ότι μπορούσαμε να πειραματιστούμε με το δίκτυο και ότι τα αποτελέσματα ήταν άμεσα.

# **Βιβλιογραφία**

[1[\] SDN: Η software πλευρά του δικτύου -](https://biztech.gr/sdn-η-software-πλευρά-του-δικτύου/) Biztech

[2] Software Defined Networks A Comprehensive Approach,  $2^{nd}$  Edition, Paul Göransson, Chuck Black, Timothy Culver,2017

[3] Paper - A Survey on Software-Defined Networking, Wenfeng Xia, Yonggang Wen, Senior Member, IEEE, Chuan Heng Foh, Senior Member, IEEE, Dusit Niyato, Member, IEEE, and Haiyong Xie, Member, IEEE , 2015

[4[\] https://www.techtarget.com/searchnetworking/definition/software-defined-networking-SDN](https://www.techtarget.com/searchnetworking/definition/software-defined-networking-SDN)

- [5] SDN-Software Defined Networks,1st Edition, Thomas D. Nadeau ,Ken Gray ,2013
- [6] <https://en.wikipedia.org/wiki/OpenFlow>

[7] Conference Paper - A Comprehensive Tutorial on Software Defined Network: The Driving Force for the Future Internet Technology, Kshira Sagar Sahoo , Sagarika Mohanty, Mayank Tiwary, Brojo Kishore Mishra, Bibhudatta Sahoo, August 2016

[8] Paper - Software-Defined Networking Using OpenFlow: Protocols, Applications and Architectural Design Choices, Wolfgang Braun,Michael Menth, May 2014

[9[\] https://www.sdxcentral.com/networking/sdn/definitions/openflow-controller/](https://www.sdxcentral.com/networking/sdn/definitions/openflow-controller/)

[10] <https://www.cables-solutions.com/whats-openflow-switch-how-it-works.html>

[11] Software Defines Networking Design and Deployment, Patricia A. Morreale, James M. Anderson, 2015

[12] [https://techhub.hpe.com/eginfolib/networking/docs/switches/5950/5200-](https://techhub.hpe.com/eginfolib/networking/docs/switches/5950/5200-4024_openflow_cg/content/499752683.htm) [4024\\_openflow\\_cg/content/499752683.htm](https://techhub.hpe.com/eginfolib/networking/docs/switches/5950/5200-4024_openflow_cg/content/499752683.htm)

[13] <https://www.ibm.com/docs/en/zos-basic-skills?topic=extender-class-service-cos-type-service-tos>

[14] OpenFlow Versions:<https://opennetworking.org/wp-content/uploads/2014/10/openflow-switch-v1.5.1.pdf>

[15] Mukhar, Nicholas., "HP Updates Data Center Transformation Solutions", August 17, 2011.

[16] Sperling, Ed., "Next-Generation Data Centers", Forbes, March 15, 2010.

[17] IDC white paper (2018), sponsored by Seagate: *https://www.seagate.com/files/www-content/ourstory/trends/files/idc-seagate-dataage-whitepaper.pdf*

[18] Andy Patrizio, "Data center staff are aging faster than the equipment", Network World, August 30, 2018.

[19] TIA-942 Certified Data Centers - Consultants - Auditors - TIA-942.org

[20] GR-3160 - Telecommunications Data Center - Telcordia

[21] Software-Defined Networking for Data Centre Network Management: A Survey, Jonathan Sherwin, Cormac J. Sreenan

[22] J. Rasley et al., "Planck: Millisecond-scale monitoring and control for commodity networks," in SIGCOMM 2014 - Proceedings of the 2014 ACM Conference on Special Interest Group on Data Communication, 2014, pp. 407-418.

[23] R. Gandhi et al., "Duet: Cloud scale load balancing with hardware and software," in SIGCOMM 2014 - Proceedings of the 2014 ACM Conference on Special Interest Group on Data Communication, 2014, pp. 27-38.

[24] A. D. Ferguson, A. Guha, C. Liang, R. Fonseca, and S. Krishnamurthi, "Participatory networking: An API for application control of SDNs," in *SIGCOMM 2013 - Proceedings of the ACM SIGCOMM 2013 Conference on Applications, Technologies, Architectures, and Protocols for Computer Communication*, 2013, pp. 327-338.

[25] J. Mogul, J. Postel, "Internet Standard Subnetting Procedure", RFC 950, Aug. 1985.

[26] R. Sherwood *et al.*, "Flowvisor: A network virtualization layer'', OpenFlow Switch Consortium, Tech. Rep. OPENFLOW-TR-2009-1, 2009, pp. 1-13.

[27] D. Drutskoy, E. Keller, and J. Rexford, "Scalable network virtualization in software-defined networks", *IEEE Internet Comput.*, vol. 17, no. 2, pp. 20-27, Mar./Apr. 2013.

[28] Z. Qin, L. Iannario, C. Giannelli, P. Bellavista, G. Denker, and N. Venkatasubramanian, "MINA: A reflective middleware for managing dynamic multinetwork environments", in *Proc. IEEE Netw. Oper. Manage.Symp. (NOMS)*, May 2014, pp. 1-4.